# **Pydgin: Generating Fast Instruction Set Simulators** from Simple Architecture Descriptions with Meta-Tracing JIT Compilers

Derek Lockhart, Berkin Ilbeyi, and Christopher Batten

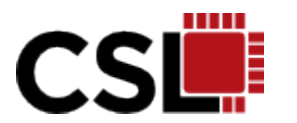

**Cornell University Computer Systems Laboratory** 

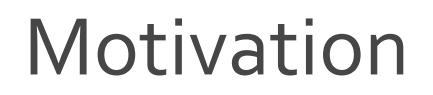

#### Instruction set simulators perform functional simulation of a target architecture.

Instruction-Set Simulator armv5\_binary'

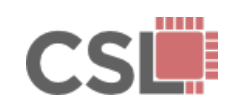

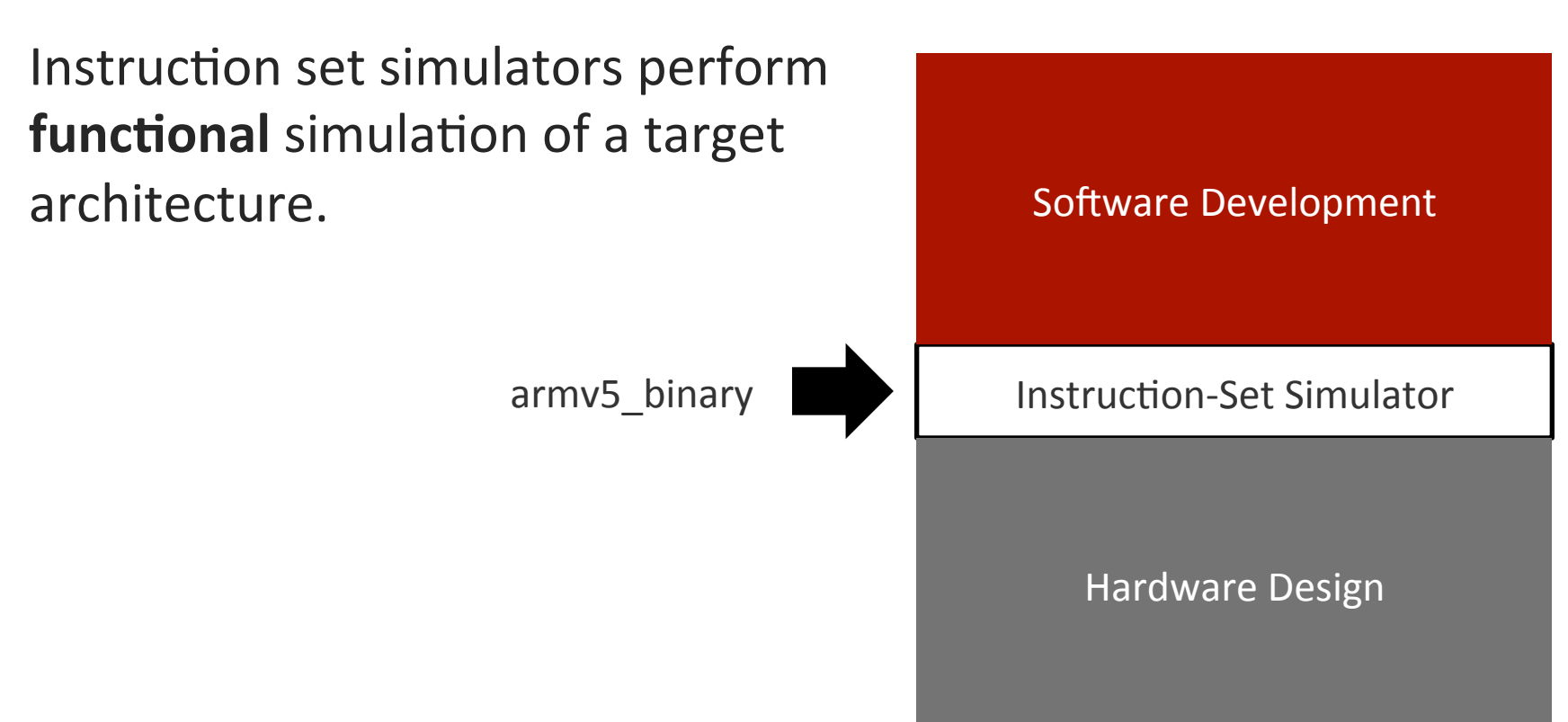

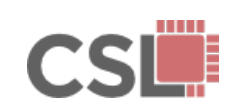

Instruction set simulators perform **functional** simulation of a target architecture.'

Instruction-Set Simulator Goals:

- Accuracy
- Observability
- Performance'

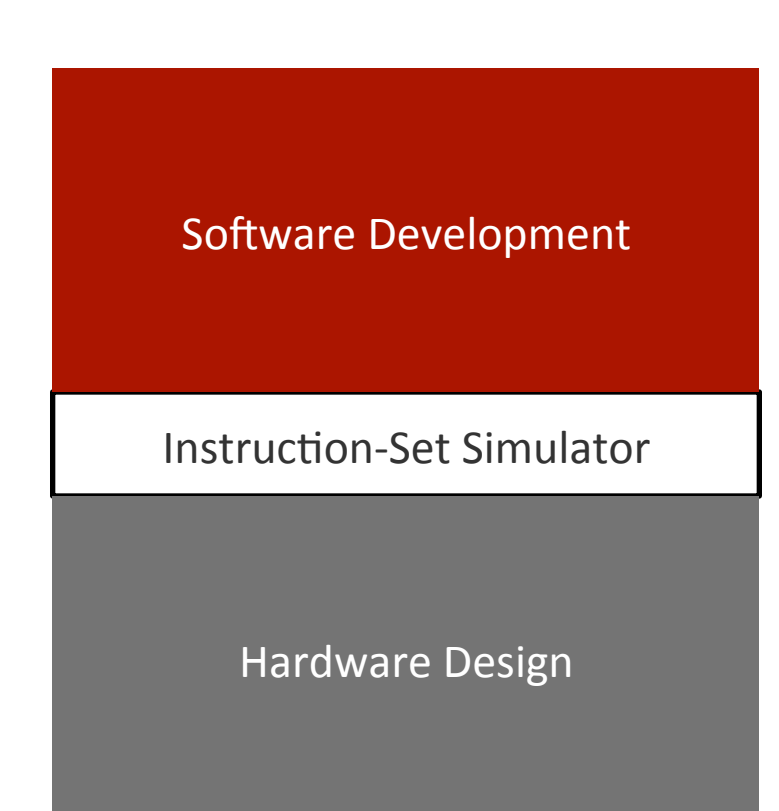

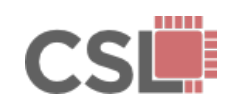

Instruction set simulators perform **functional** simulation of a target architecture.

Instruction-Set Simulator Goals:

- Accuracy
- Observability
- Performance'
- Productivity

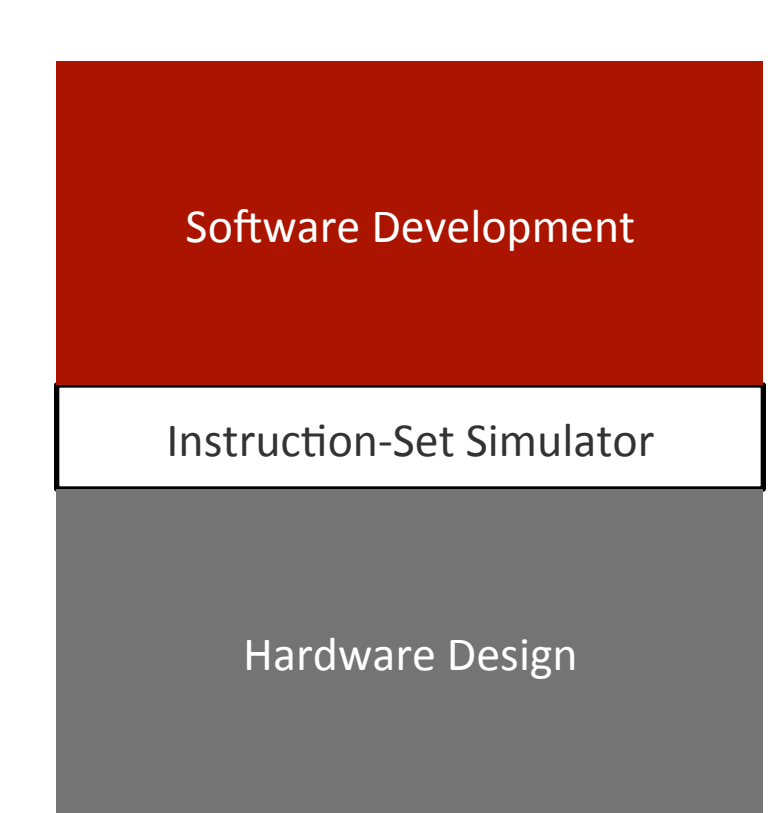

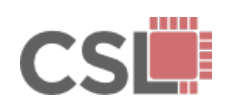

Instruction set simulators perform **functional** simulation of a target architecture.

Instruction-Set Simulator Goals:

- Accuracy
- Observability
- Performance'
- Productivity

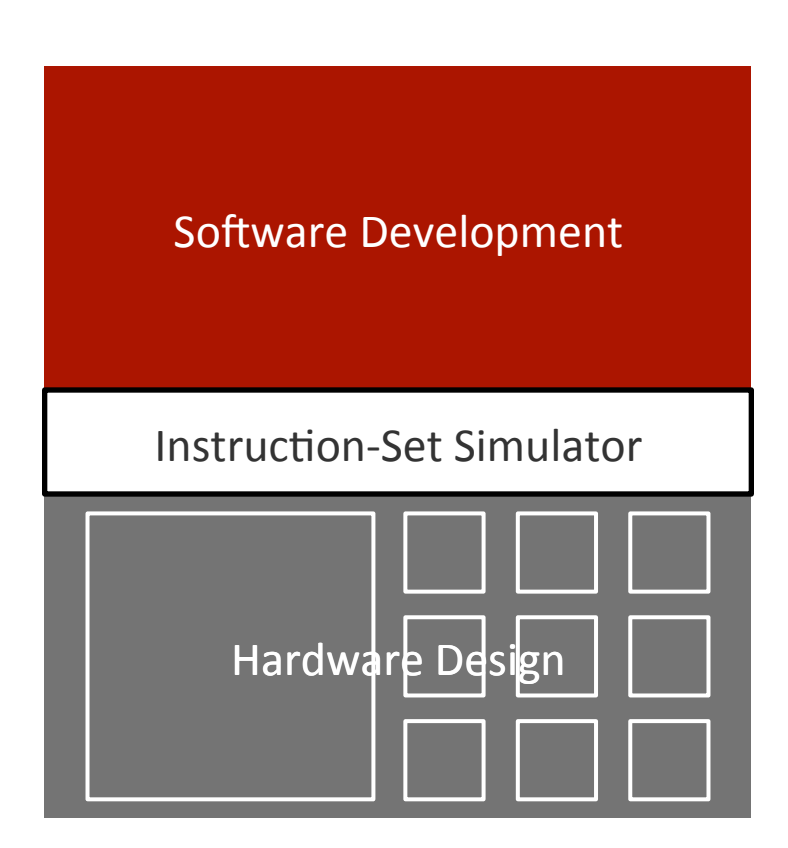

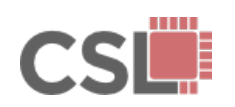

Instruction set simulators perform **functional** simulation of a target architecture.

Instruction-Set Simulator Goals:

- Accuracy
- Observability
- Performance'
- Productivity

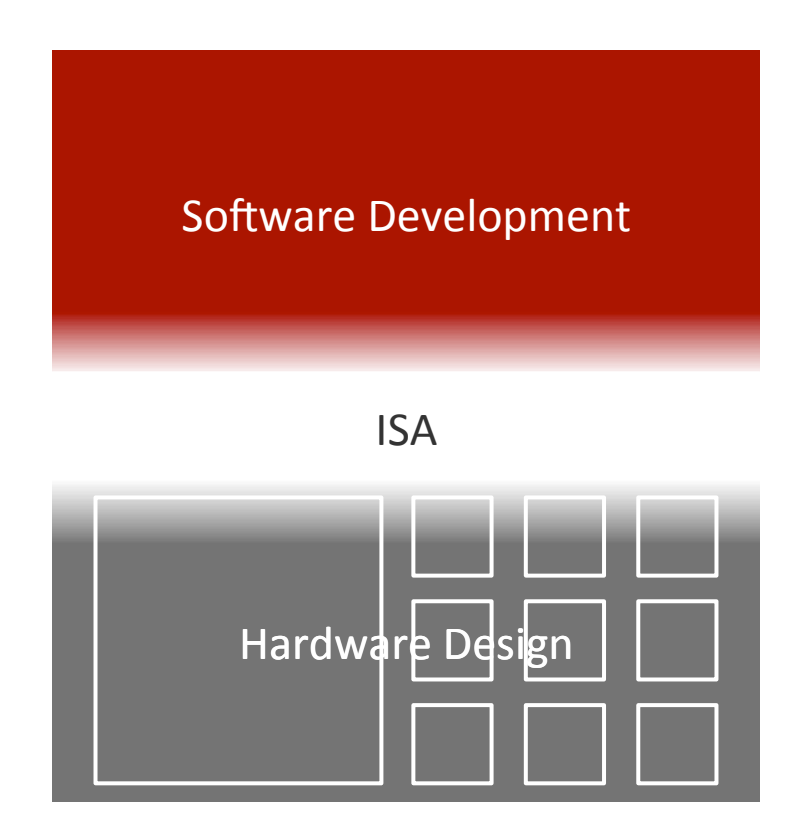

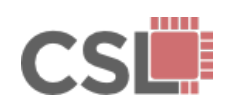

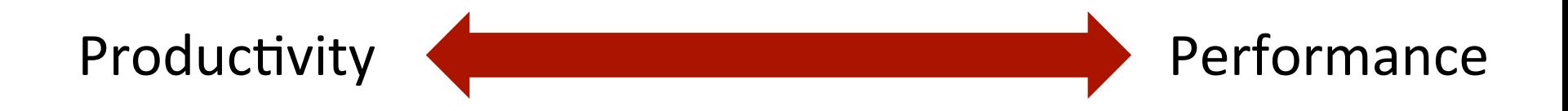

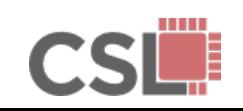

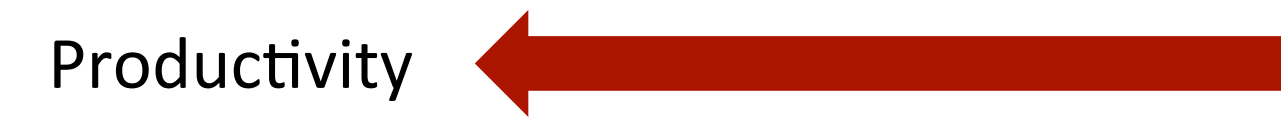

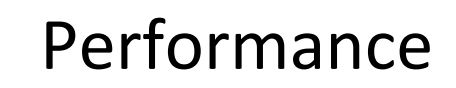

Architectural Description Language

**Instruction Set** Interpreter in C with DBT

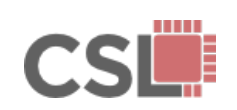

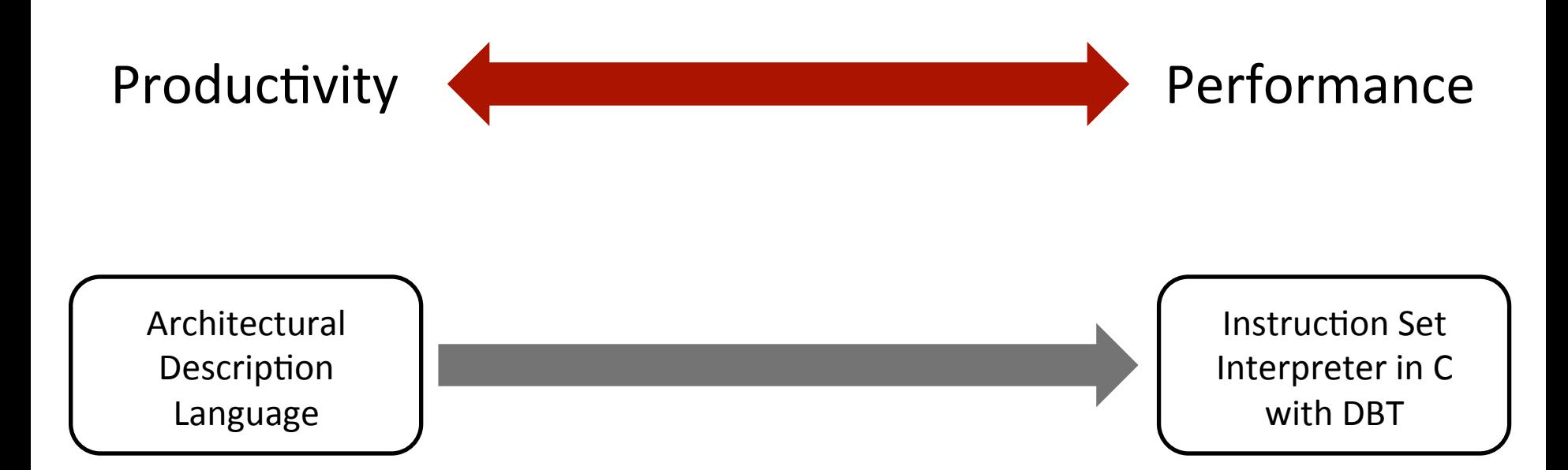

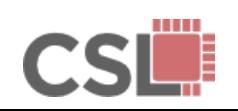

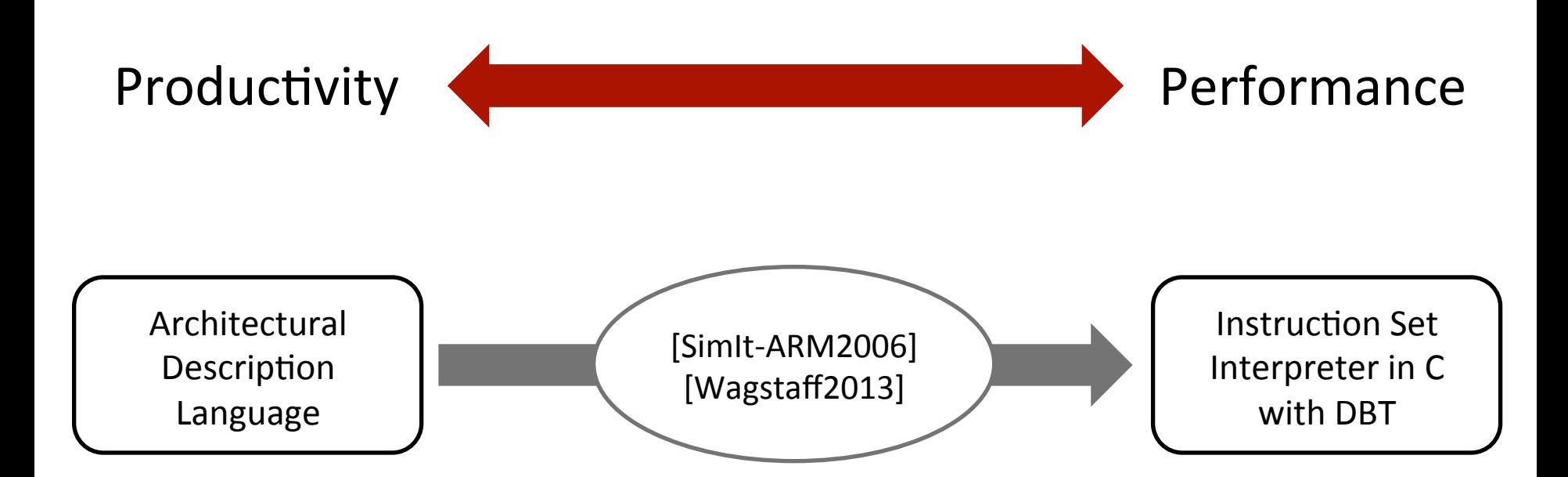

[Simit-ARM2006] J.D'Errico and W.Qin. Constructing Portable Compiled Instruction-Set Simulators - An ADL-Driven Approach. DATE'06. [Wagstaff2013] H. Wagstaff, M. Gould, B. Franke, and N.Topham. Early Partial Evaluation in a JIT-Compiled, Retargetable Instruction Set Simulator Generated from a High-Level Architecture Description. DAC'13.

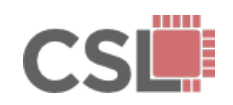

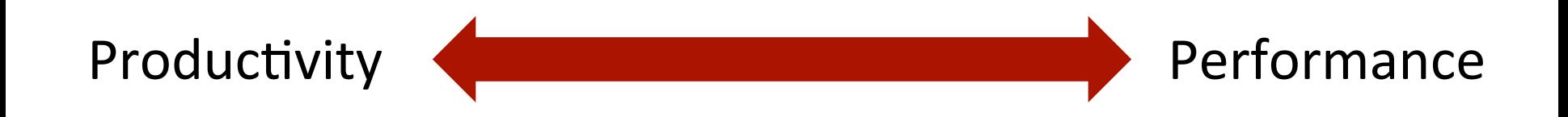

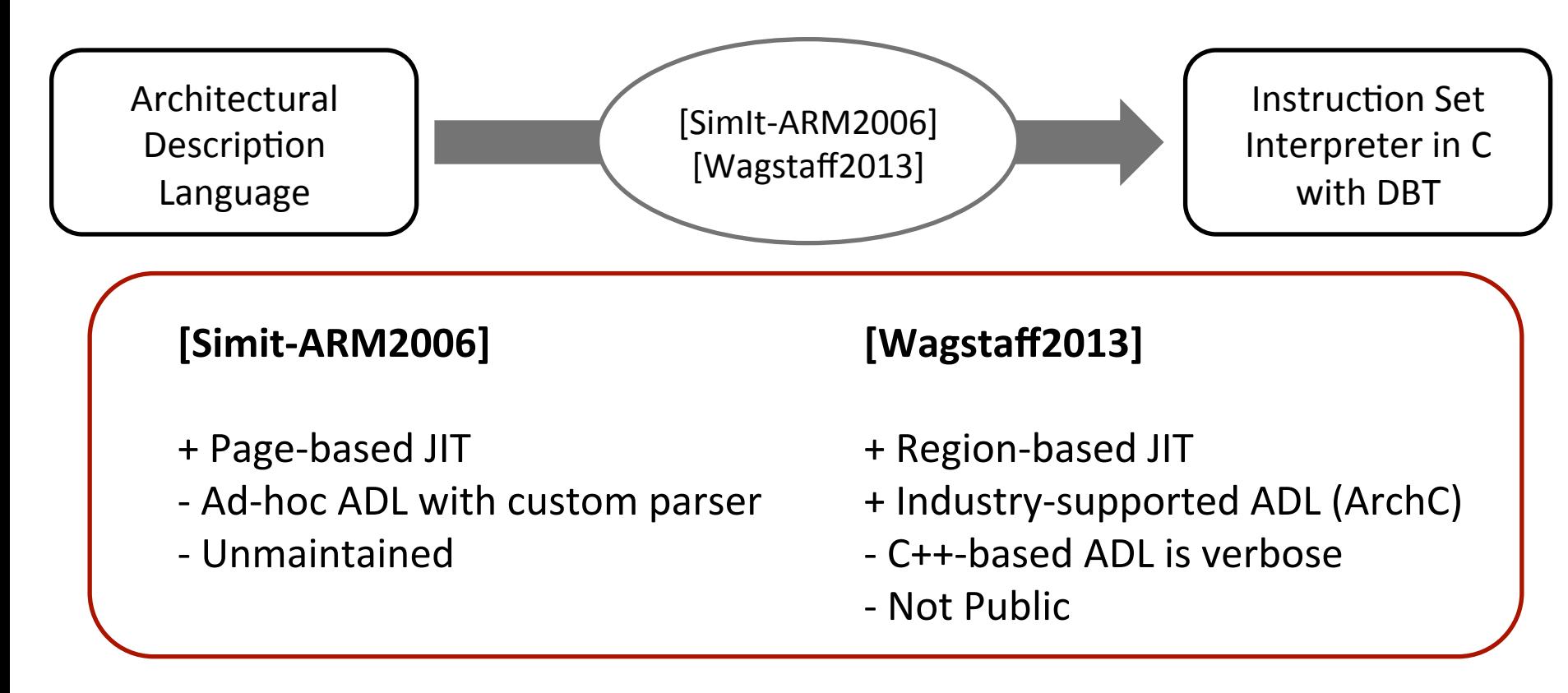

[Simit-ARM2006] J.D'Errico and W.Qin. Constructing Portable Compiled Instruction-Set Simulators — An ADL-Driven Approach. DATE'06. [Wagstaff2013] H. Wagstaff, M. Gould, B. Franke, and N.Topham. Early Partial Evaluation in a JIT-Compiled, Retargetable Instruction Set Simulator Generated from a High-Level Architecture Description. DAC'13.

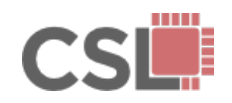

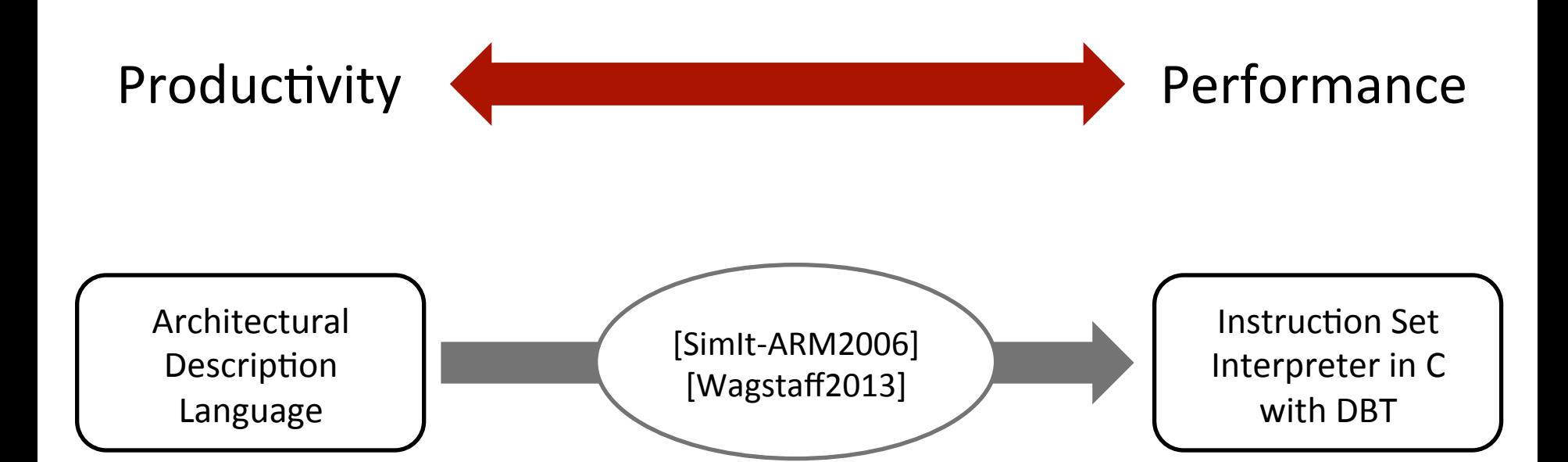

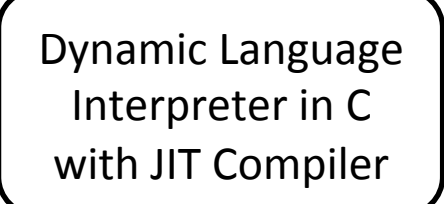

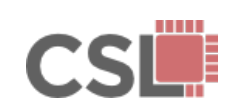

**Pydgin: Generating Fast Instruction Set Simulators from Simple Architecture Descriptions with Meta-Tracing JIT Compilers**<br>Architecture Descriptions with Meta-Tracing JIT Compilers

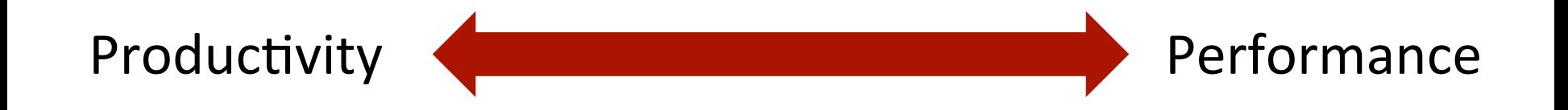

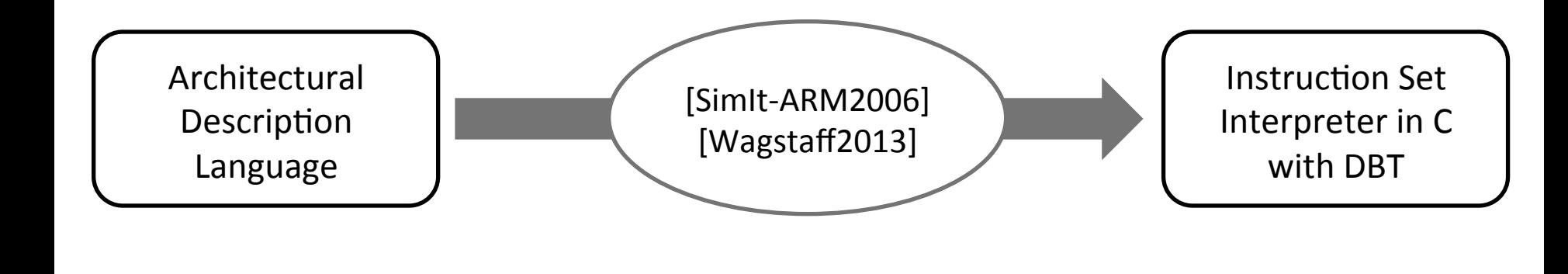

#### Key Insight:

Similar productivity-performance challenges for building high-performance interpreters of dynamic languages. (e.g. JavaScript, Python)

Dynamic Language Interpreter in C with JIT Compiler

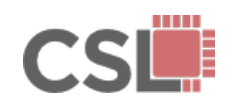

**Pydgin: Generating Fast Instruction Set Simulators from Simple Architecture Descriptions with Meta-Tracing JIT Compilers**<br>Architecture Descriptions with Meta-Tracing JIT Compilers

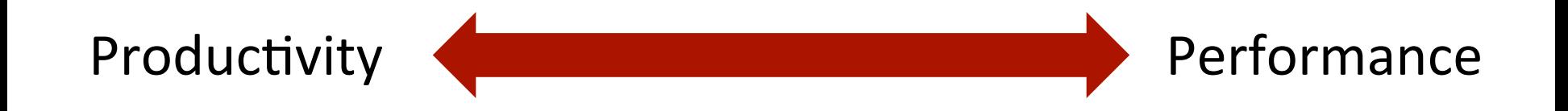

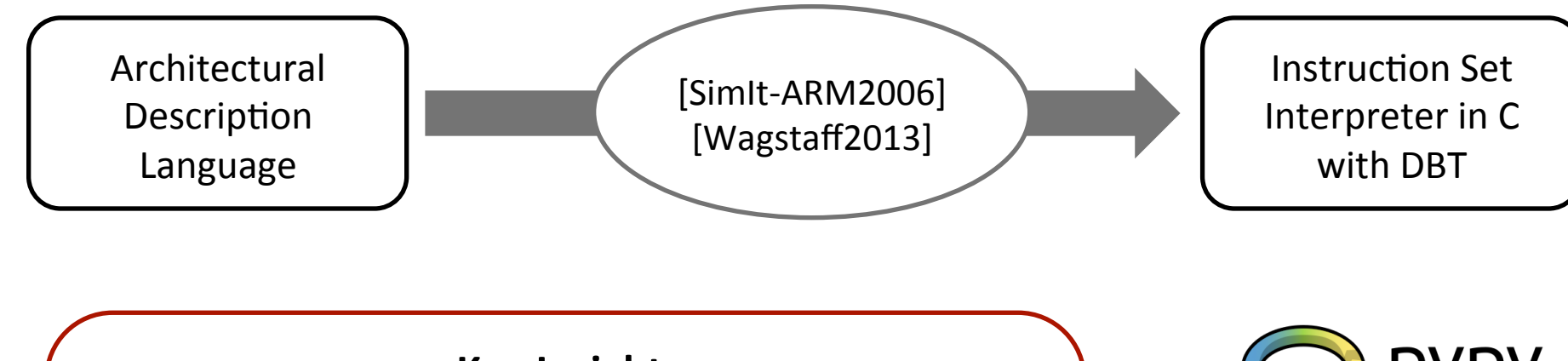

#### Key Insight:

Similar productivity-performance challenges for building high-performance interpreters of dynamic languages. (e.g. JavaScript, Python)

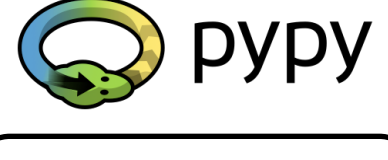

Dynamic Language Interpreter in C with JIT Compiler

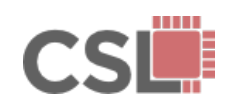

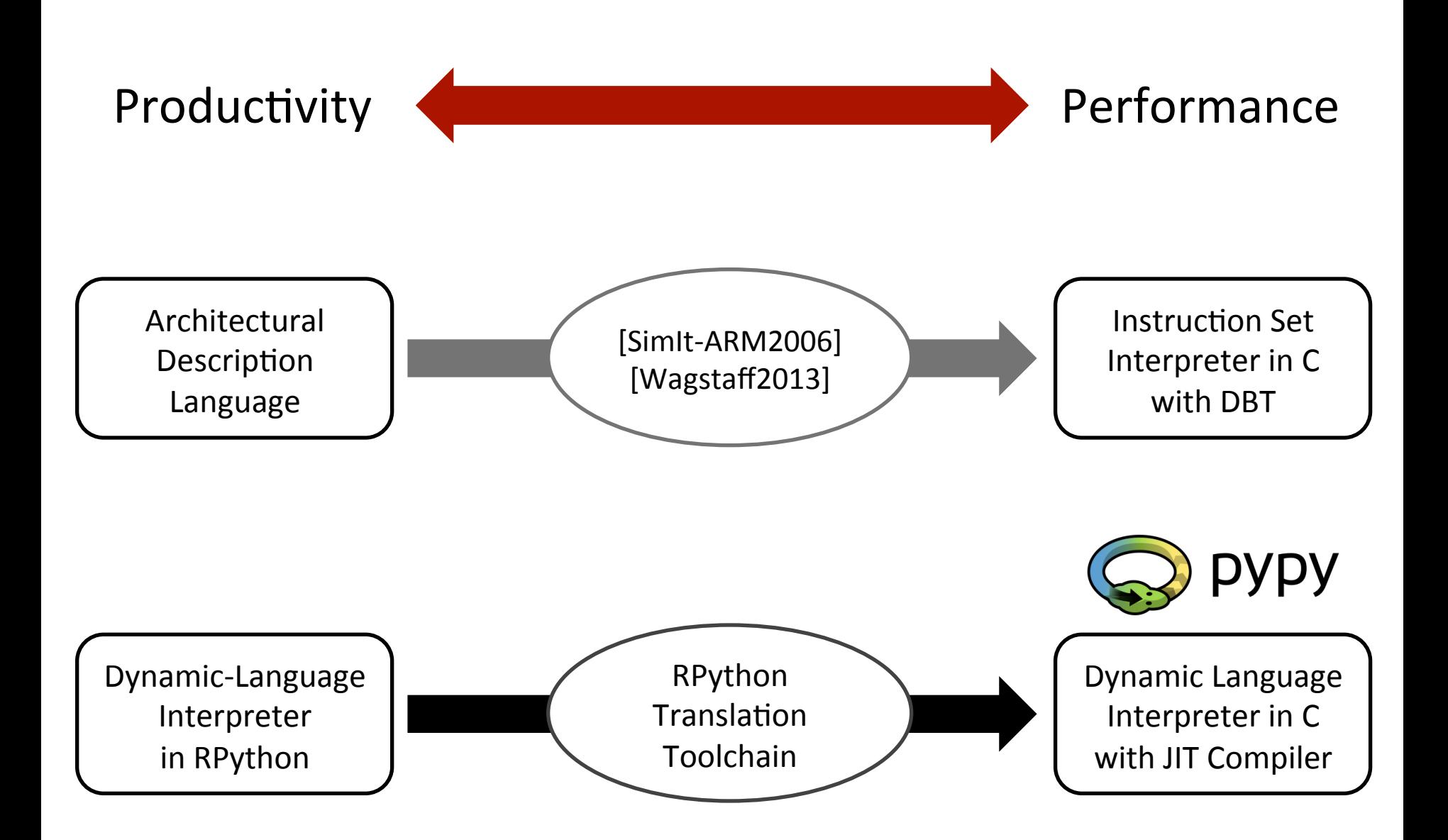

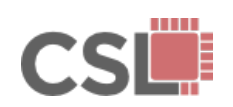

**Pydgin: Generating Fast Instruction Set Simulators from Simple Architecture Descriptions with Meta-Tracing JIT Compilers**<br>Architecture Descriptions with Meta-Tracing JIT Compilers

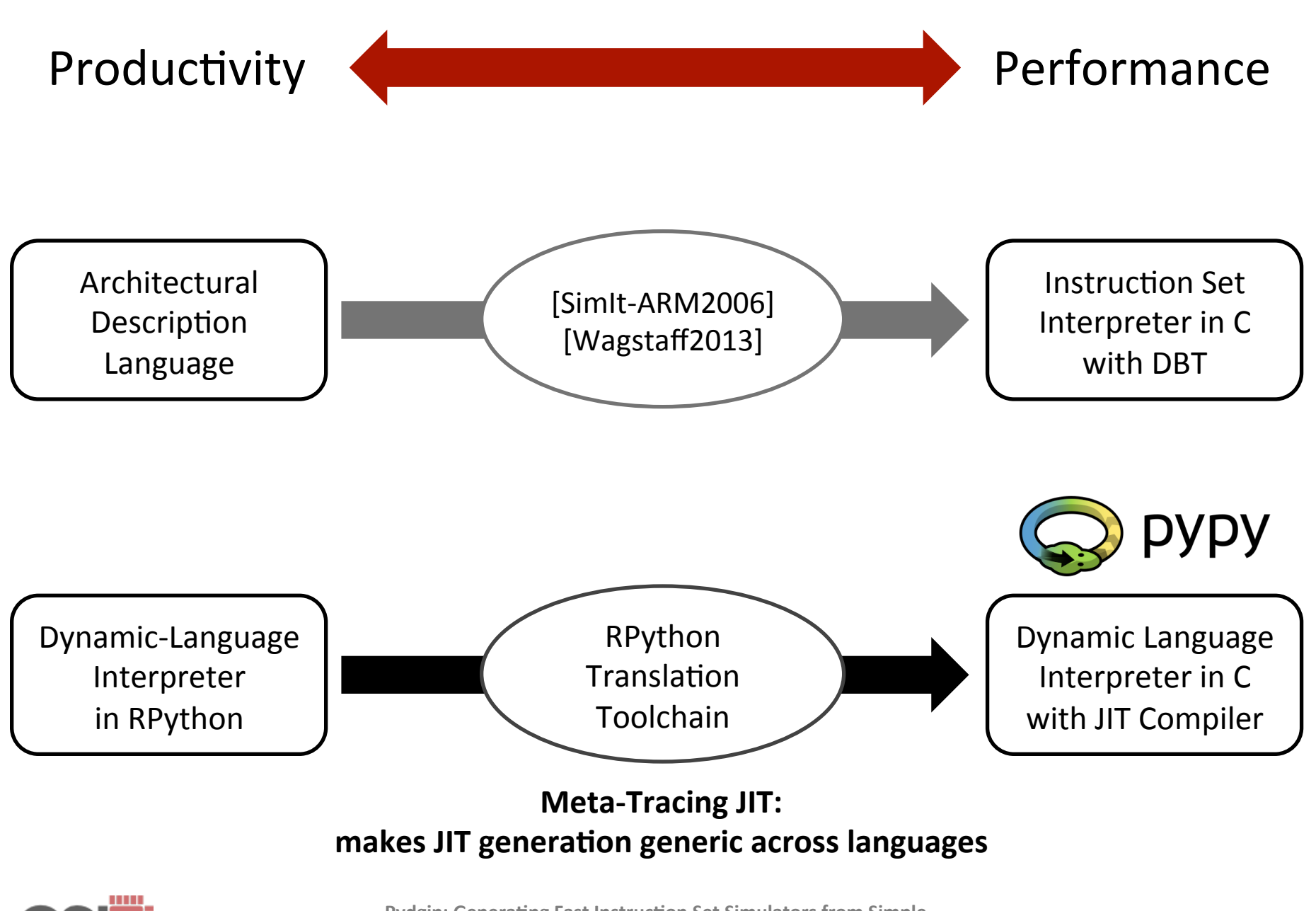

**Pydgin: Generating Fast Instruction Set Simulators from Simple Architecture Descriptions with Meta-Tracing JIT Compilers**<br>Architecture Descriptions with Meta-Tracing JIT Compilers

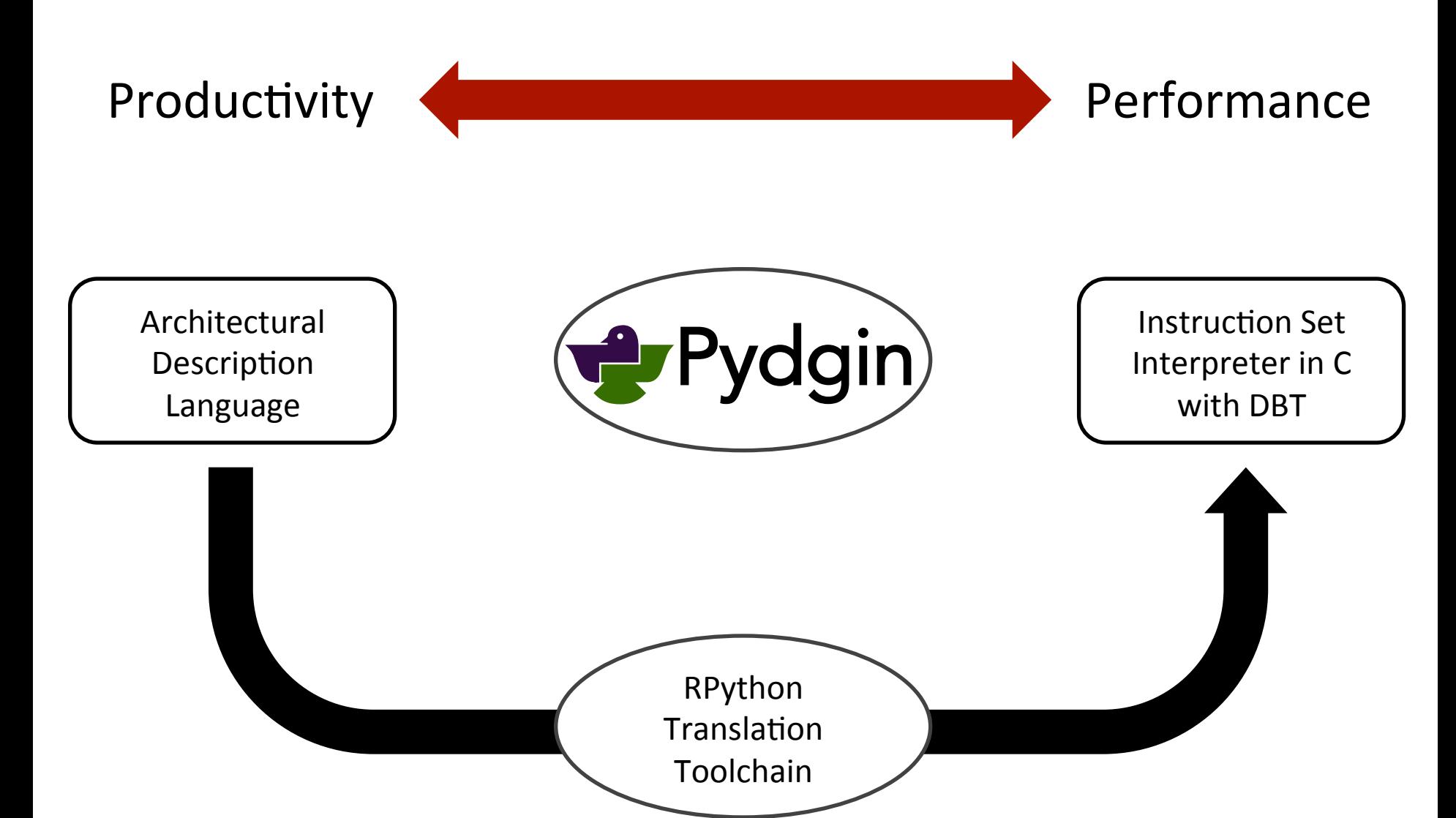

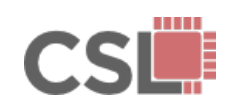

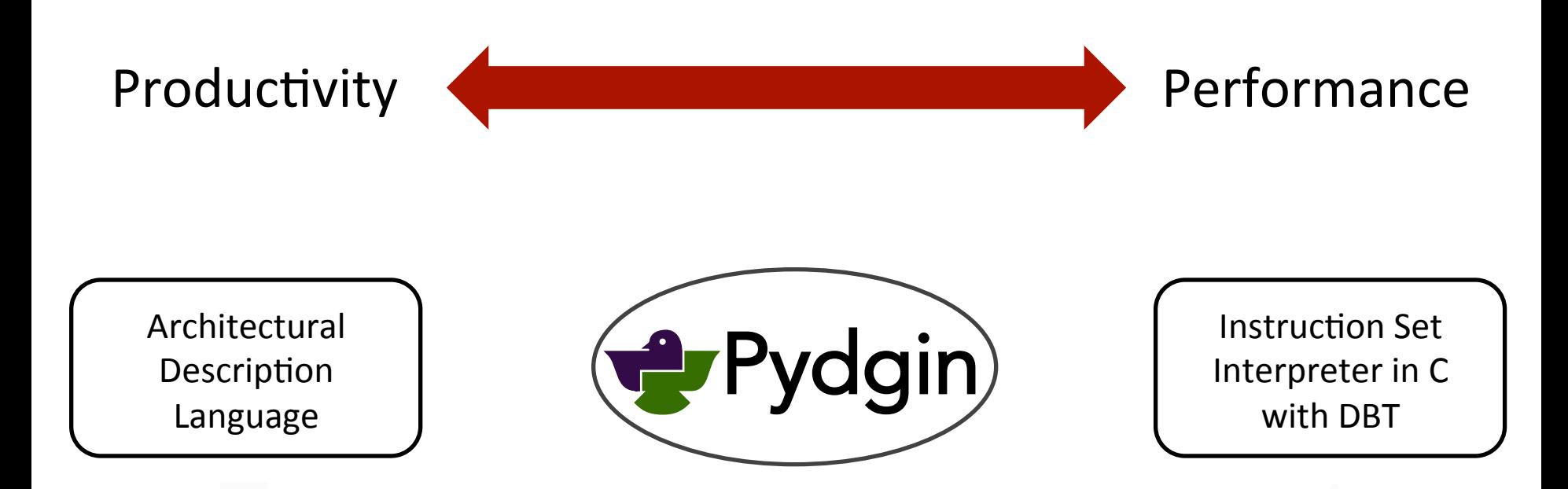

- Flexible, productive, pseudocode-like ADL syntax
- ADL embedded in a popular, general-purpose language
- Tracing-JIT generator applies across many different ISAs
- Leverages advancements from dynamic-language JIT research

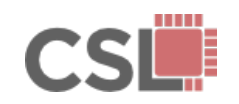

# Pydgin Framework

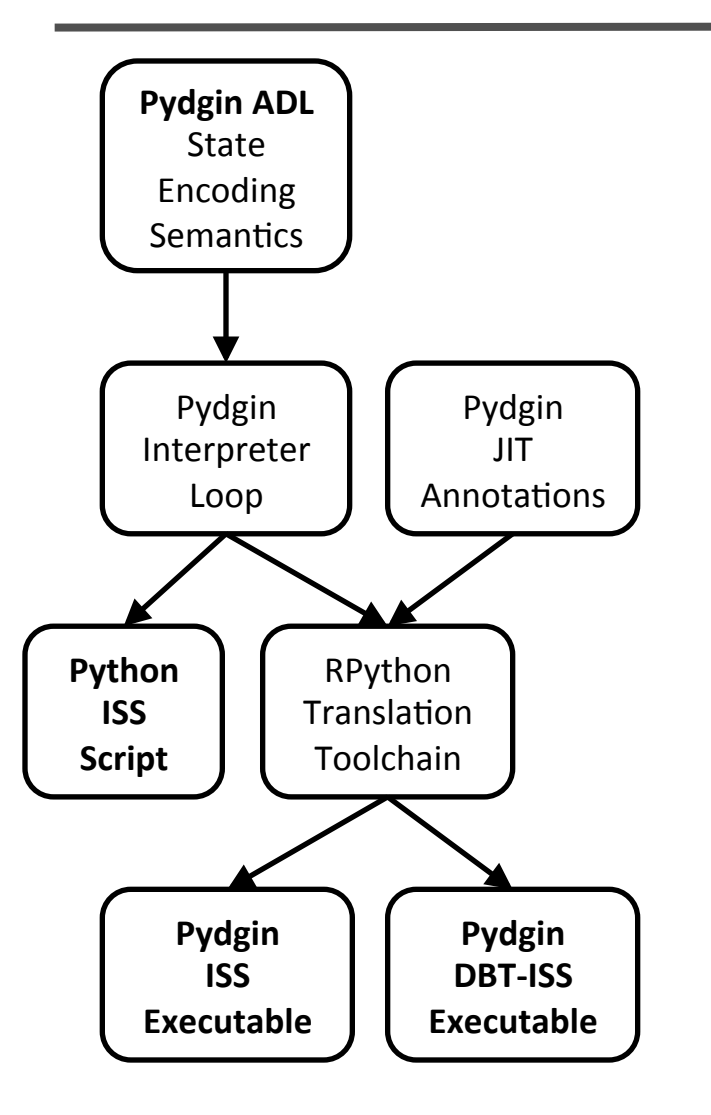

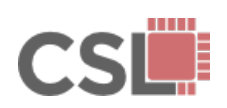

# Pydgin Framework

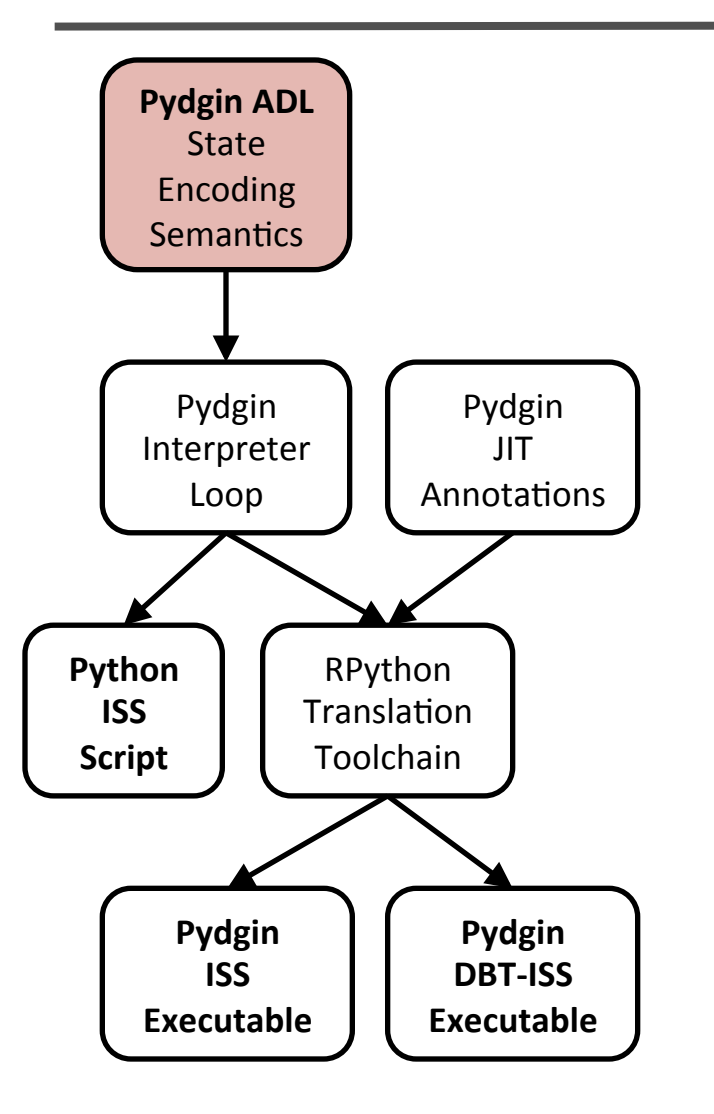

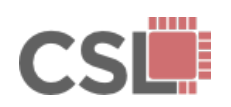

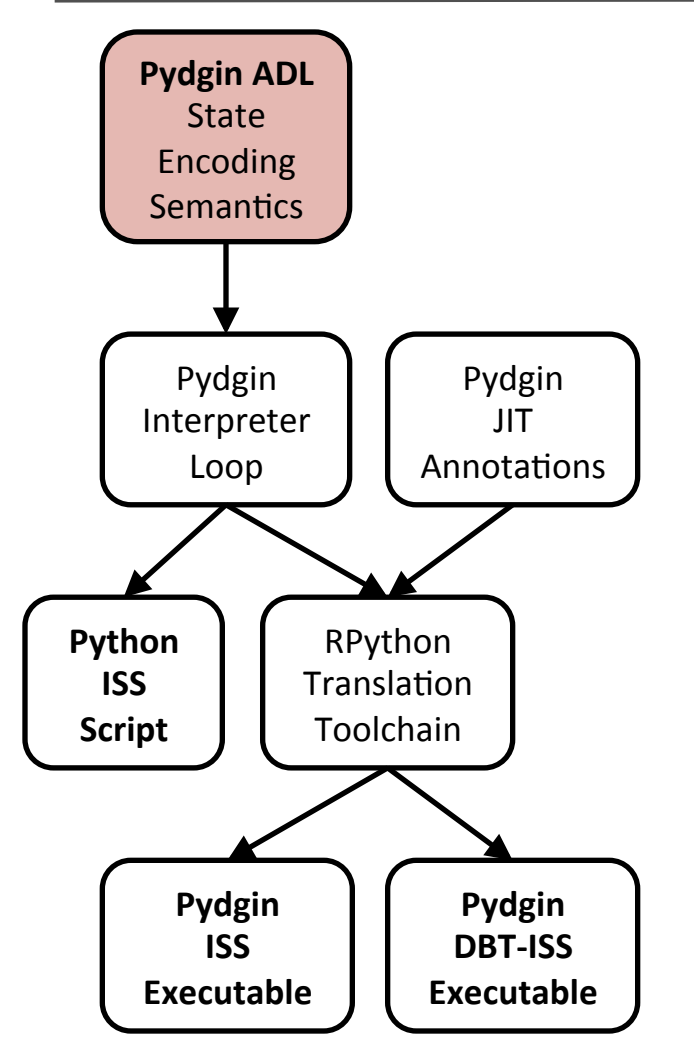

```
class State( object ):
```

```
def __init__( self, memory, reset\_addr=0x400 ):
 self.pc = reset addrself.rf = ArmRegisterFile( self, num regs=16 )
 self. mem = memory
```

```
self.rf[ 15 ] = reset\_addr
```
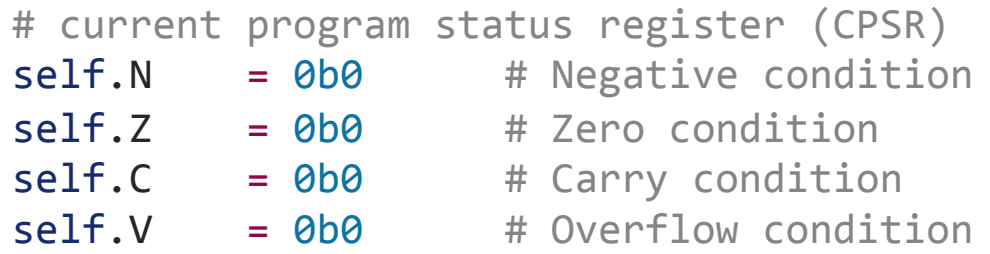

def fetch pc( self ): return self.pc

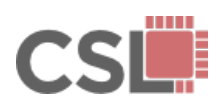

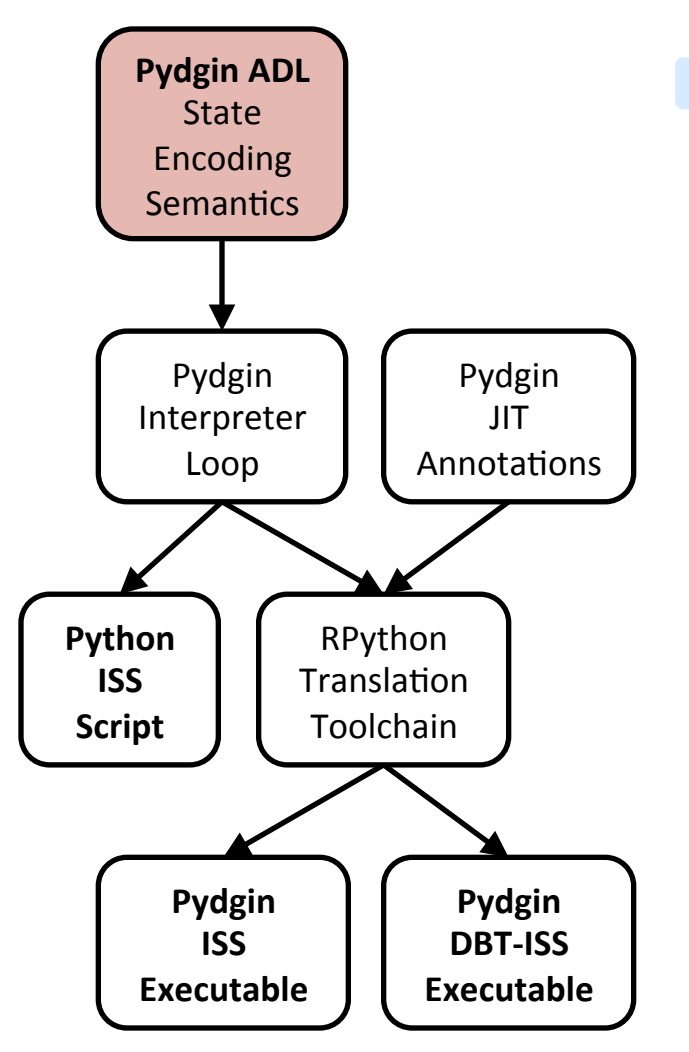

#### class State( object ):

```
def __init__( self, memory, reset\_addr=0x400 ):
 self.pc = reset addrself.rf = ArmRegisterFile( self, num regs=16 )
 self. mem = memory
```
#### $self.rf[ 15 ] = reset\_addr$

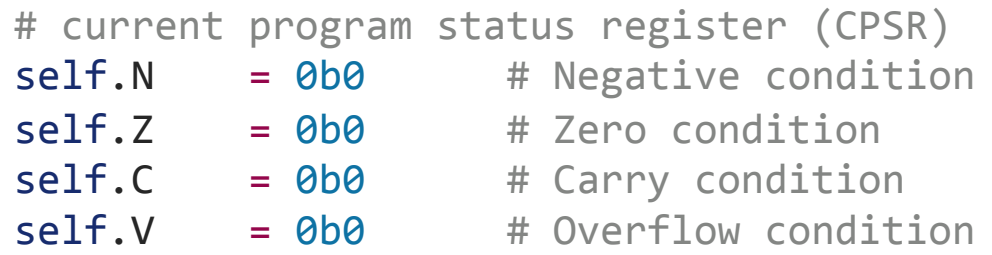

def fetch pc( self ): return self.pc

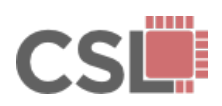

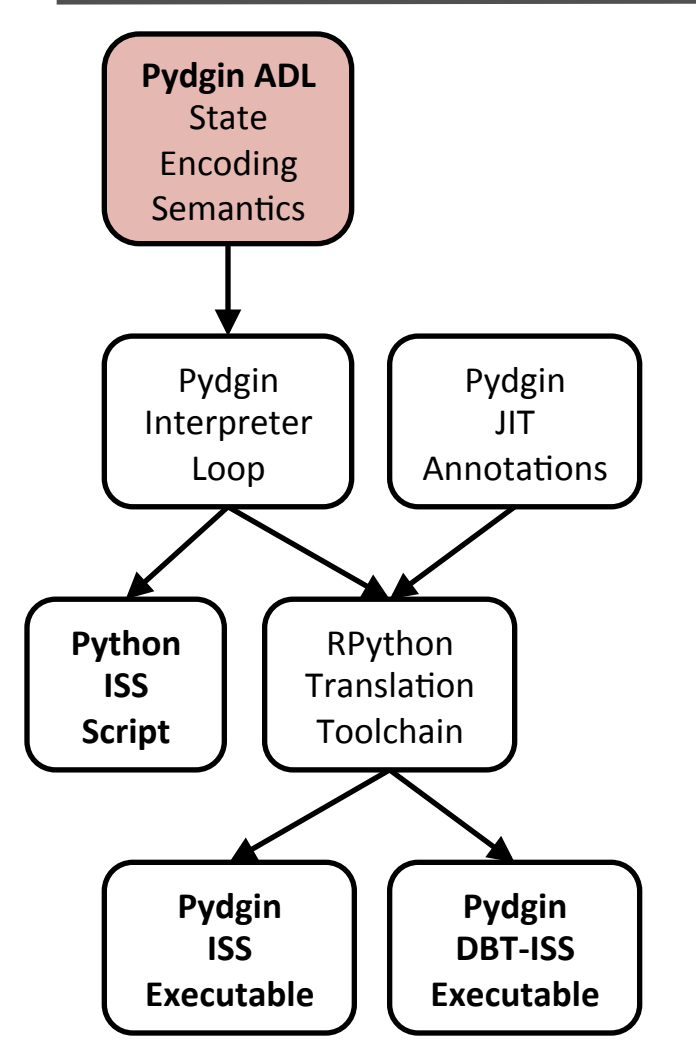

```
class State( object ):
```

```
def __init__( self, memory, reset\_addr=0x400 ):
 self.pc = reset addrself.rf = ArmRegisterFile( self, num regs=16 )
 self. mem = memory
```

```
self.rf[ 15 ] = reset\_addr
```
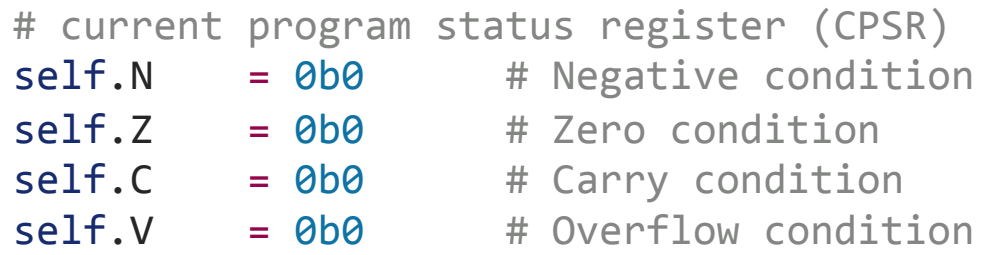

def fetch pc( self ): return self.pc

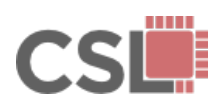

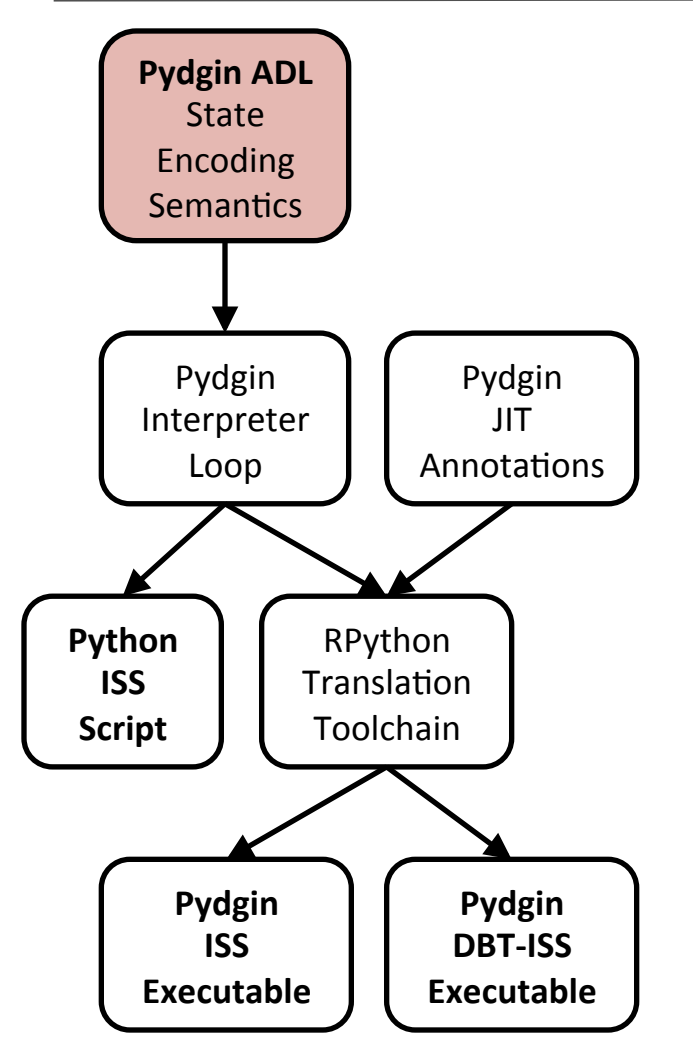

```
class State( object ):
```

```
def __init__( self, memory, reset\_addr=0x400 ):
 self.pc = reset addrself.rf = ArmRegisterFile( self, num regs=16 )
 self. mem = memory
```

```
self.rf[ 15 ] = reset\_addr
```
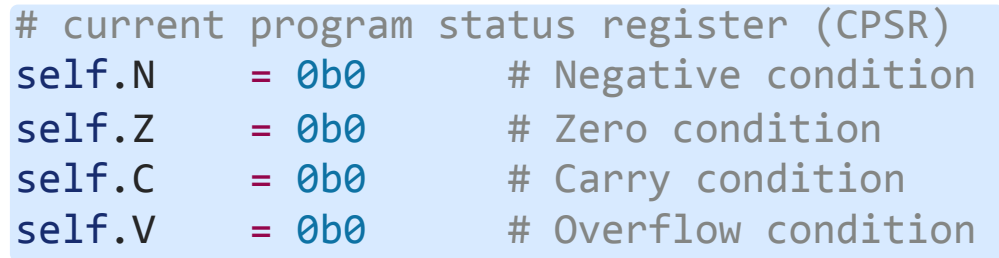

def fetch pc( self ): return self.pc

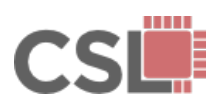

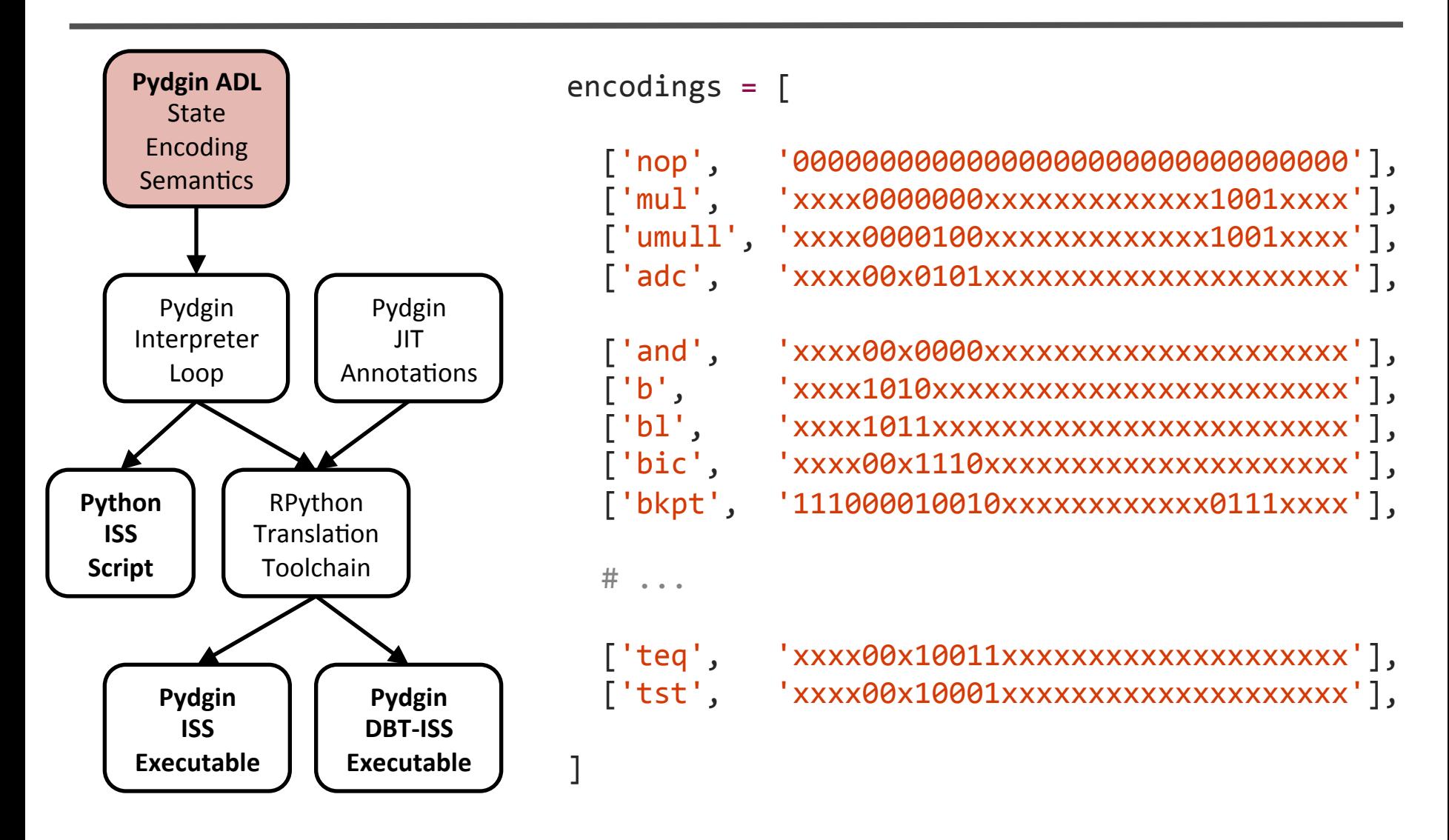

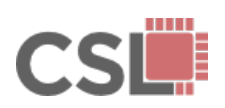

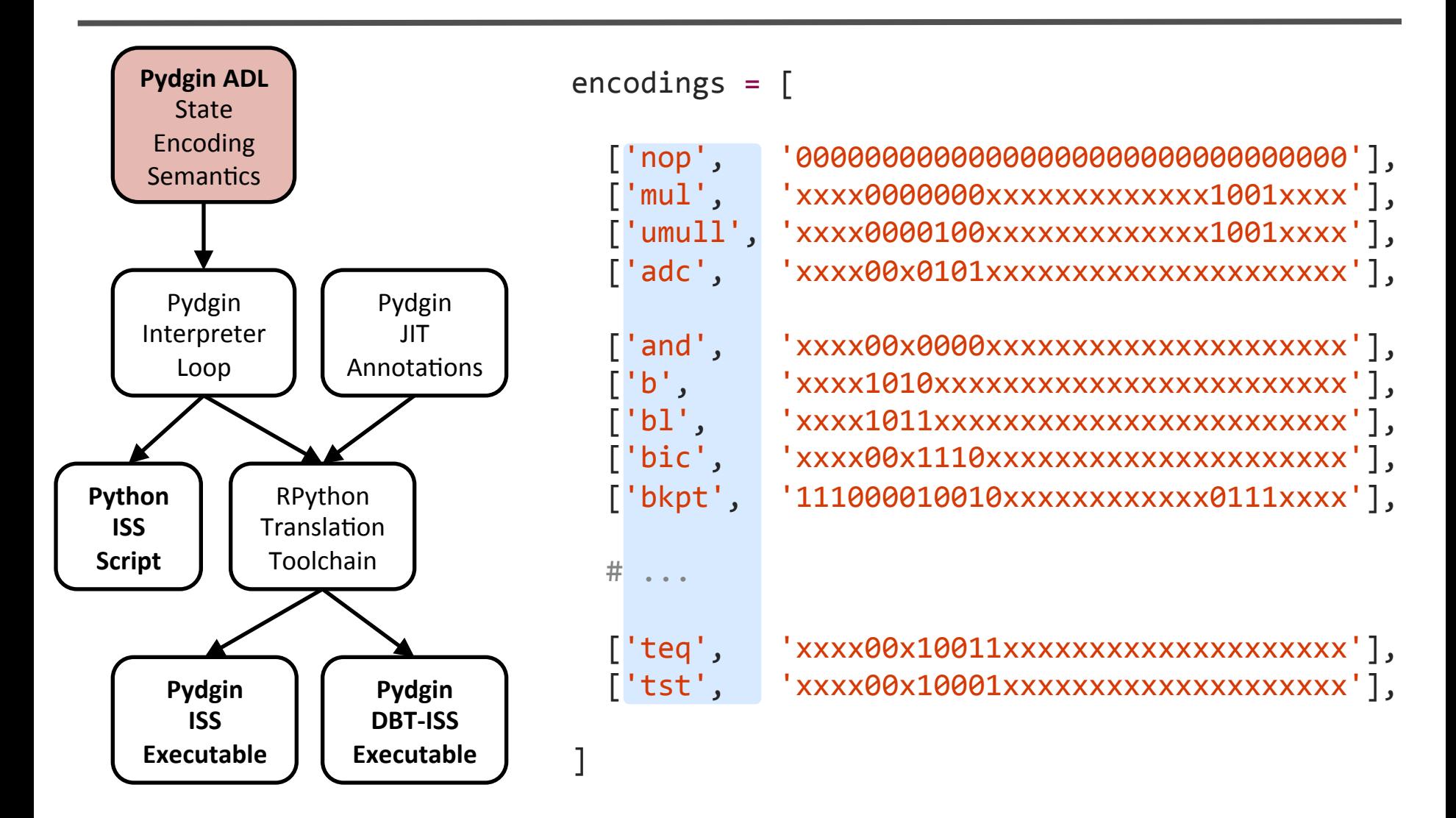

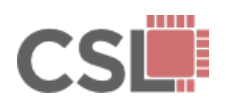

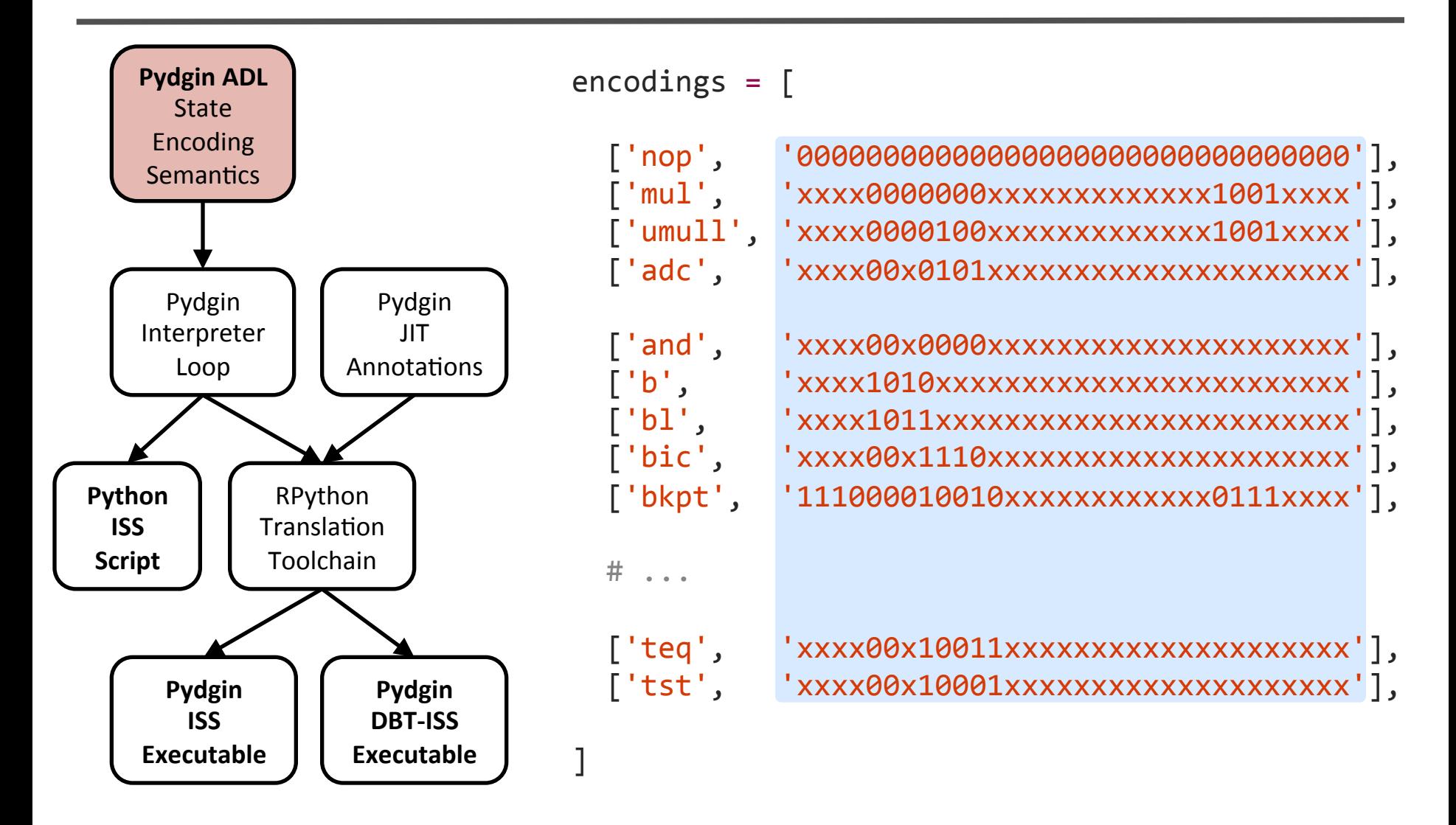

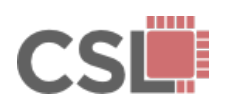

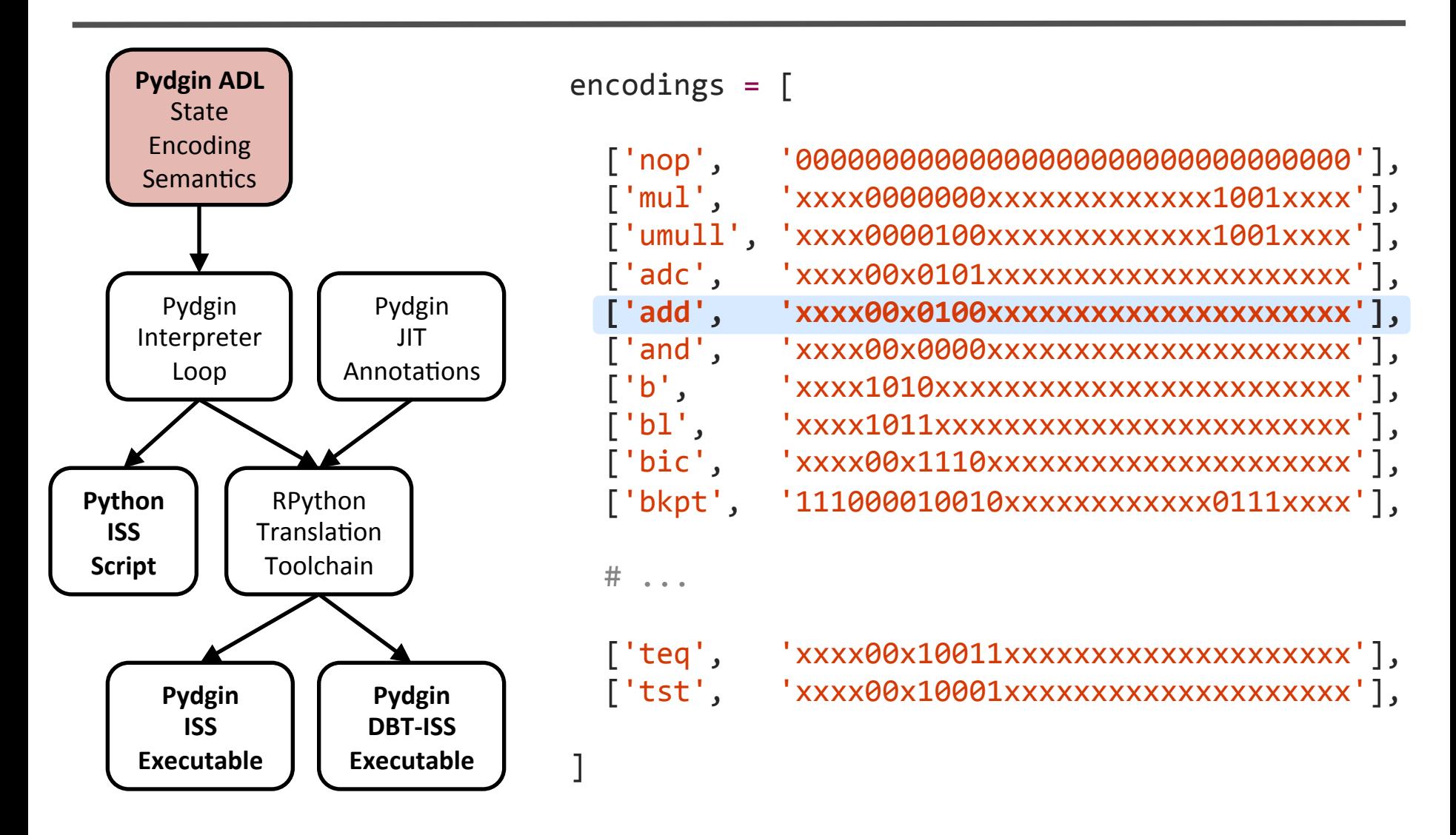

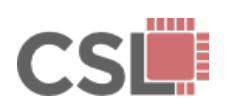

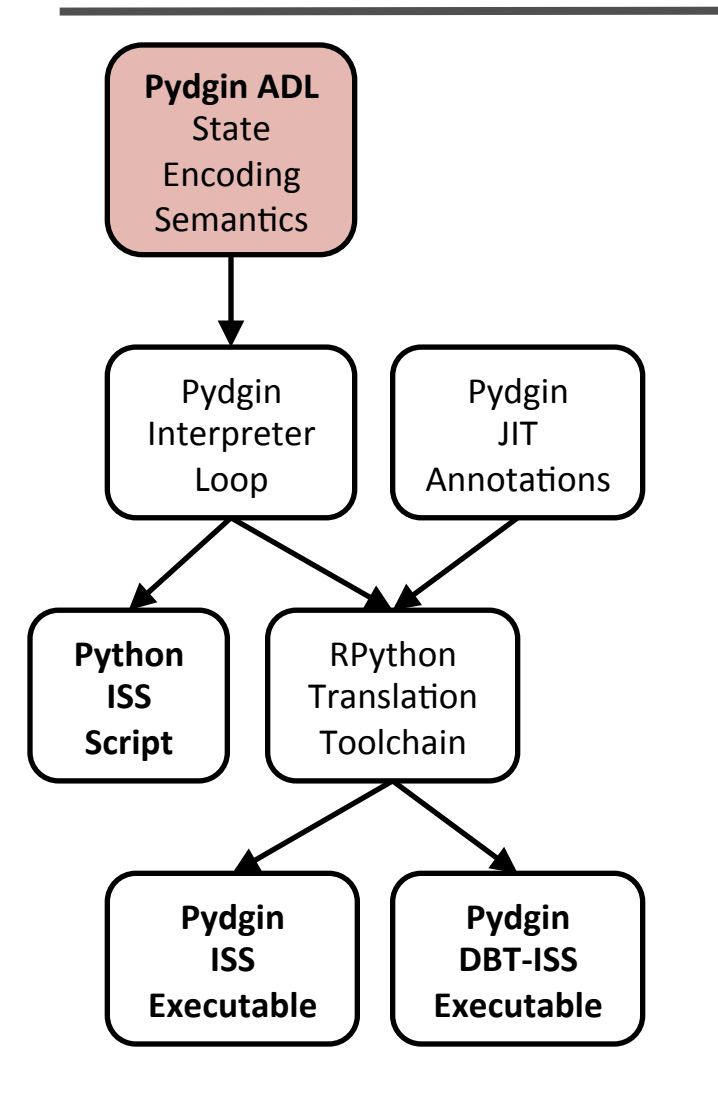

```
def execute add( s, inst ):
 if condition_passed(s, inst.cond()):
   a, = s.rff inst.rn() ]
   b, = shifter operand(s, inst)
   result = a + bs.rff inst.rd() ] = trim 32(result)
   if inst.S():
    \# ...
     s.N = (result \gg 31)81s.Z = trim 32(result) == 0s.C = carry from (result)s.V = overflow from(a, b, result)if inst.rd() == 15:
     return
 s.rffPC] = s.fetch pc() + 4
```
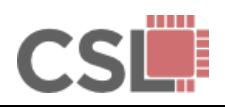

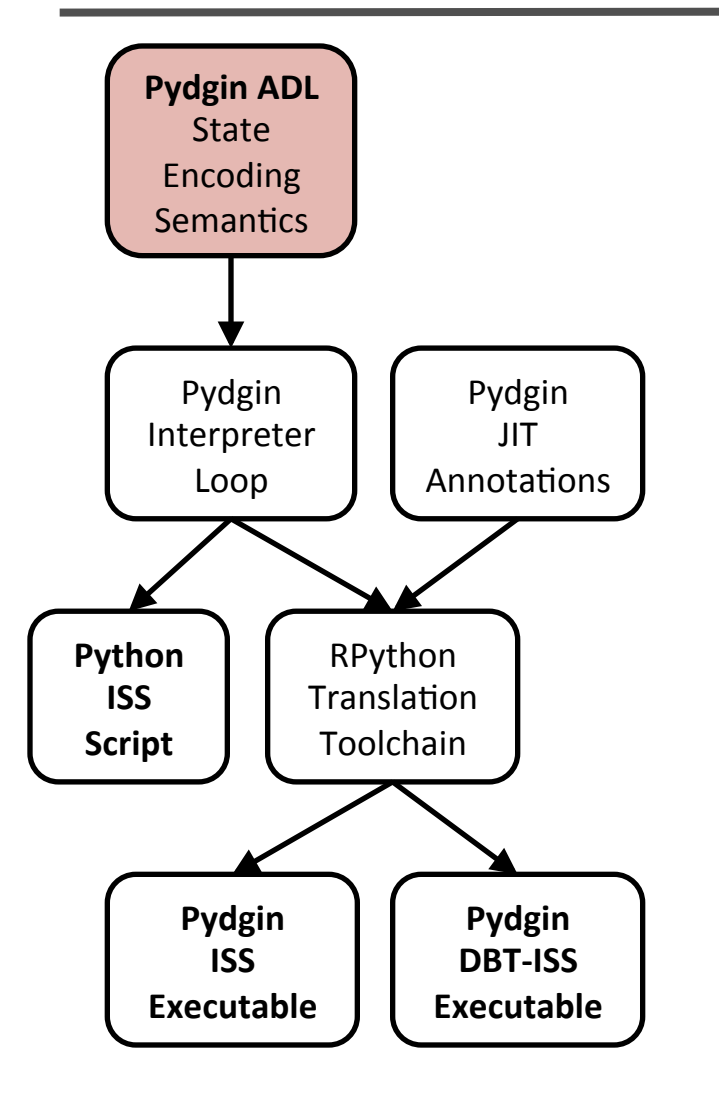

```
def execute_add( s, inst ):
```

```
if condition_passed(s, inst.cond()):
 a, = s.rff inst.rn() ]
 b, = shifter operand(s, inst)
 result = a + bs.rff inst.rd() ] = trim 32(result)
if inst.S():
  \# ...
   s.N = (result \gg 31)81s.Z = trim 32(result) == 0s.C = carry from (result)s.V = overflow from(a, b, result)if inst.rd() == 15:
  return
```

```
s.rffPC] = s.fetch pc() + 4
```
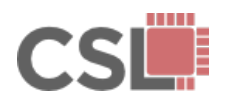

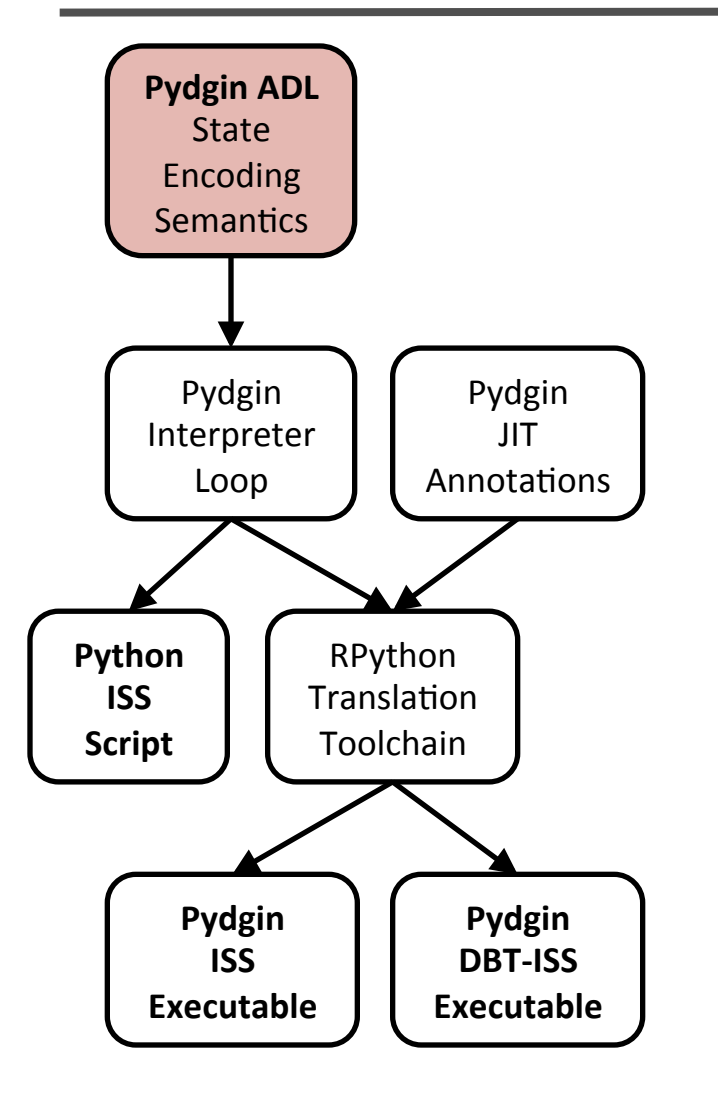

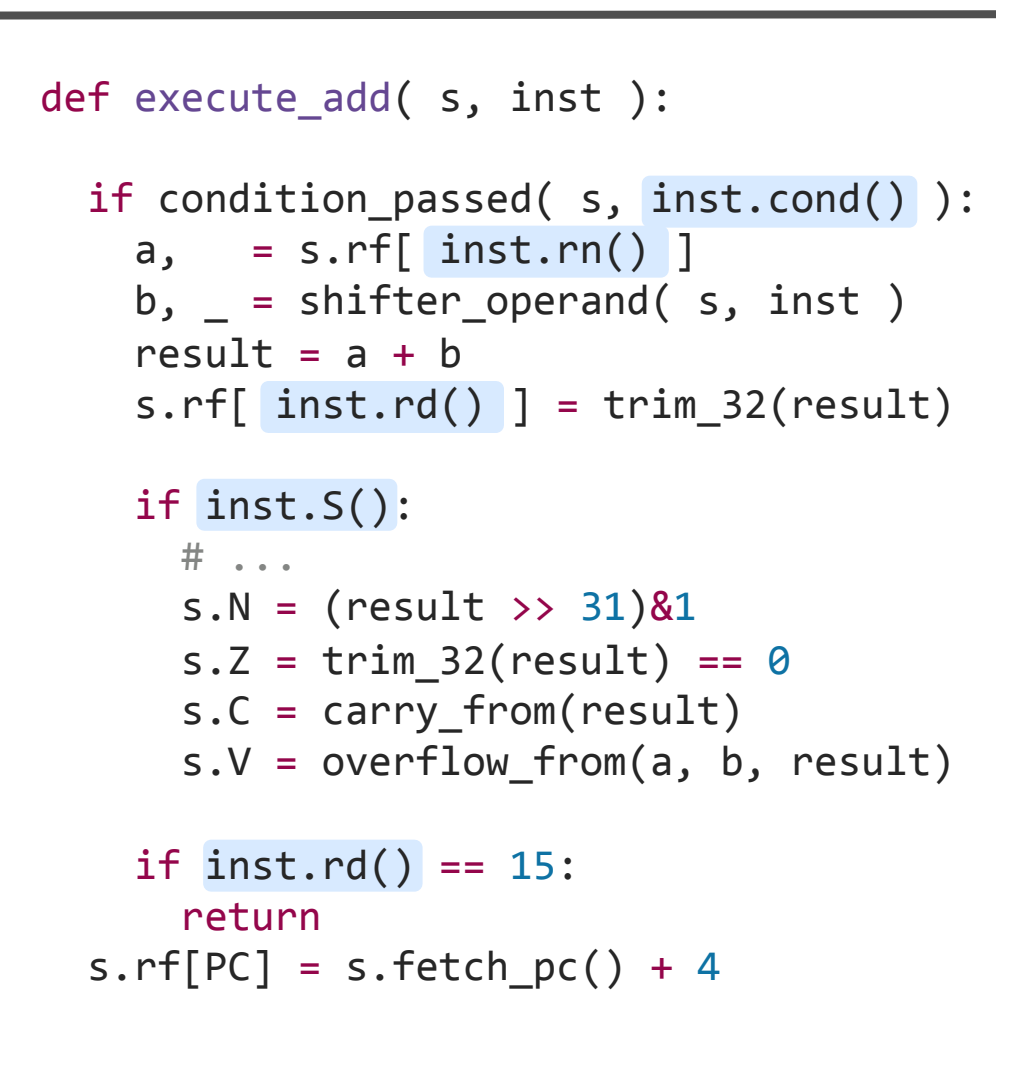

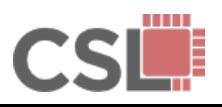

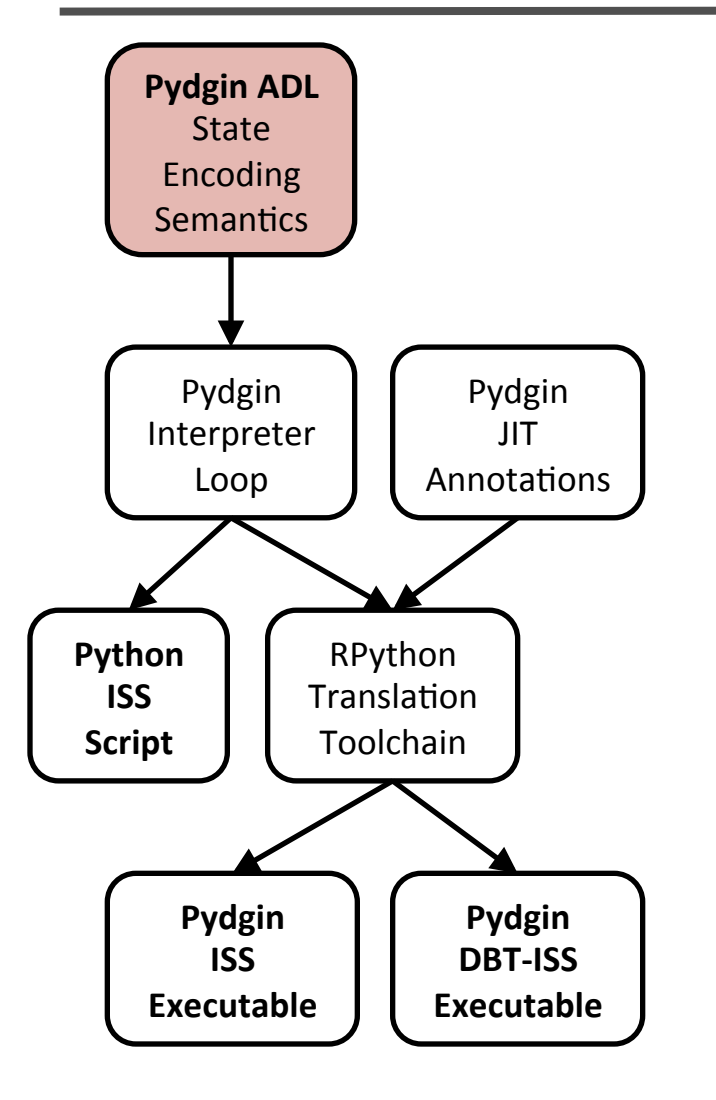

```
def execute add( s, inst ):
 if condition_passed(s, inst.cond()):
   a, = s.rff inst.rn() ]
   b, = shifter operand(s, inst)
   result = a + bs.rff inst.rd() ] = trim 32(result)
   if inst.S():
     \# . . .
    S.N = (result \gg 31)81s.Z = trim 32(result) == 0s.C = carry from (result)s.V = overflow from(a, b, result)if inst.rd() == 15:
     return
 s.rffPC] = s.fetch pc() + 4
```
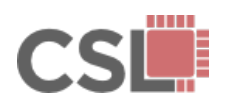

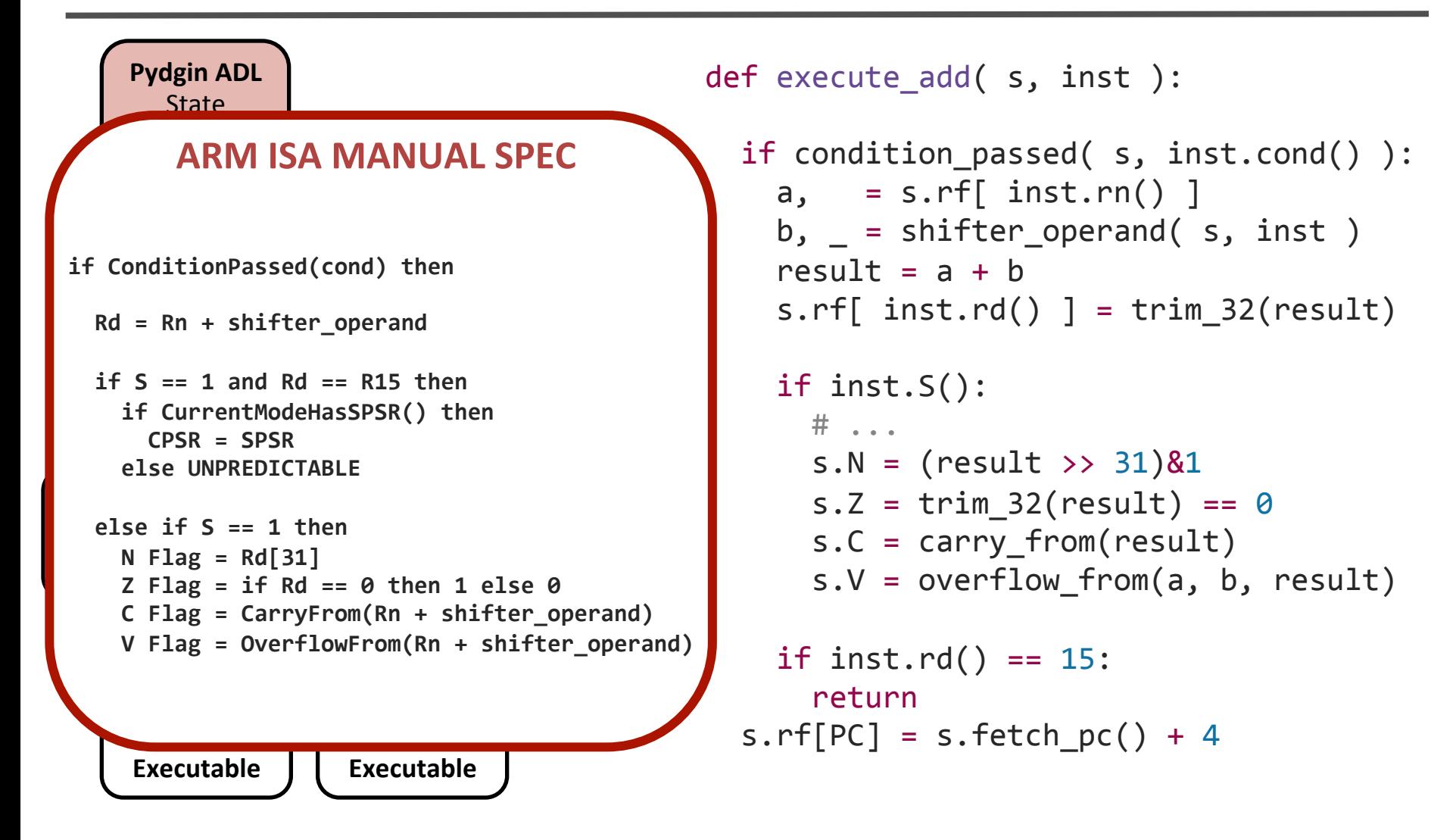

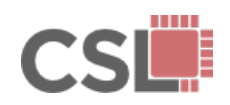

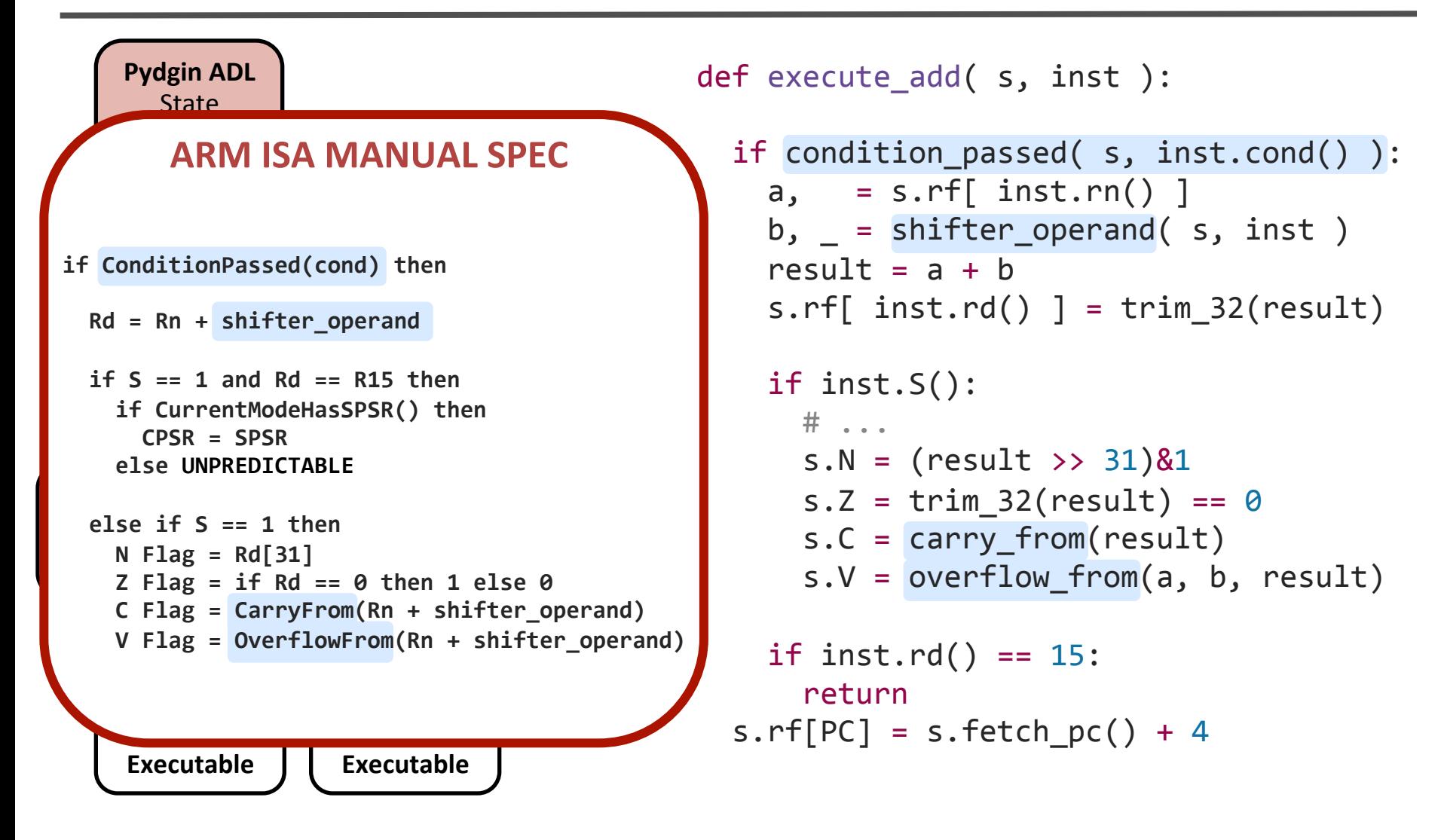

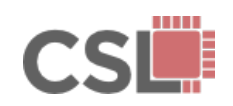

#### **RPython ISS**

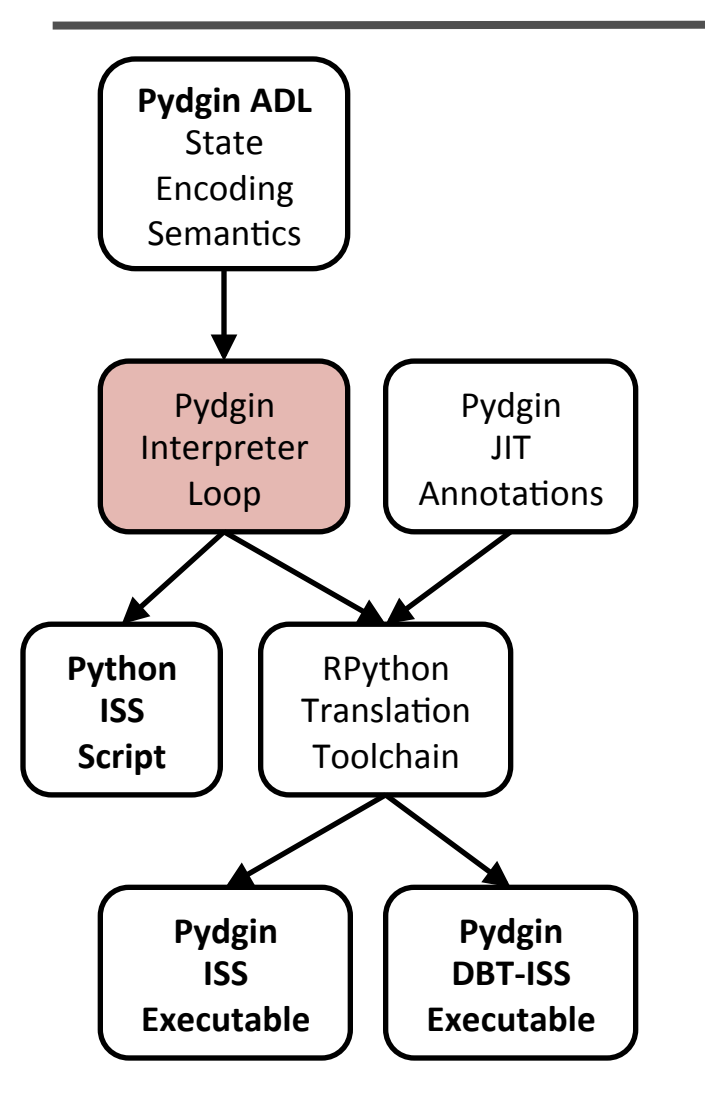

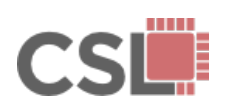

**Pydgin: Generating Fast Instruction Set Simulators from Simple Architecture Descriptions with Meta-Tracing JIT Compilers**<br>Architecture Descriptions with Meta-Tracing JIT Compilers
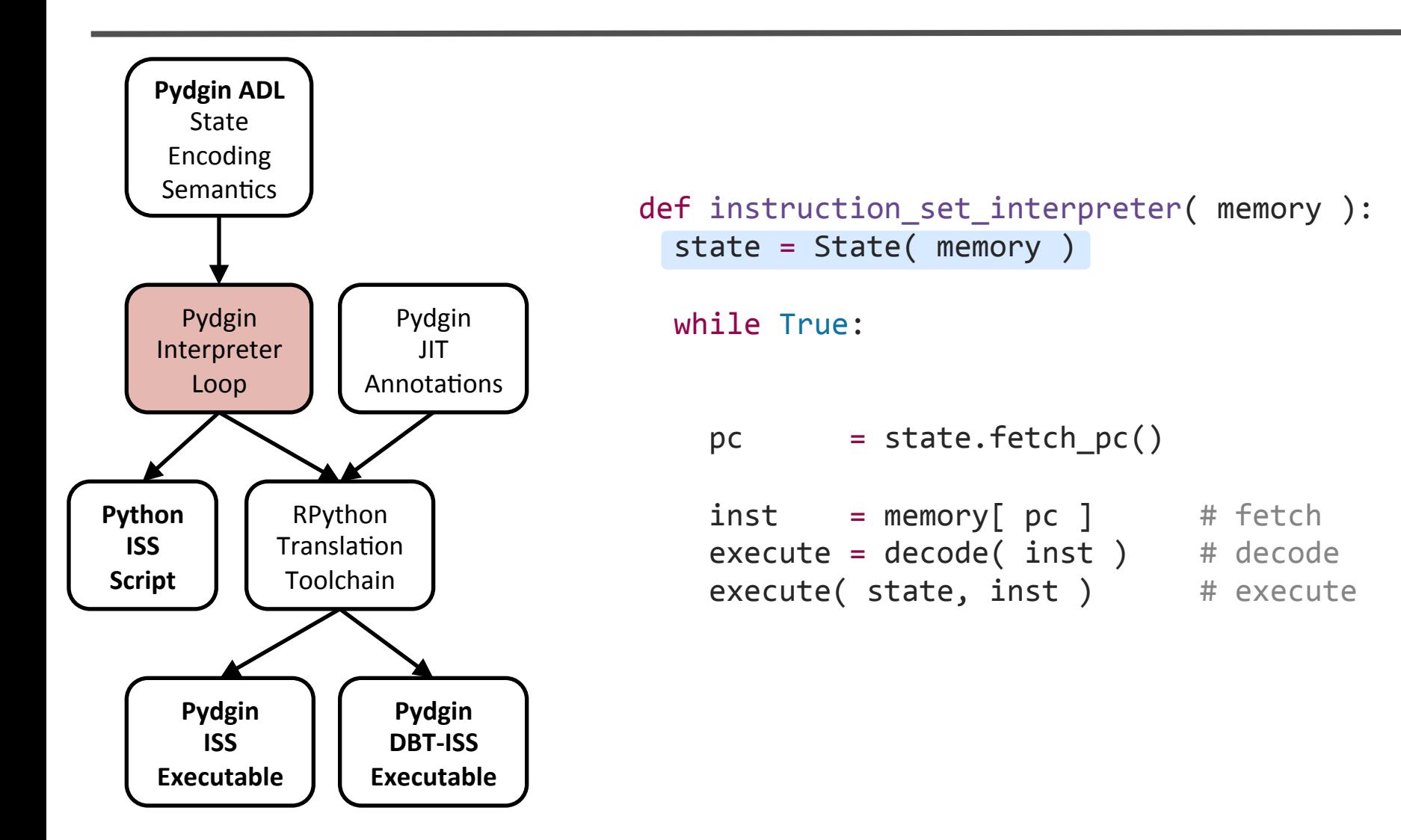

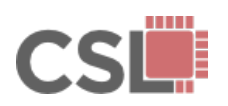

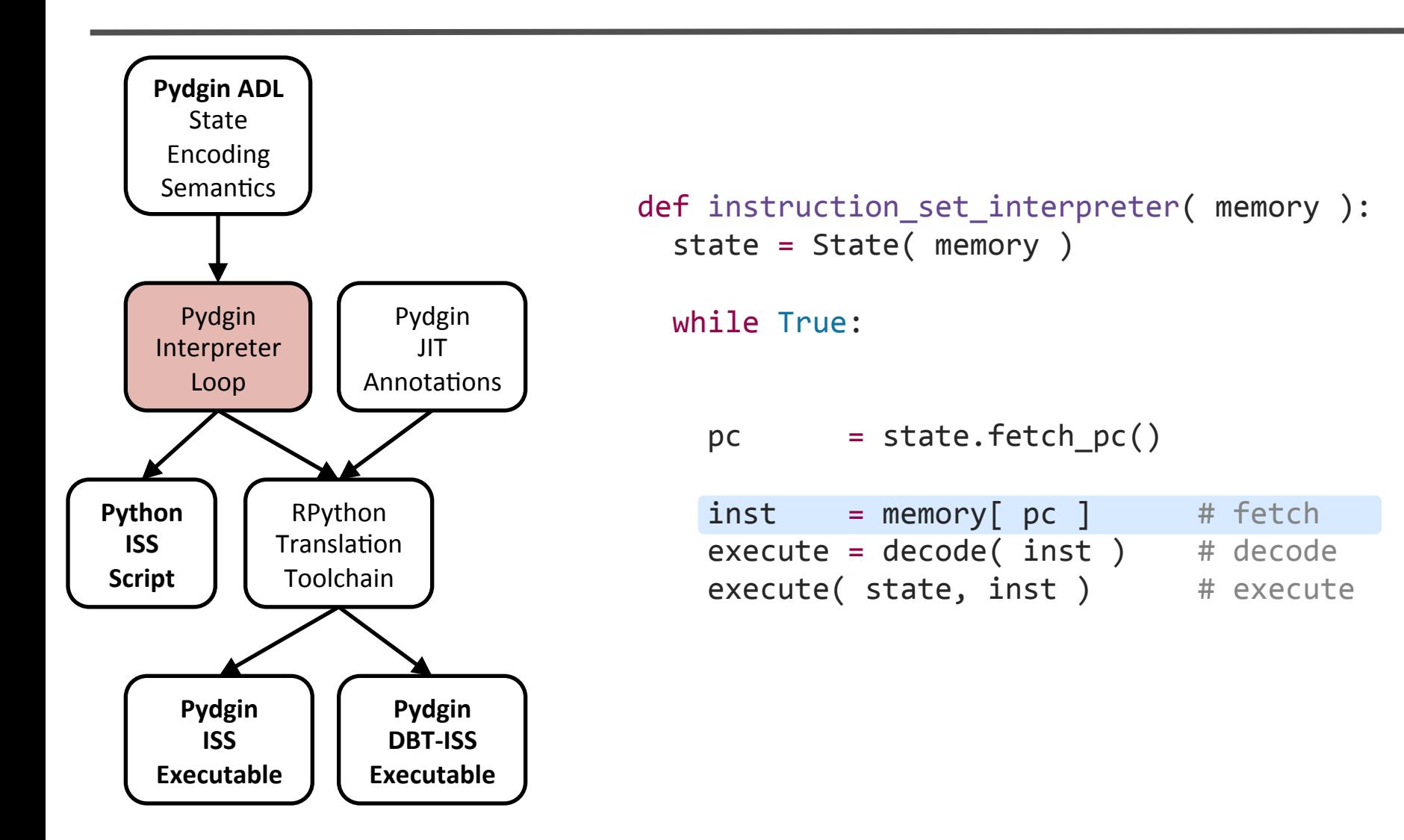

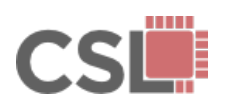

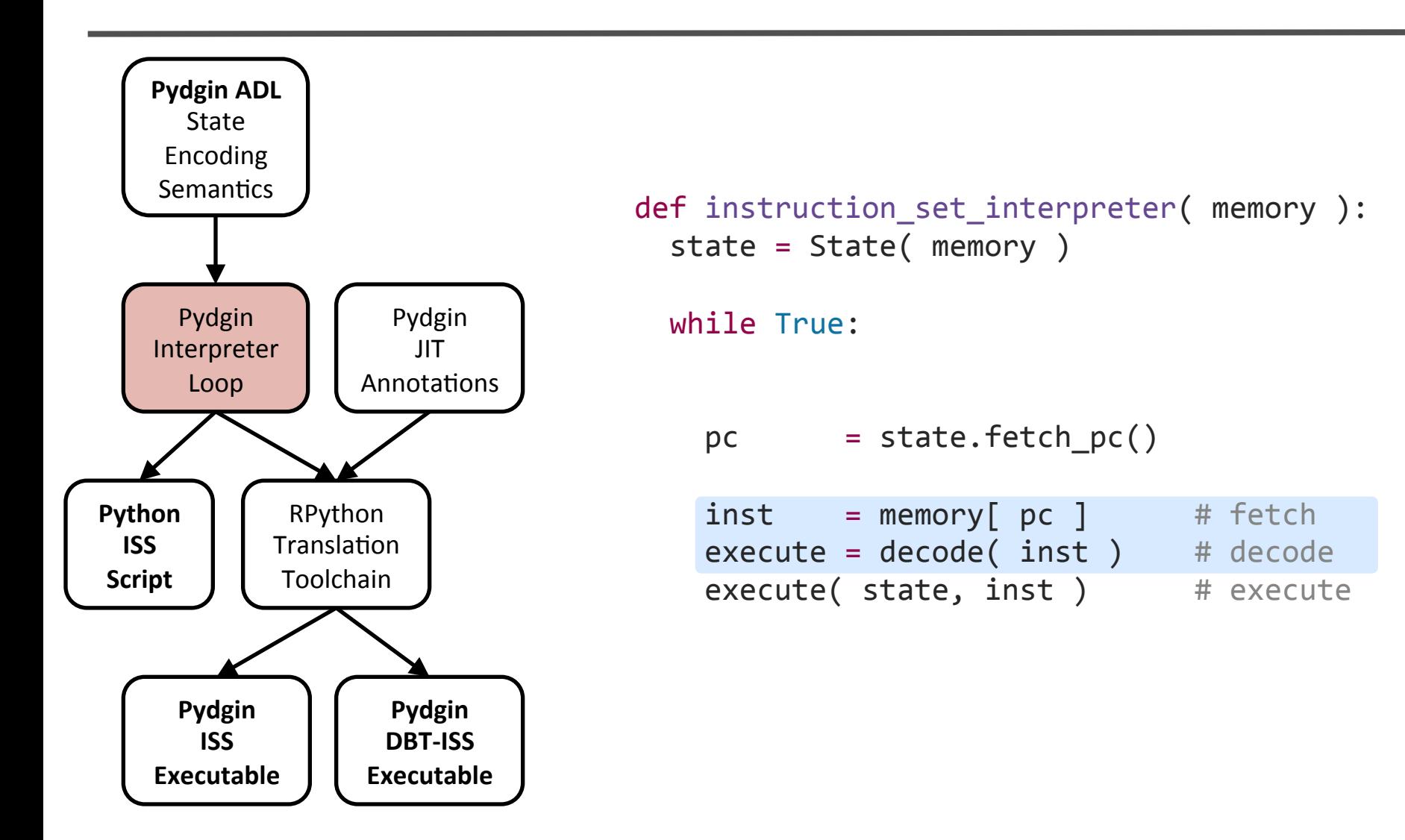

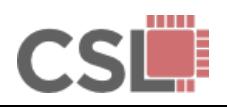

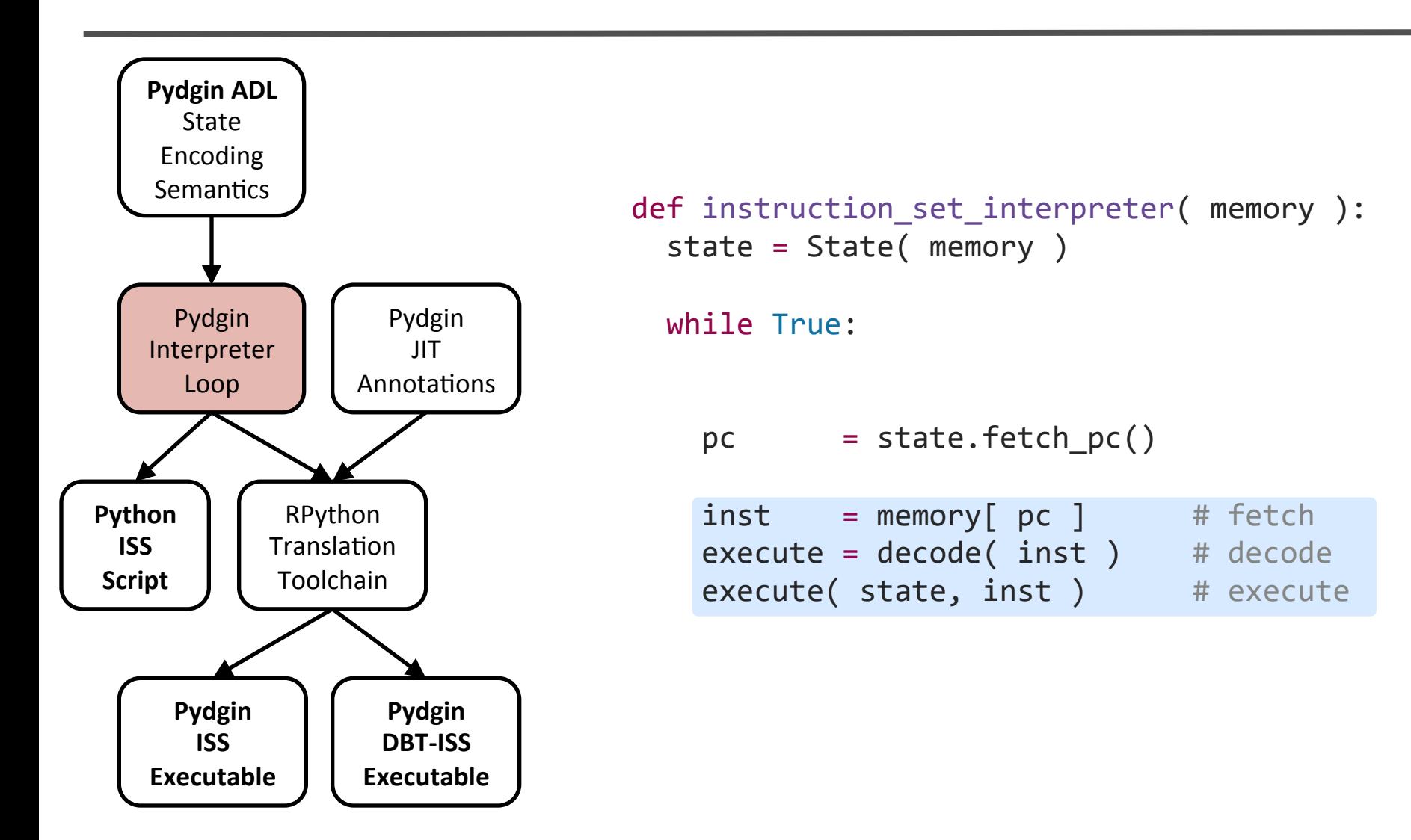

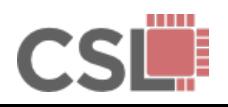

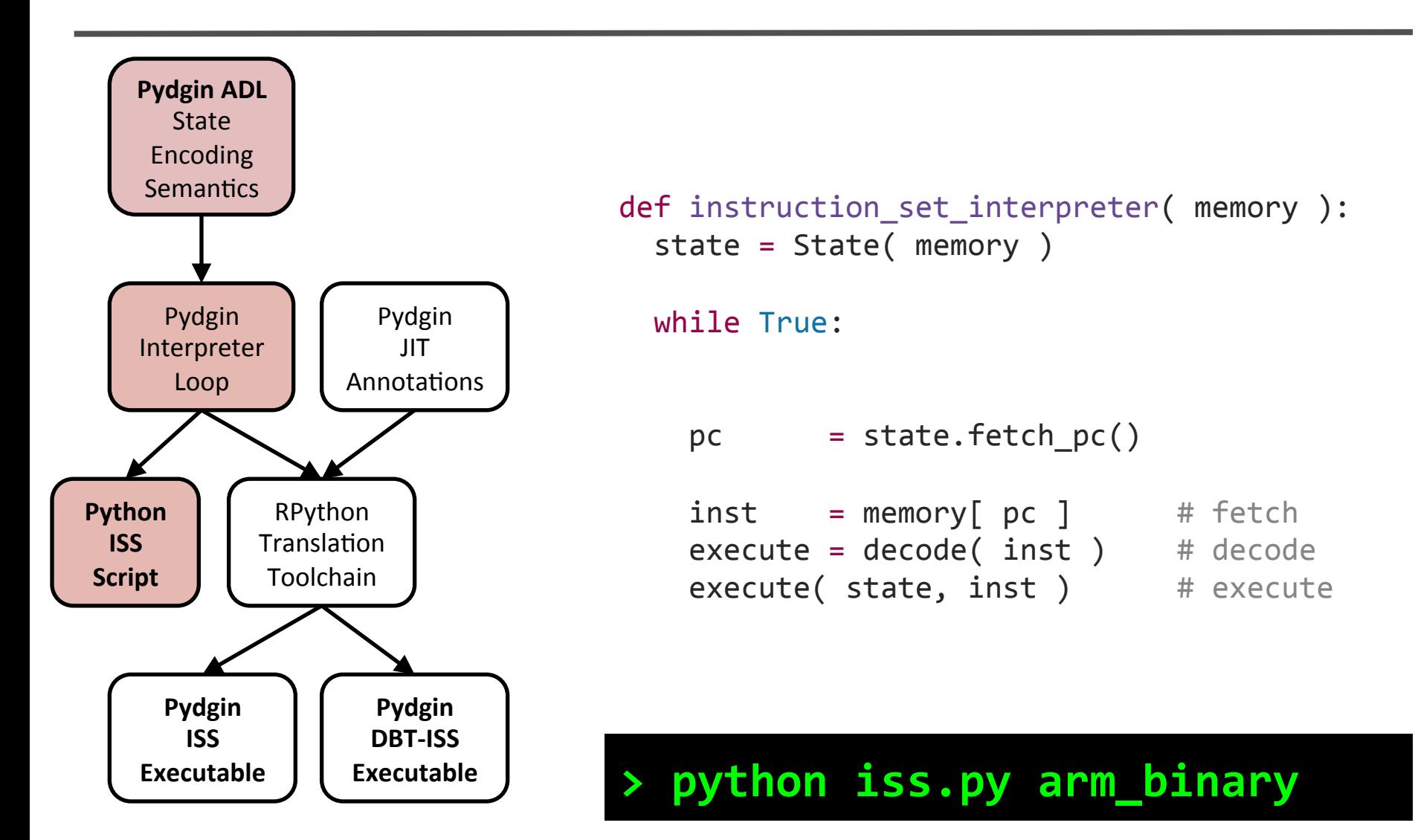

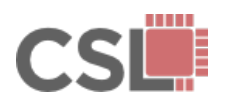

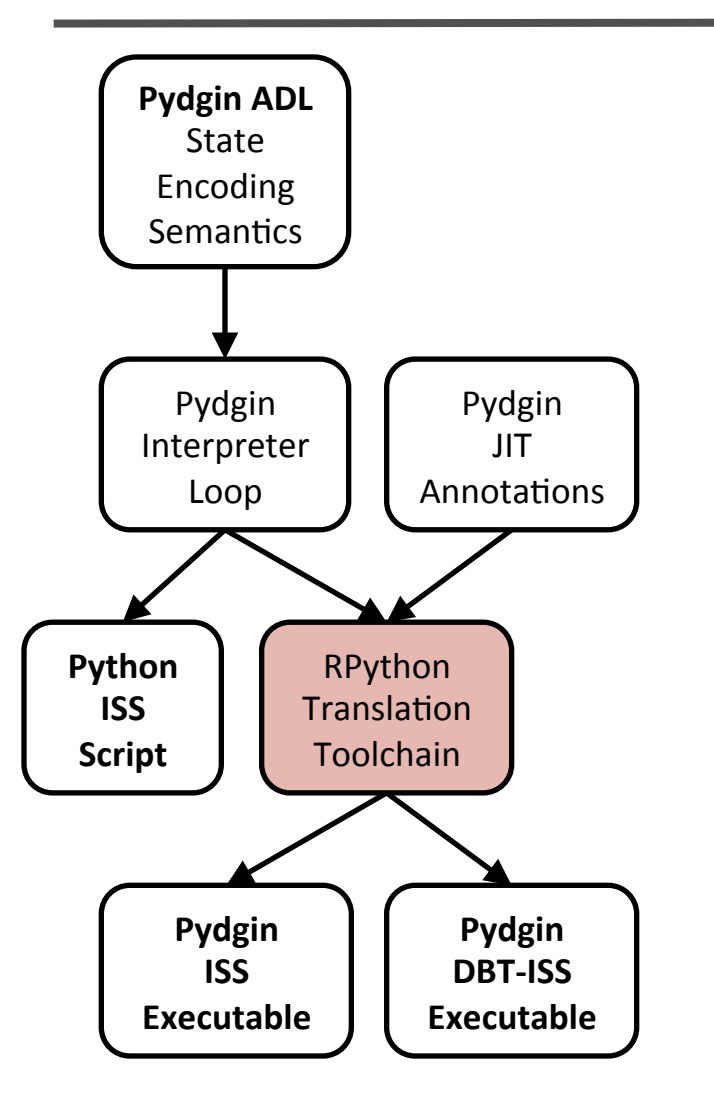

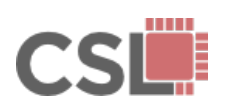

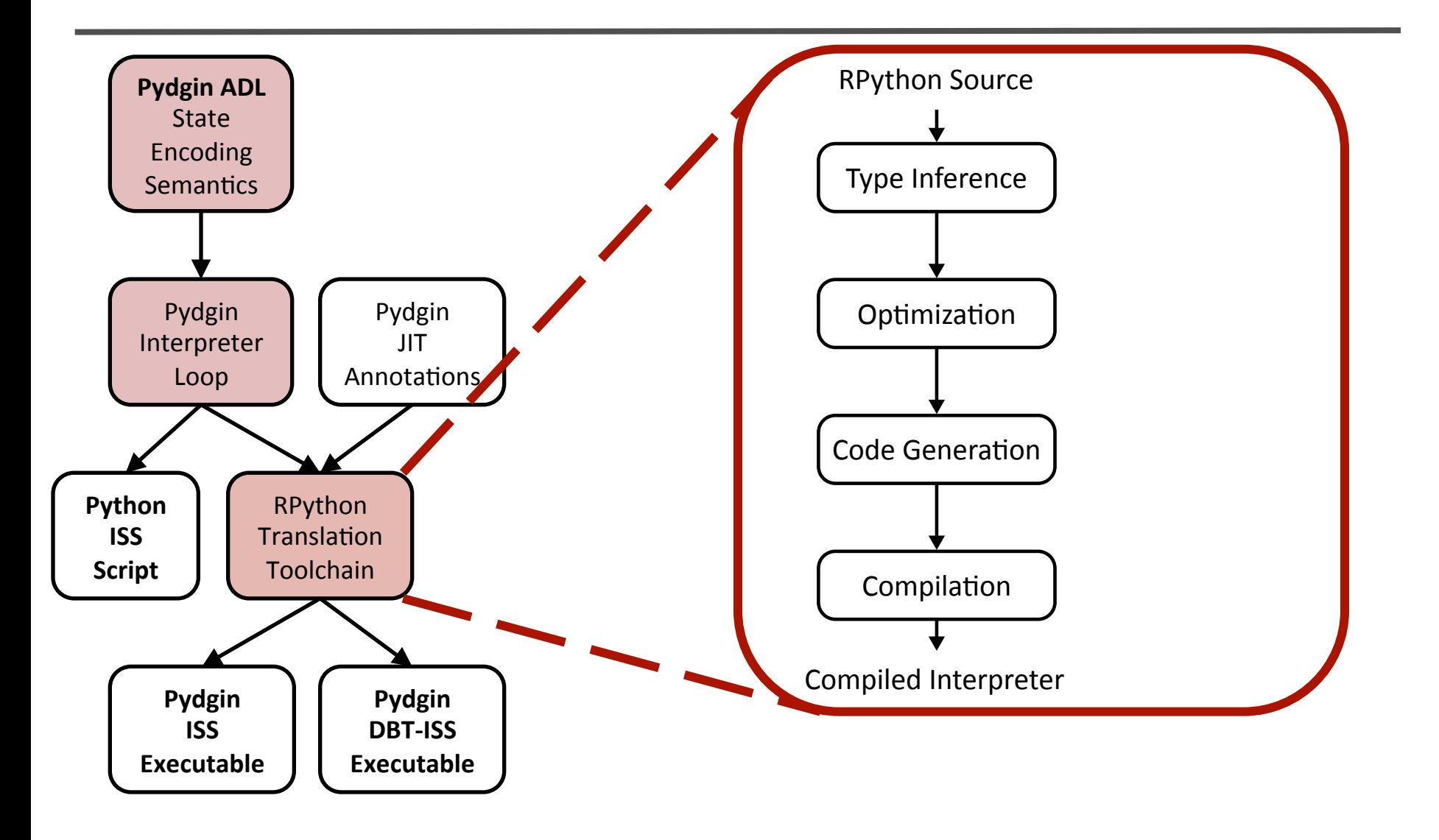

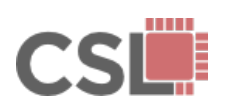

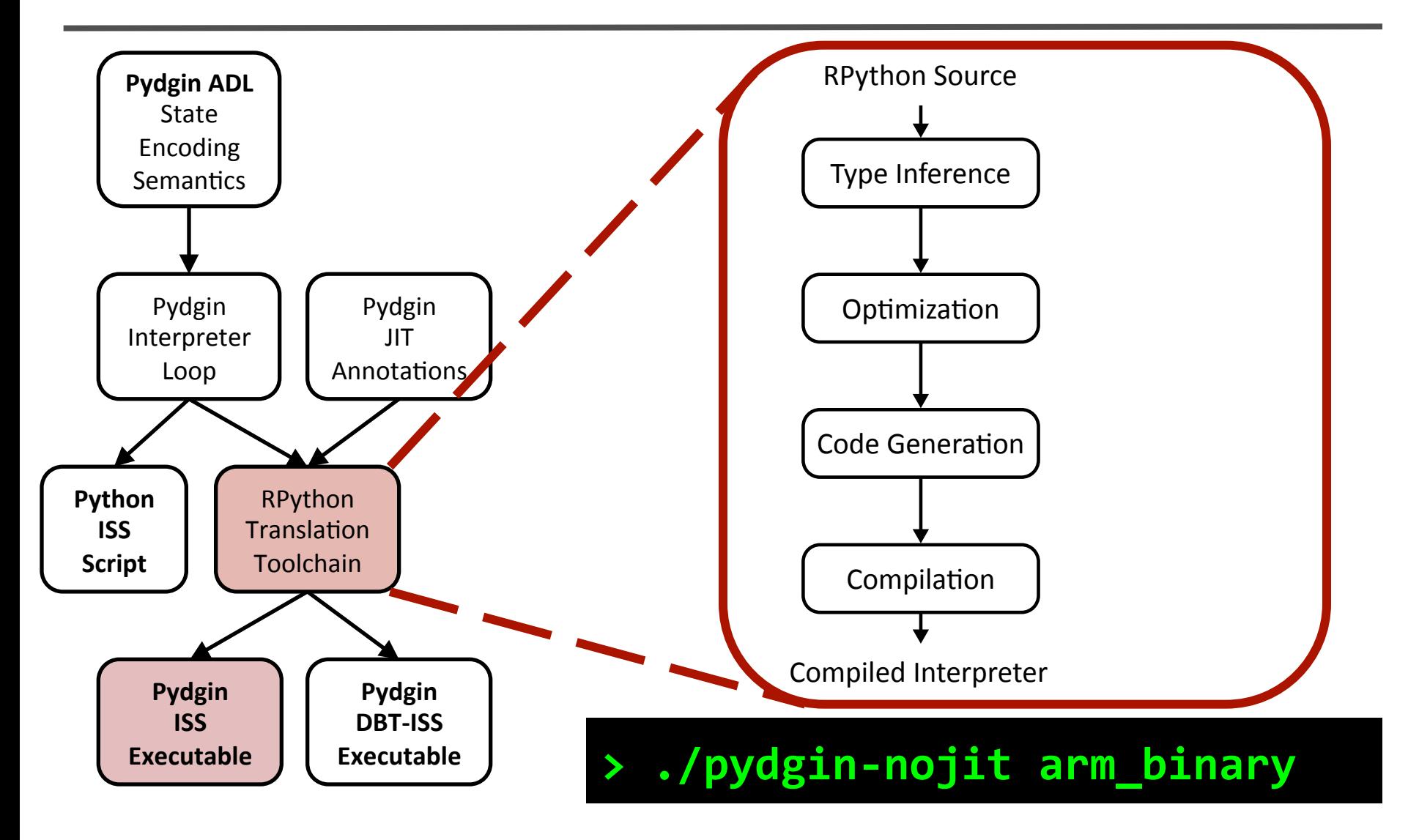

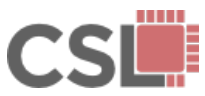

# **RPython ISS with JIT Annotations**

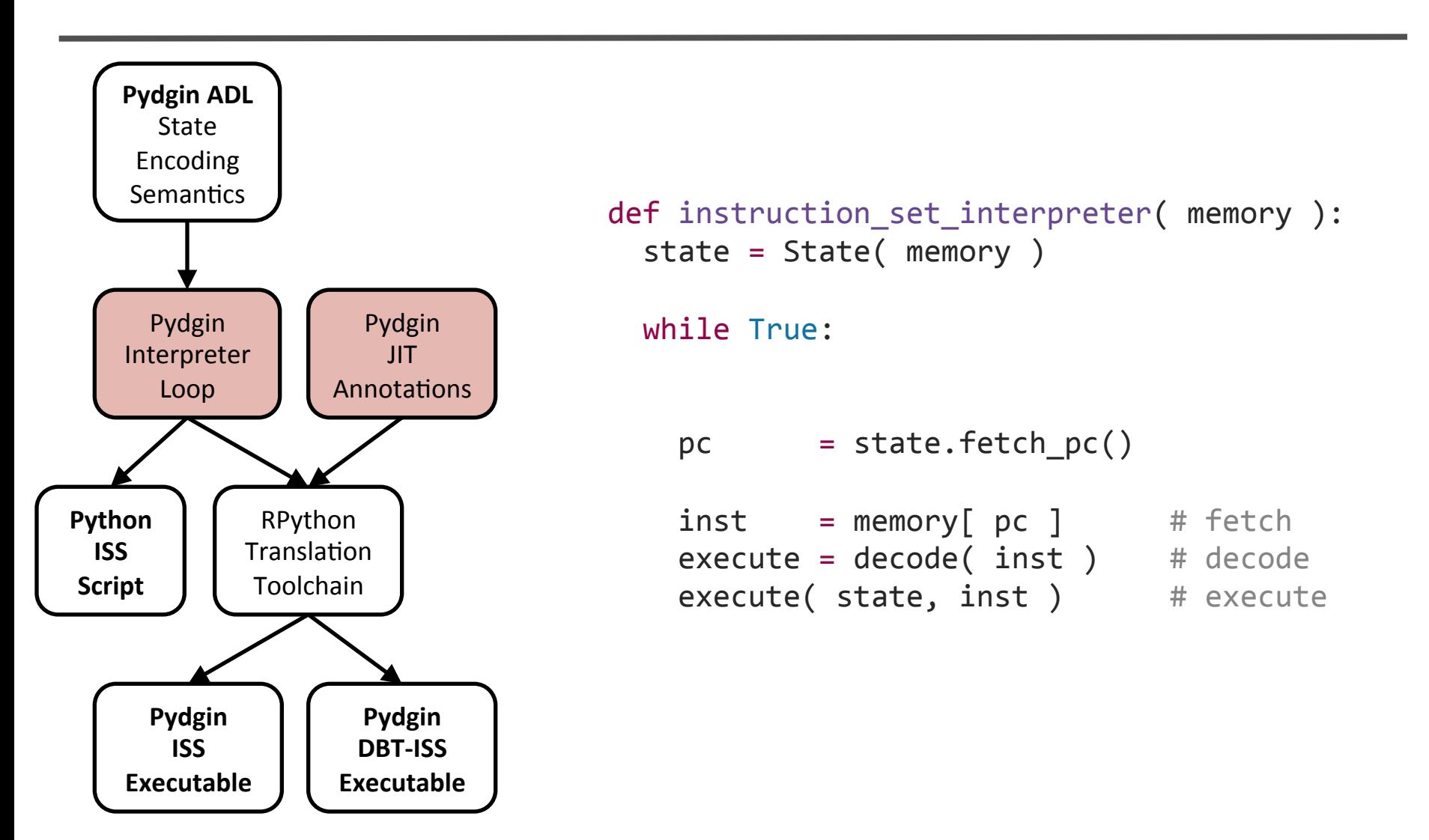

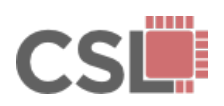

## RPython ISS with JIT Annotations

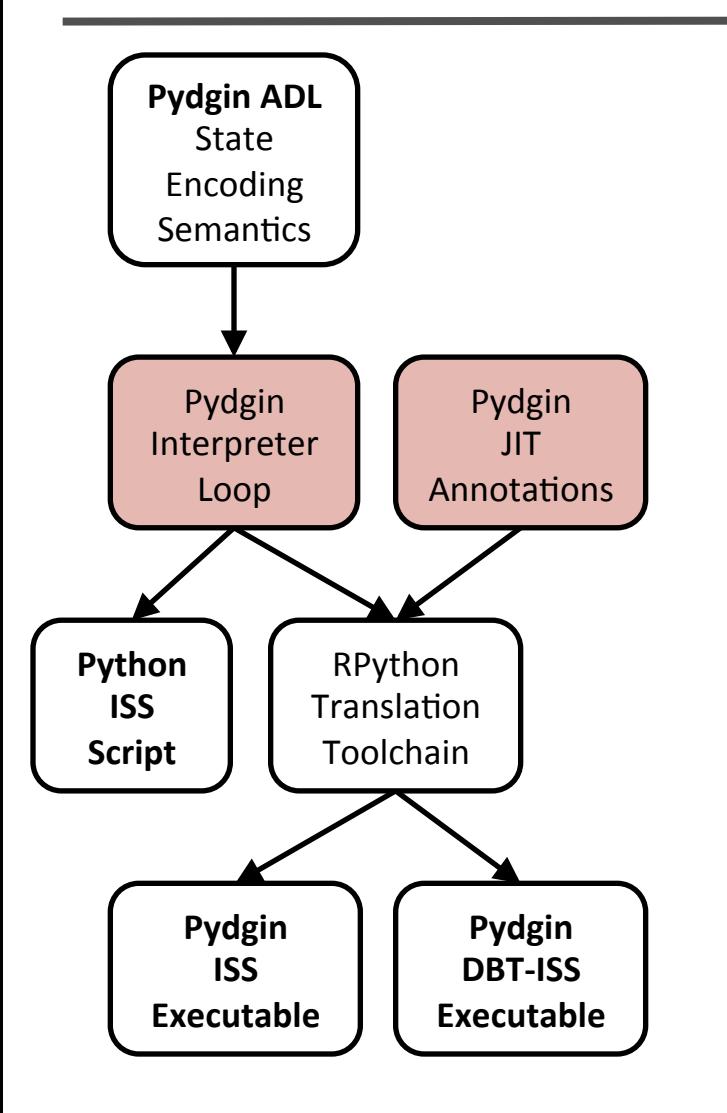

```
jd = JitDriver( greens = ['pc'],Peds = ['state'] )
def instruction set interpreter( memory ):
 state = State( memory )while True:
   !!!!jd.jit_merge_point(!s.fetch_pc(),!state!)!
   pc = state.fetch pc()inst = memory[pc] # fetch
   execute = decode( inst ) # decode
   execute( state, inst ) # execute
   if state.fetch pc() < pc:!!!!!!jd.can_enter_jit(!s.fetch_pc(),!state!)
```
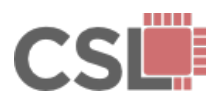

**Pydgin: Generating Fast Instruction Set Simulators from Simple Architecture(Descrip-ons(with(Meta?Tracing(JIT(Compilers( 11(/(20(**

## RPython ISS with JIT Annotations

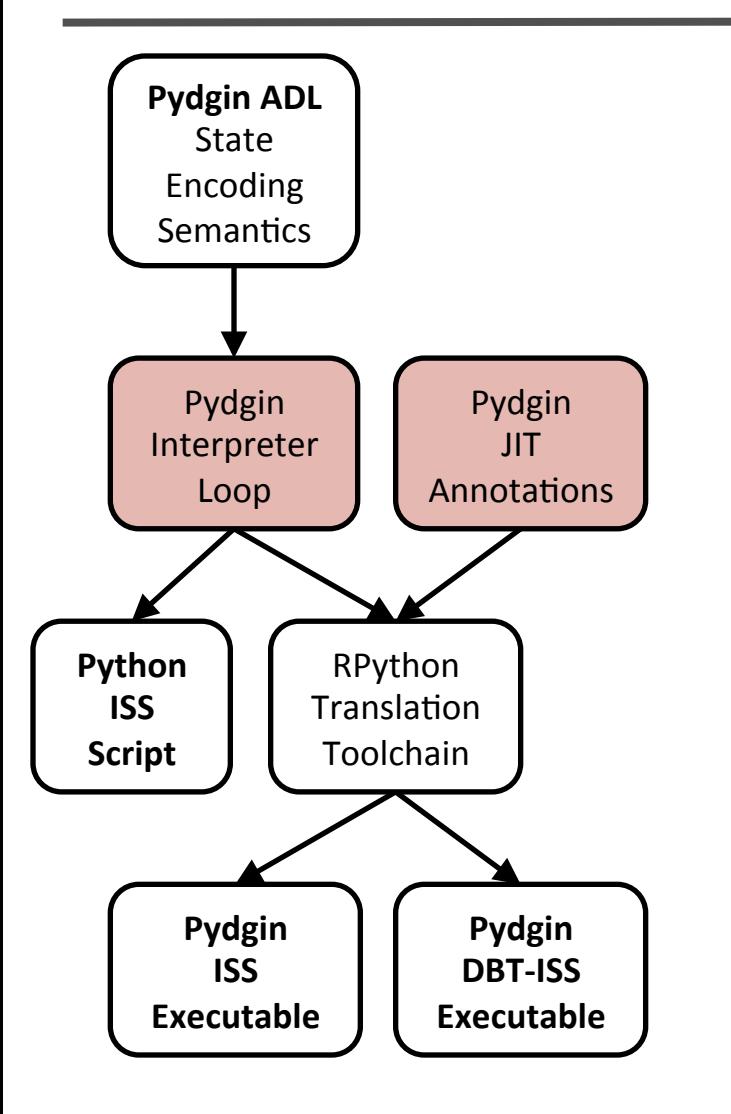

```
jd = JitDriver( greens = ['pc'],Peds = ['state'] )
def instruction set interpreter( memory ):
 state = State( memory )while True:
   jd.jit merge_point( s.fetch pc(), state )
   pc = state.fetch pc()inst = memory[pc] # fetch
   execute = decode( inst ) # decode
   execute( state, inst ) # execute
   if state.fetch pc() < pc:!!!!!!jd.can_enter_jit(!s.fetch_pc(),!state!)
```
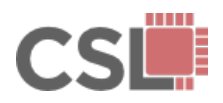

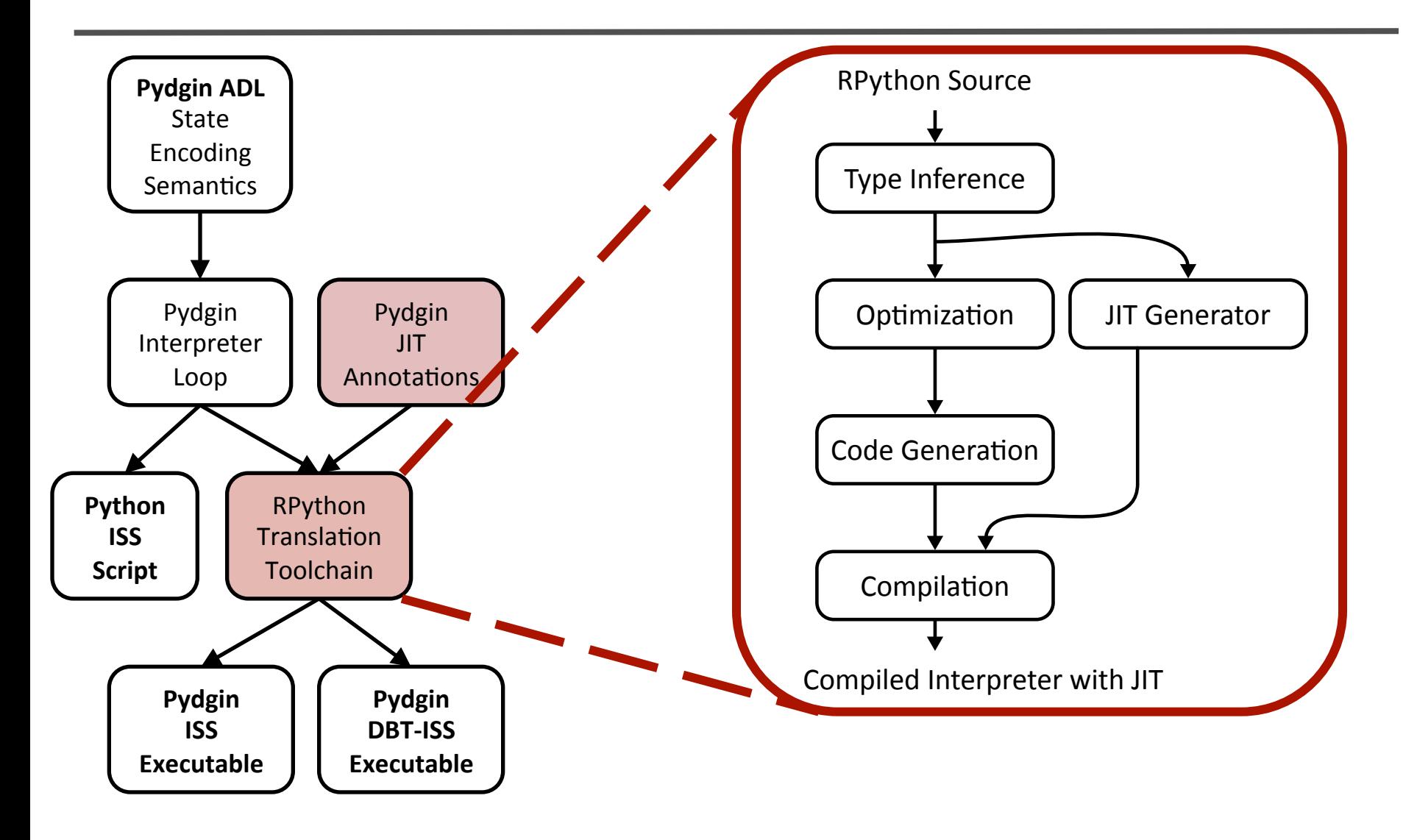

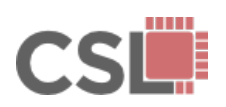

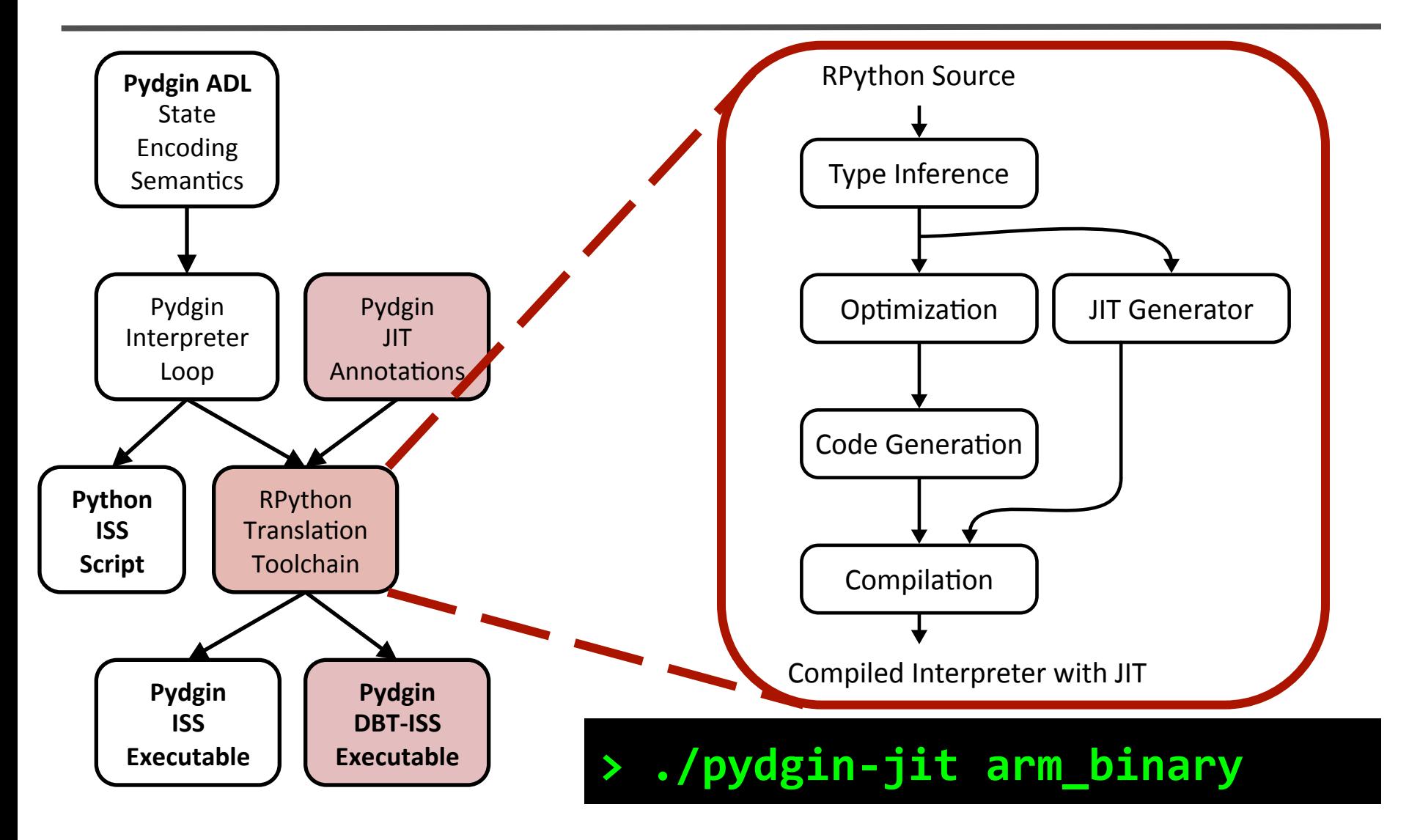

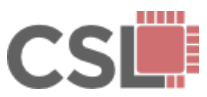

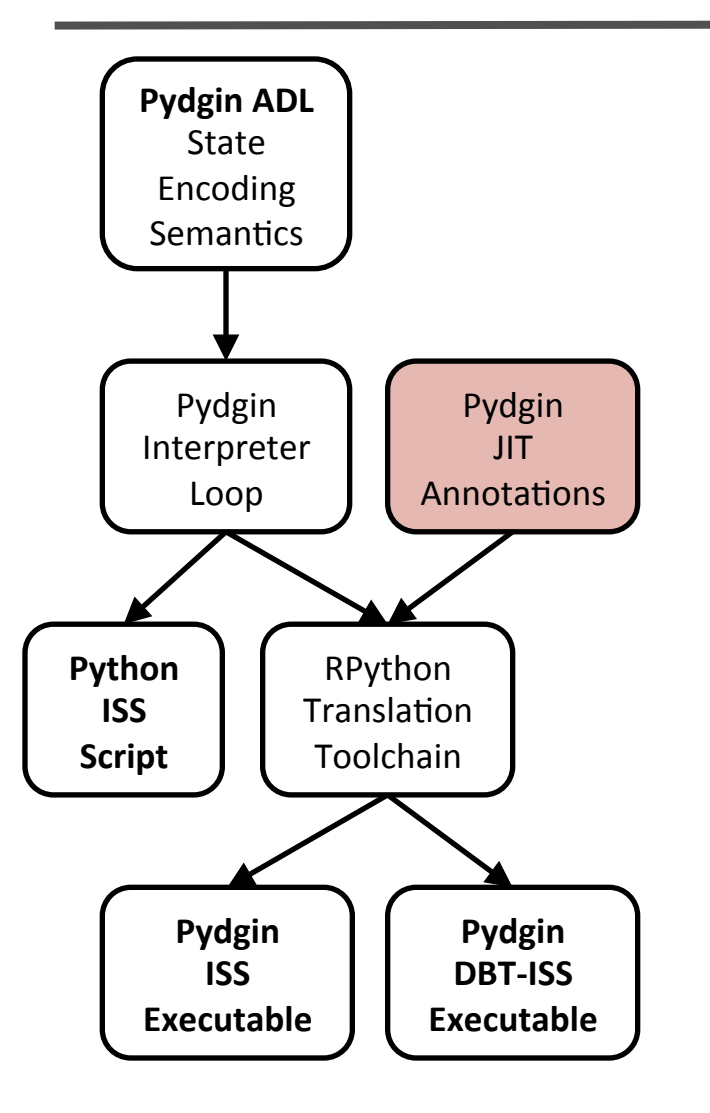

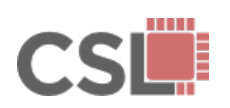

**Pydgin: Generating Fast Instruction Set Simulators from Simple Architecture Descriptions with Meta-Tracing JIT Compilers**<br>Architecture Descriptions with Meta-Tracing JIT Compilers (*13)* 

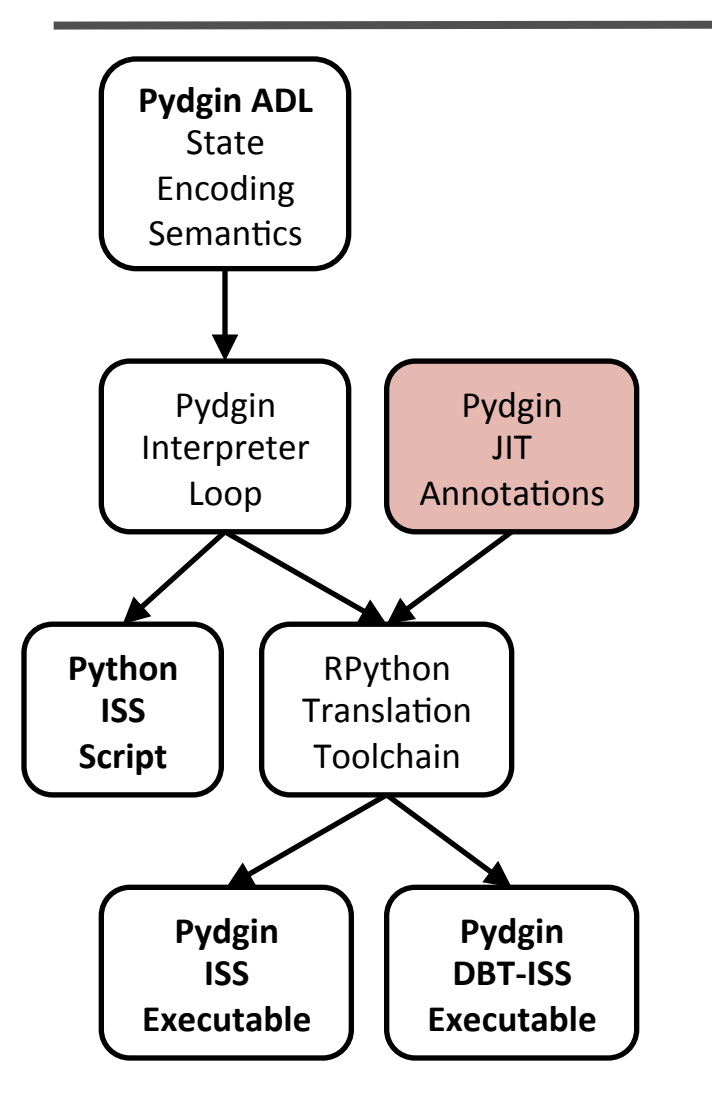

#### **Creating a competitive JIT requires** additional RPython JIT hints:

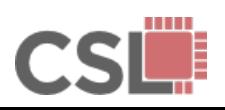

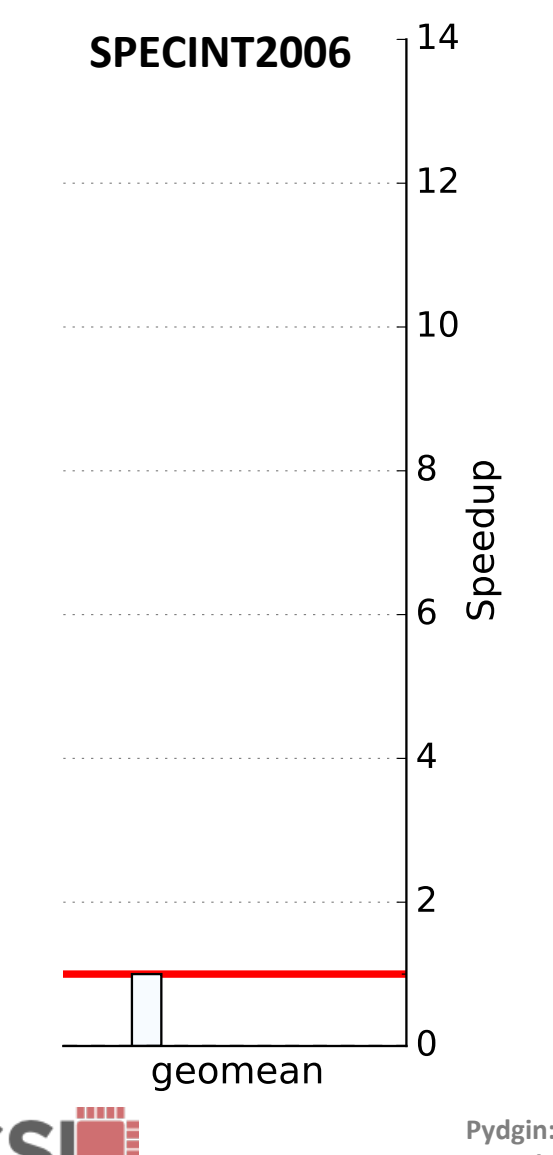

#### **Creating a competitive JIT requires** additional RPython JIT hints:

+ Minimal JIT Annotations

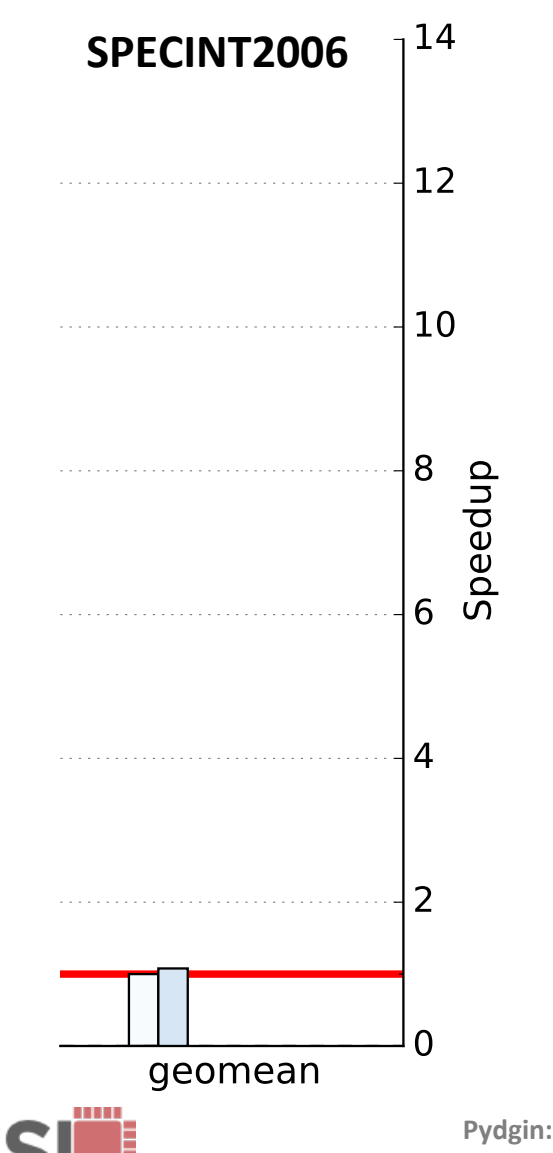

**Creating a competitive JIT requires** additional RPython JIT hints:

+ Minimal JIT Annotations

+ Elidable Instruction Fetch

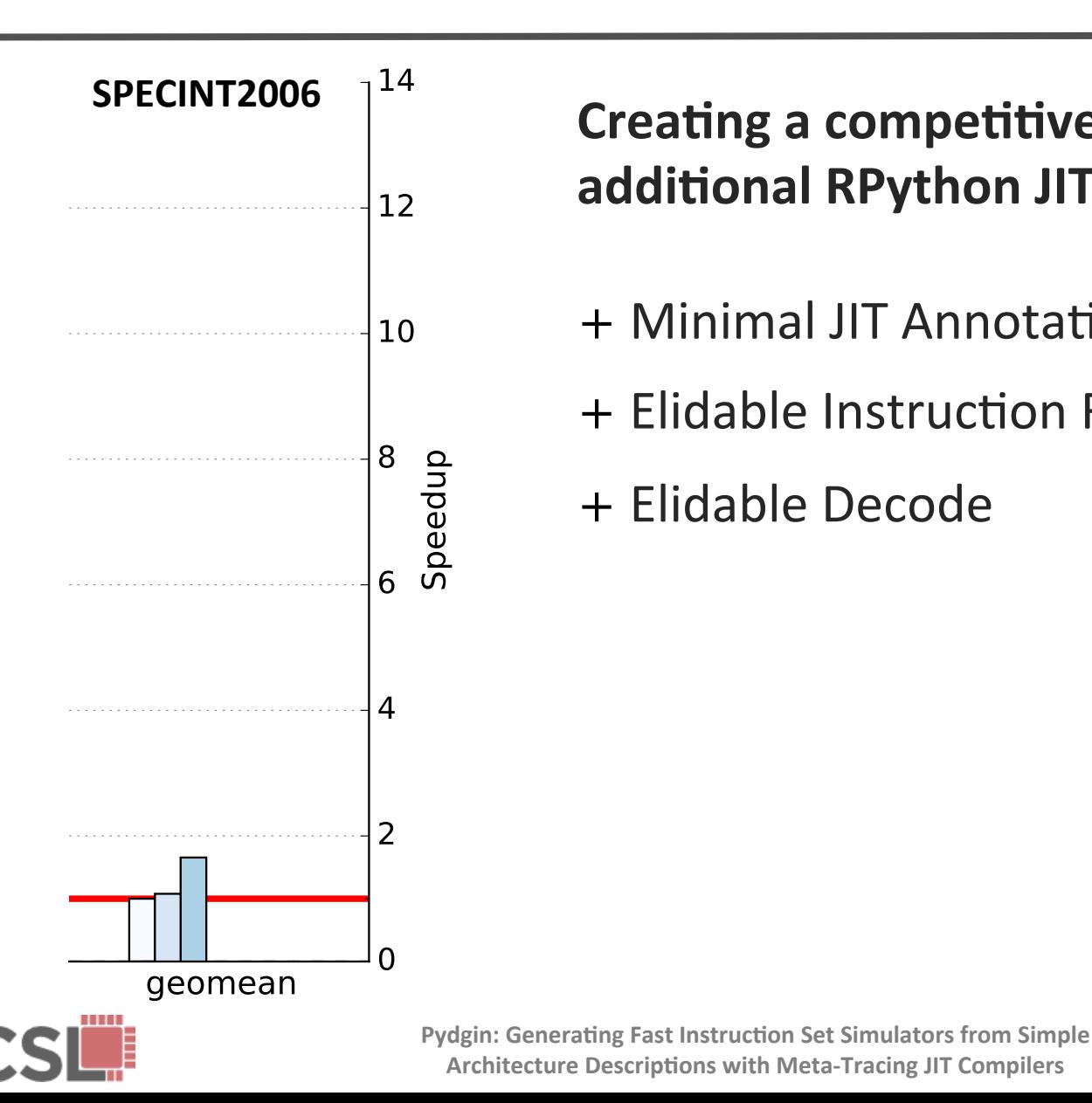

#### **Creating a competitive JIT requires** additional RPython JIT hints:

- + Minimal JIT Annotations
- + Elidable Instruction Fetch
- + Elidable Decode

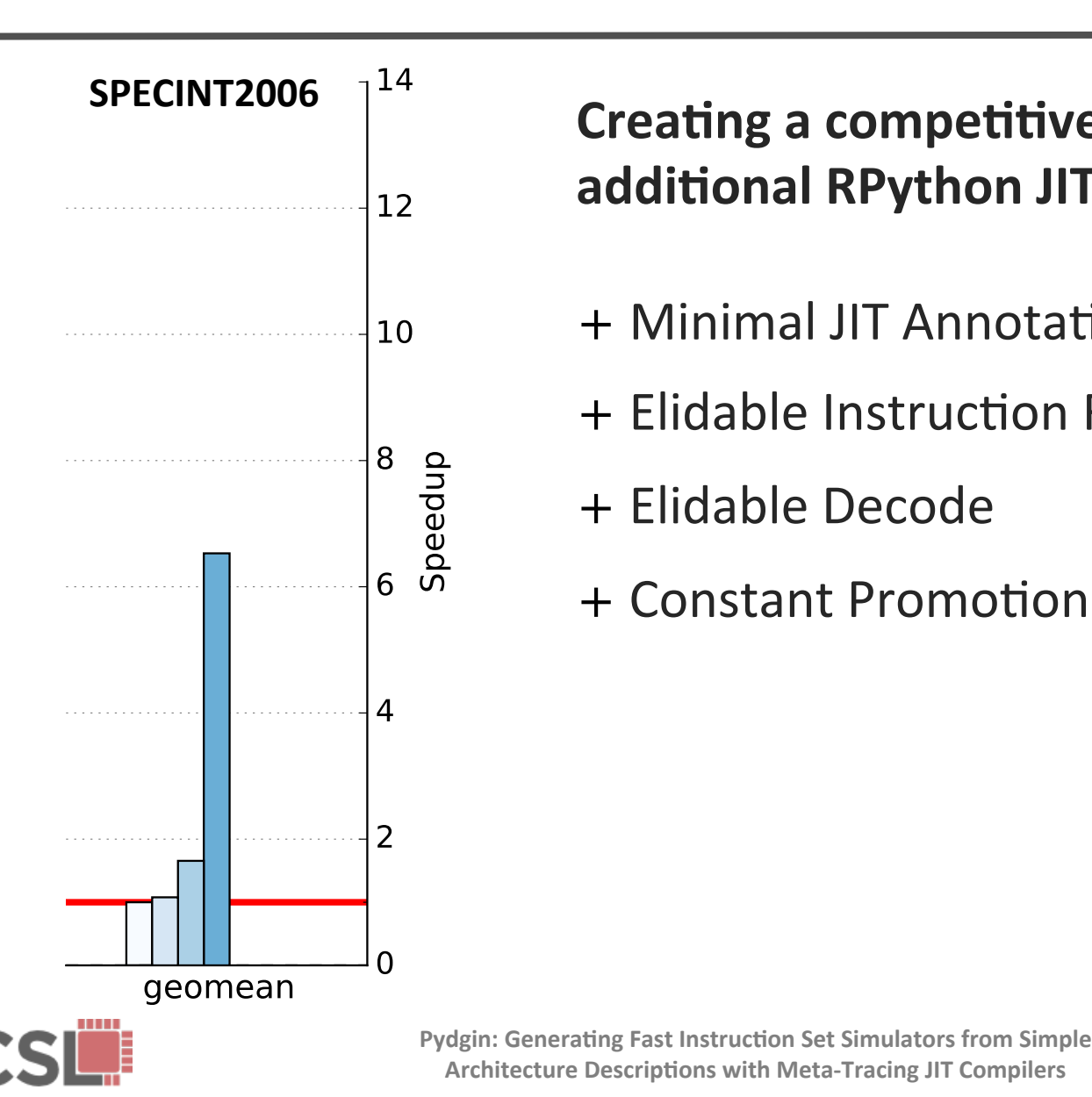

#### **Creating a competitive JIT requires** additional RPython JIT hints:

- + Minimal JIT Annotations
- + Elidable Instruction Fetch
- + Elidable Decode
- + Constant Promotion of PC and Memory

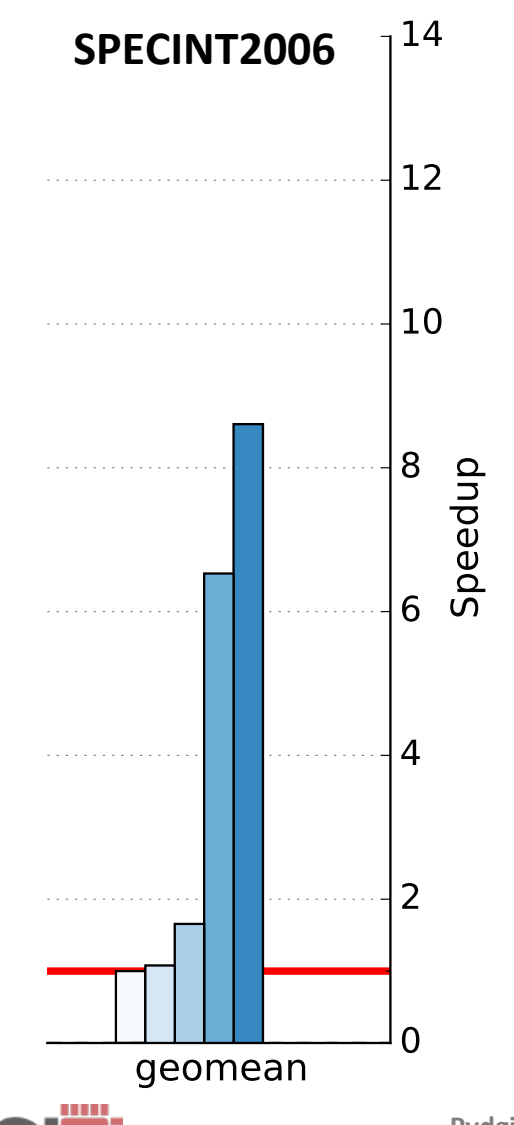

#### **Creating a competitive JIT requires** additional RPython JIT hints:

- + Minimal JIT Annotations
- + Elidable Instruction Fetch
- + Elidable Decode
- + Constant Promotion of PC and Memory
- + Word-Based Target Memory

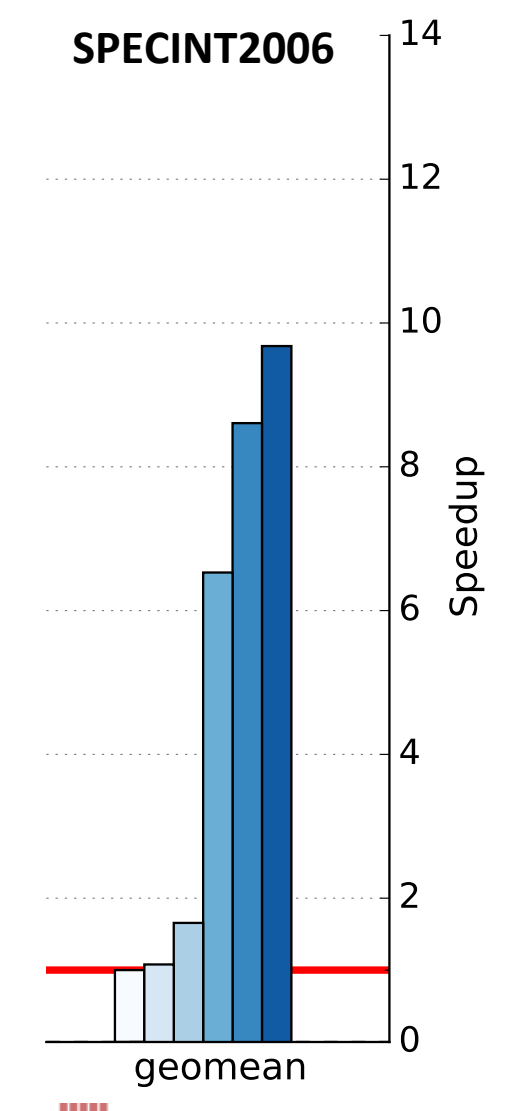

#### **Creating a competitive JIT requires** additional RPython JIT hints:

- + Minimal JIT Annotations
- + Elidable Instruction Fetch
- + Elidable Decode
- + Constant Promotion of PC and Memory
- + Word-Based Target Memory
- + Loop Unrolling in Instruction Semantics

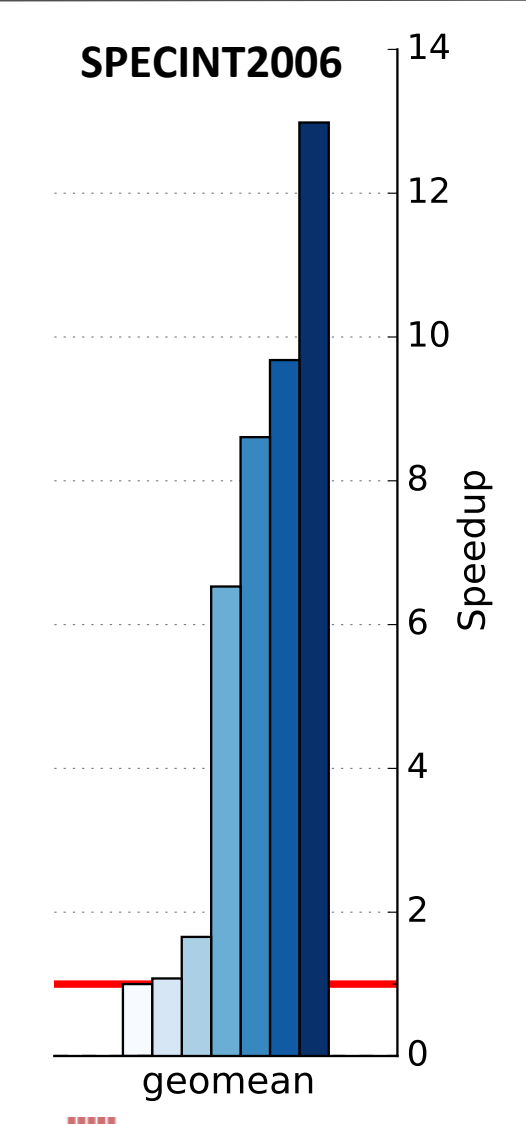

#### **Creating a competitive JIT requires** additional RPython JIT hints:

- + Minimal JIT Annotations
	- + Elidable Instruction Fetch
- + Elidable Decode
- + Constant Promotion of PC and Memory
- + Word-Based Target Memory
- + Loop Unrolling in Instruction Semantics
- + Virtualizable PC and Statistics

# **Pydgin ISS Evaluation**

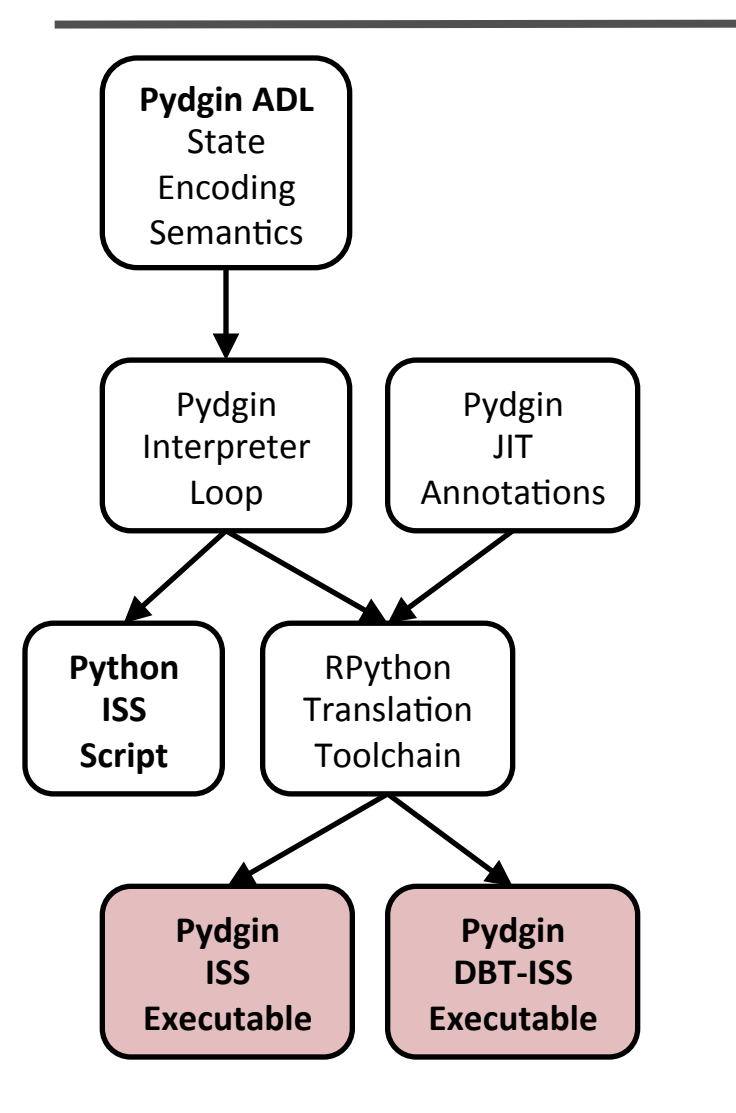

#### **Two ISSs implemented in Pydgin**

- Simplified-MIPS
- ARMv5'

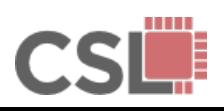

# **Pydgin ISS Evaluation**

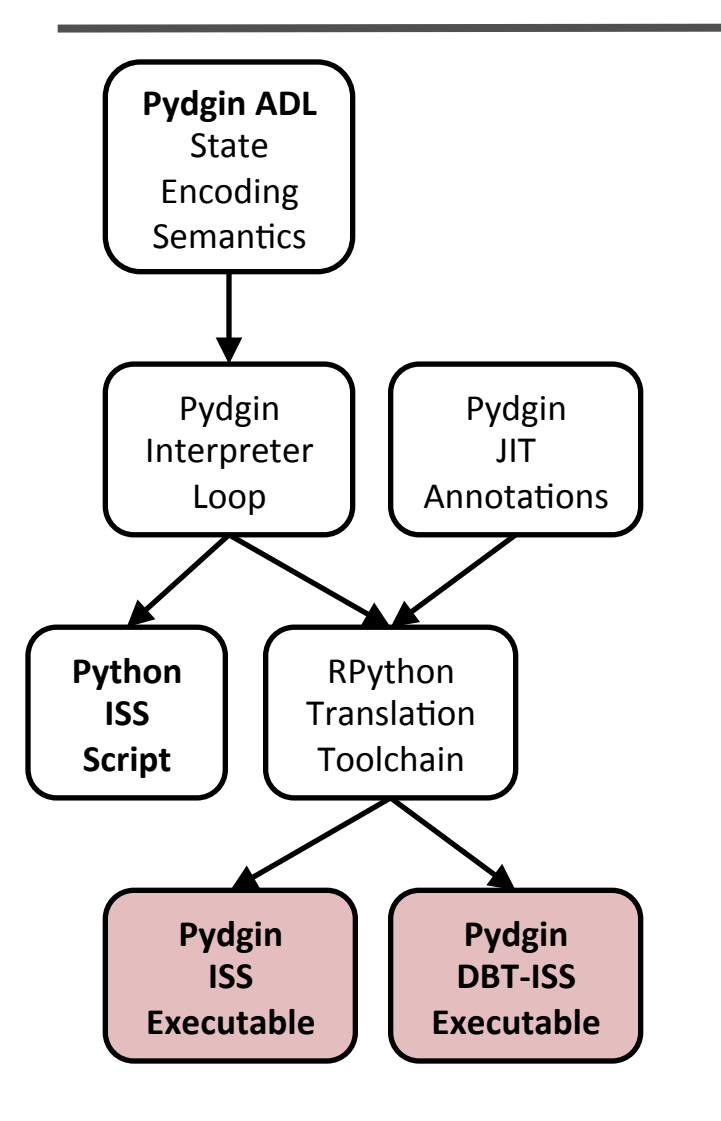

### **Two ISSs implemented in Pydgin**

- Simplified-MIPS
- ARM<sub>V</sub>5

### **Simplifications**

- GCC cross-compiler using newlib
- emulated system calls
- "bare-metal" system (no OS)

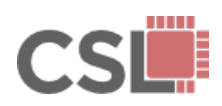

# **Pydgin ISS Evaluation**

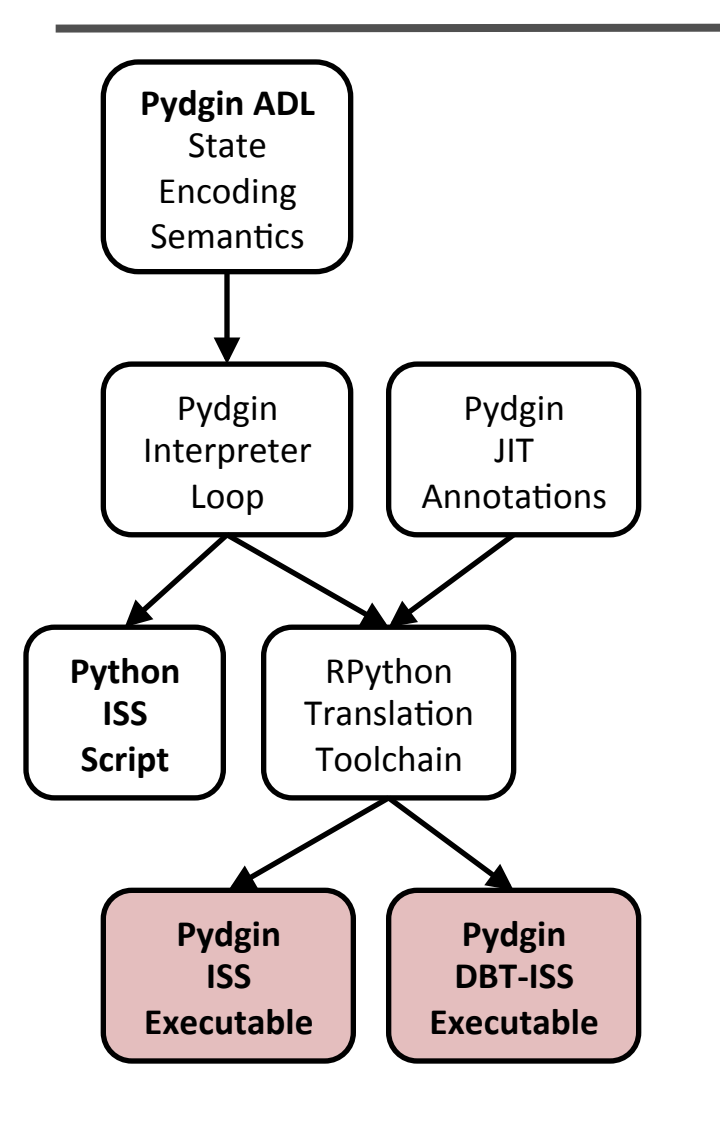

### **Two ISSs implemented in Pydgin**

- Simplified-MIPS: 87-761 MIPS
- ARM<sub>V</sub>5

### **Simplifications**

- GCC cross-compiler using newlib
- emulated system calls
- "bare-metal" system (no OS)

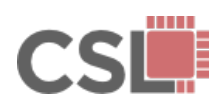

# Pydgin ISS Evaluation: ARMv5

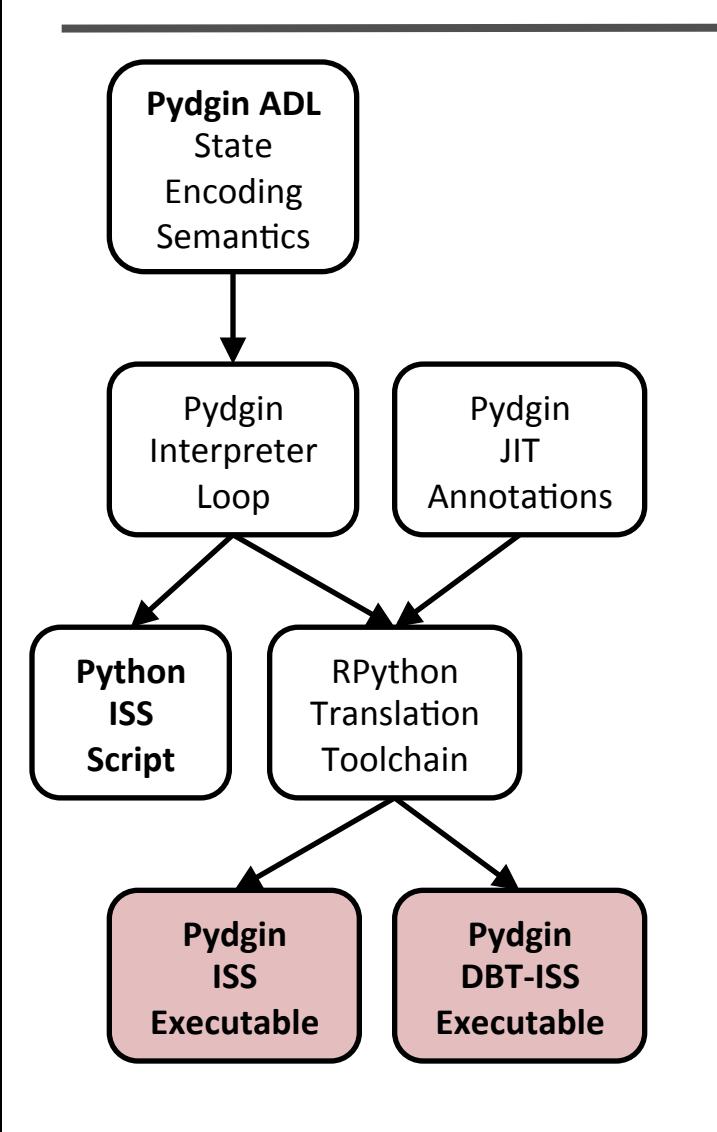

### **Two ISSs implemented in Pydgin**

- Simplified-MIPS: 87-761 MIPS
- ARMv5'

### **Simplifications**

- GCC cross-compiler using newlib
- emulated system calls
- "bare-metal" system (no OS)

### ARMv5 ISSs:

• Interpretive: gem5-atomic, pydgin-nojit

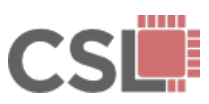

# Pydgin ISS Evaluation: ARMv5

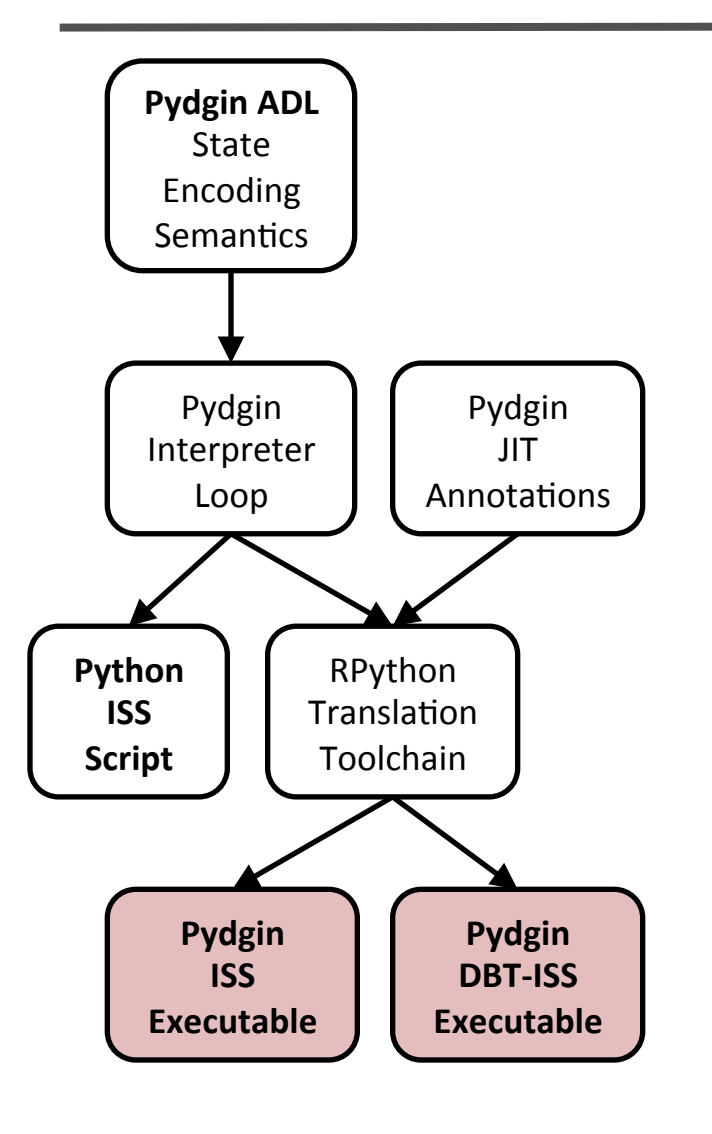

### **Two ISSs implemented in Pydgin**

- · Simplified-MIPS: 87-761 MIPS
- · ARMv5

### **Simplifications**

- GCC cross-compiler using newlib
- emulated system calls
- "bare-metal" system (no OS)

## **ARMv5 ISSs:**

- · Interpretive: gem5-atomic, pydgin-nojit
- $\cdot$  DBT: simit-jit, pydgin-jit, qemu

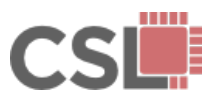

# Pydgin ISS Evaluation: ARMv5

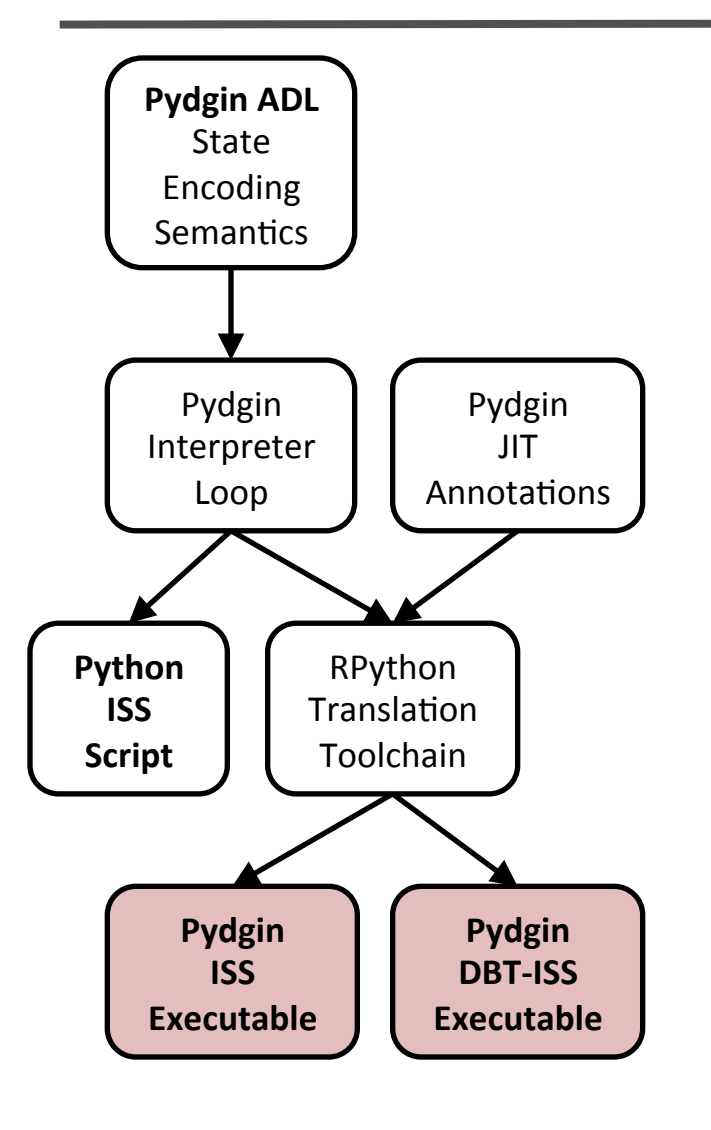

### **Two ISSs implemented in Pydgin**

- · Simplified-MIPS: 87-761 MIPS
- · ARMv5

### **Simplifications**

- GCC cross-compiler using newlib
- emulated system calls
- "bare-metal" system (no OS)

## **ARMv5 ISSs:**

· Interpretive: gem5-atomic, pydgin-nojit

DBT:

simit-jit, pydgin-jit, qemu\* (\* not fully observable)

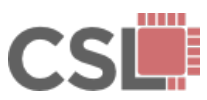

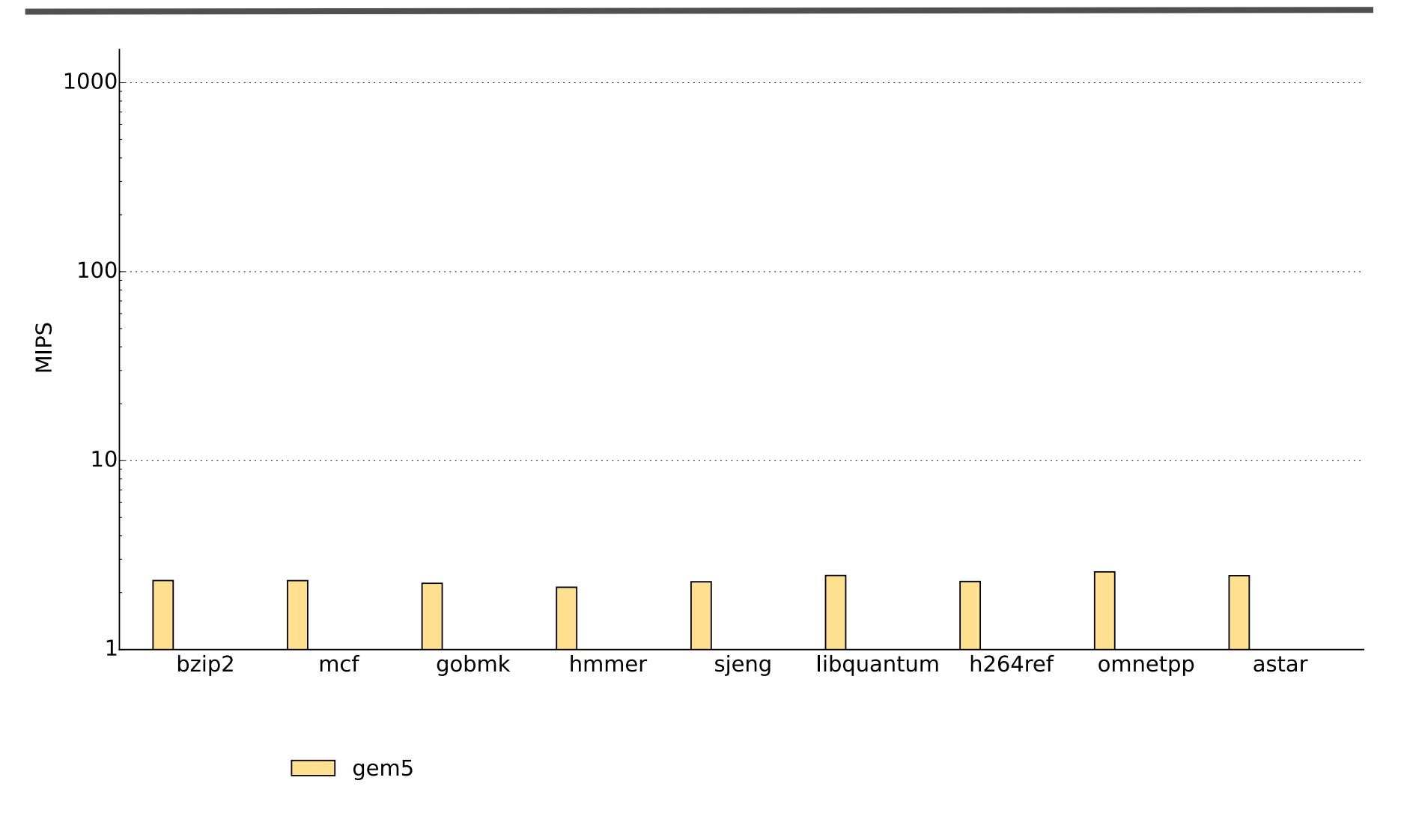

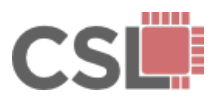

**Pydgin: Generating Fast Instruction Set Simulators from Simple Architecture Descriptions with Meta-Tracing JIT Compilers**<br>Architecture Descriptions with Meta-Tracing JIT Compilers

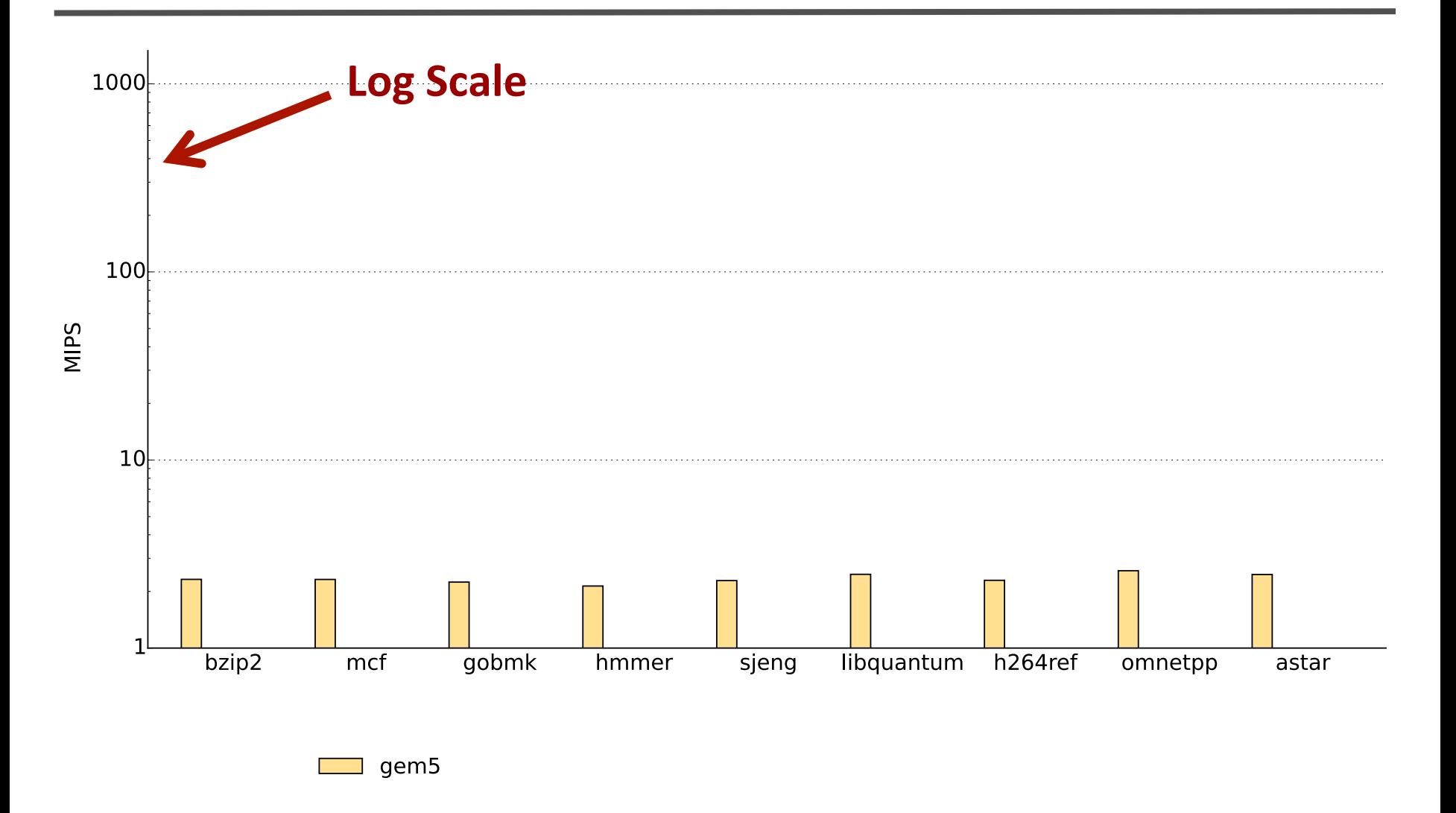

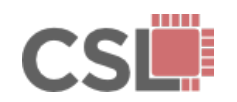

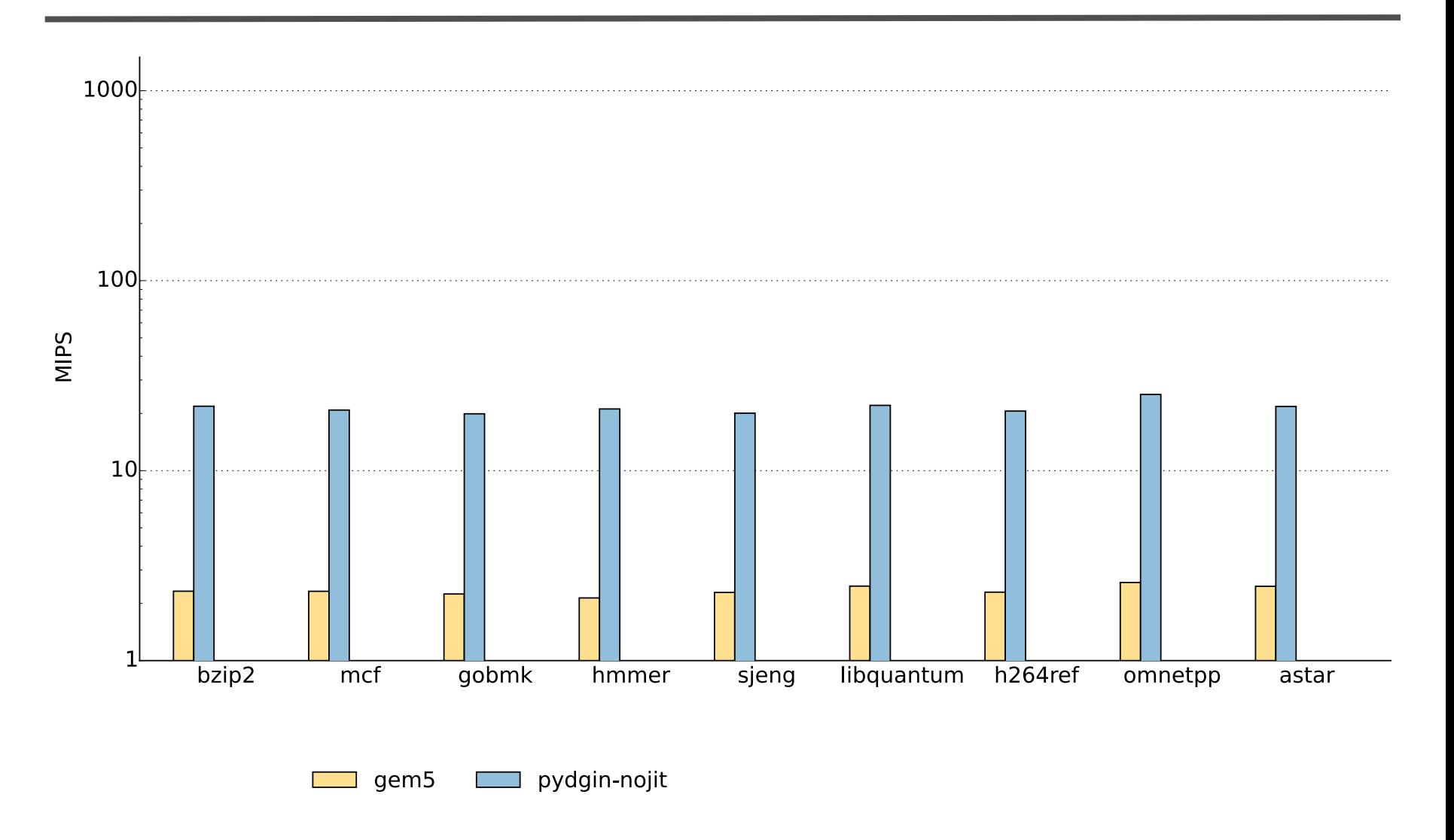

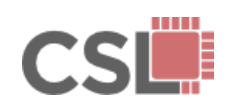

**Pydgin: Generating Fast Instruction Set Simulators from Simple Architecture Descriptions with Meta-Tracing JIT Compilers**<br>Architecture Descriptions with Meta-Tracing JIT Compilers

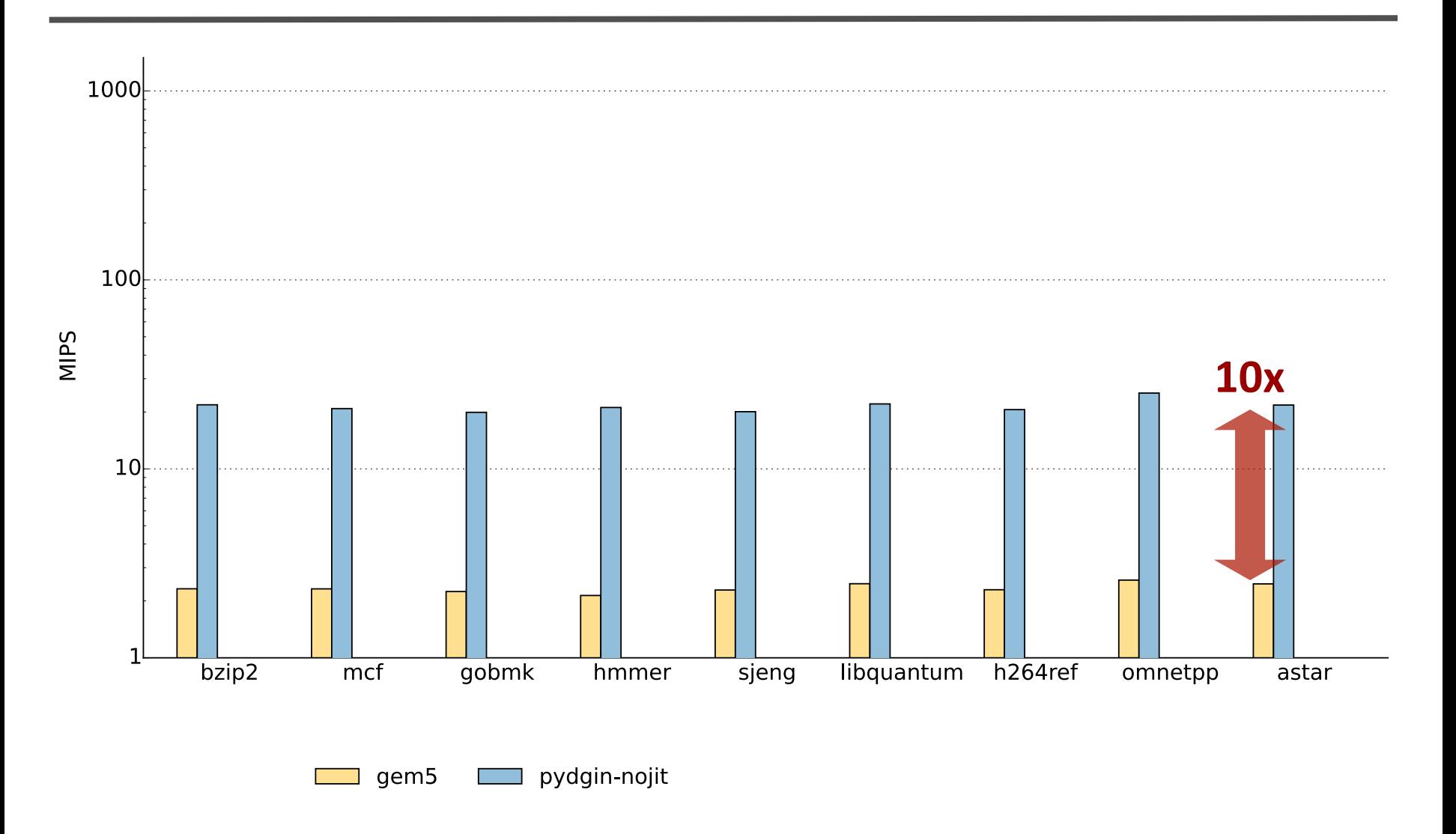

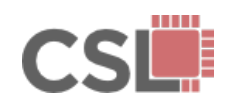

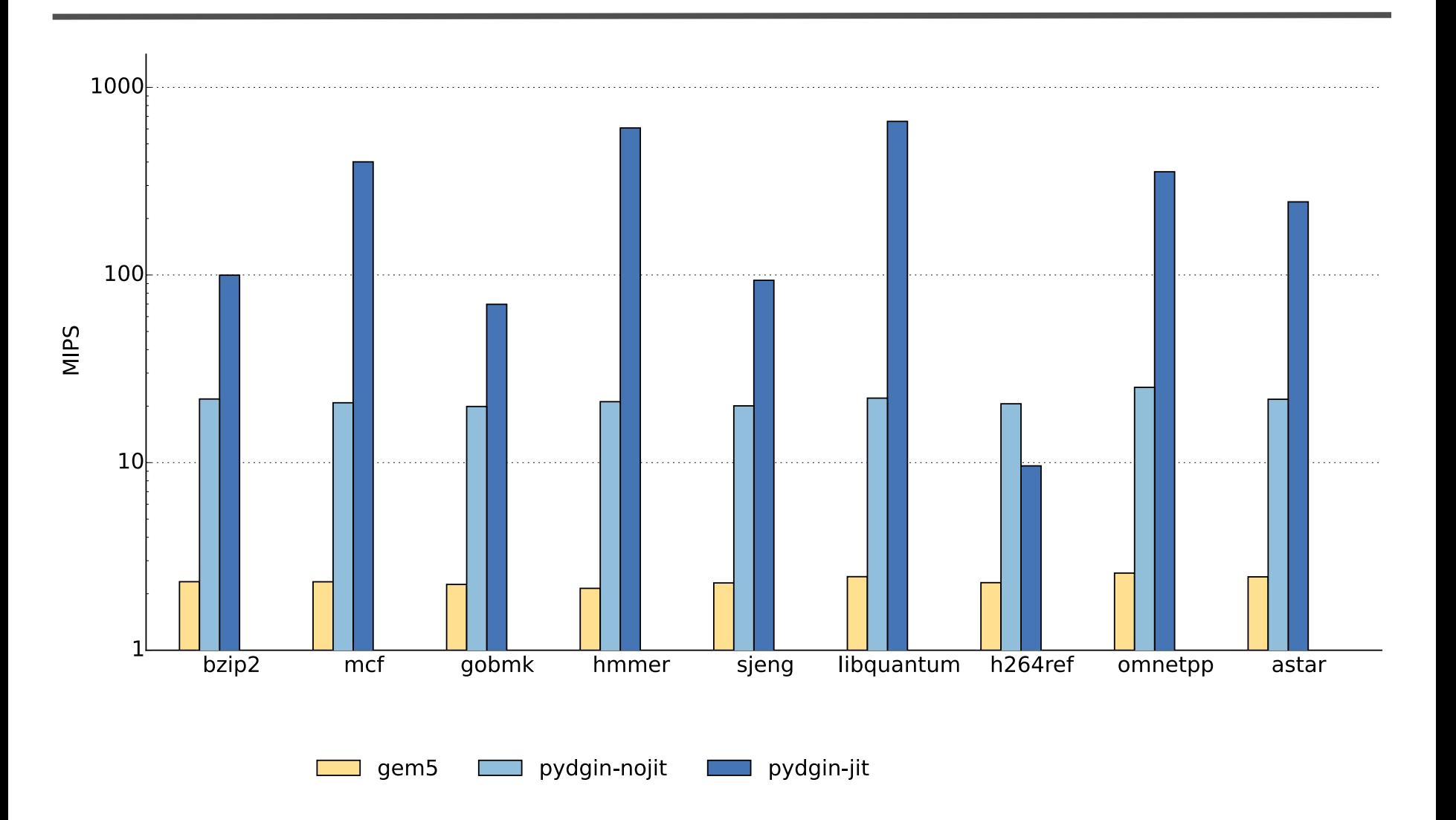

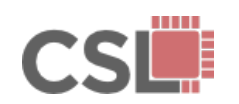

**Pydgin: Generating Fast Instruction Set Simulators from Simple Architecture Descriptions with Meta-Tracing JIT Compilers**<br>Architecture Descriptions with Meta-Tracing JIT Compilers

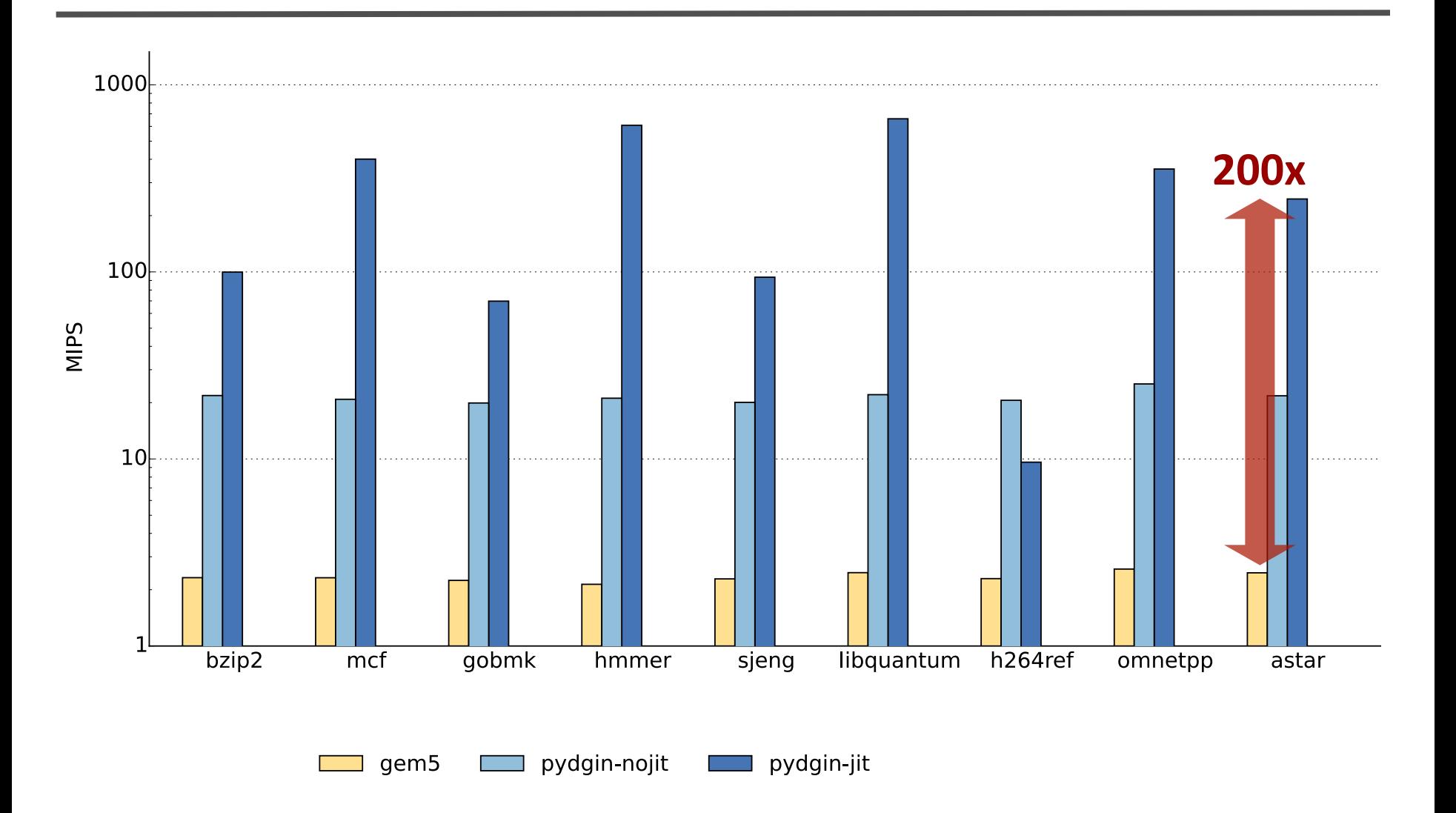

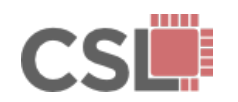

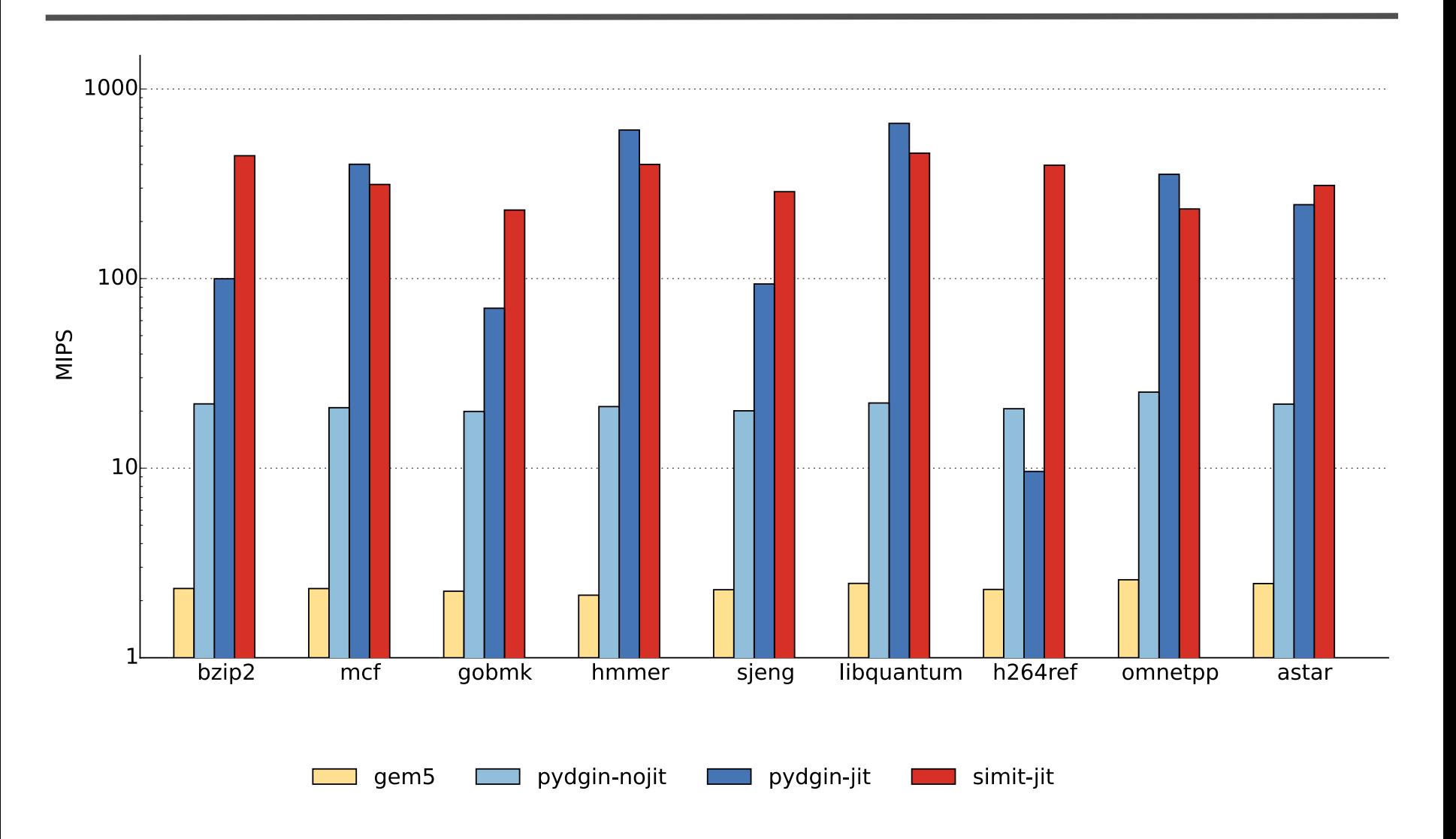

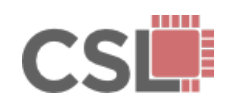

**Pydgin: Generating Fast Instruction Set Simulators from Simple Architecture Descriptions with Meta-Tracing JIT Compilers**<br>Architecture Descriptions with Meta-Tracing JIT Compilers

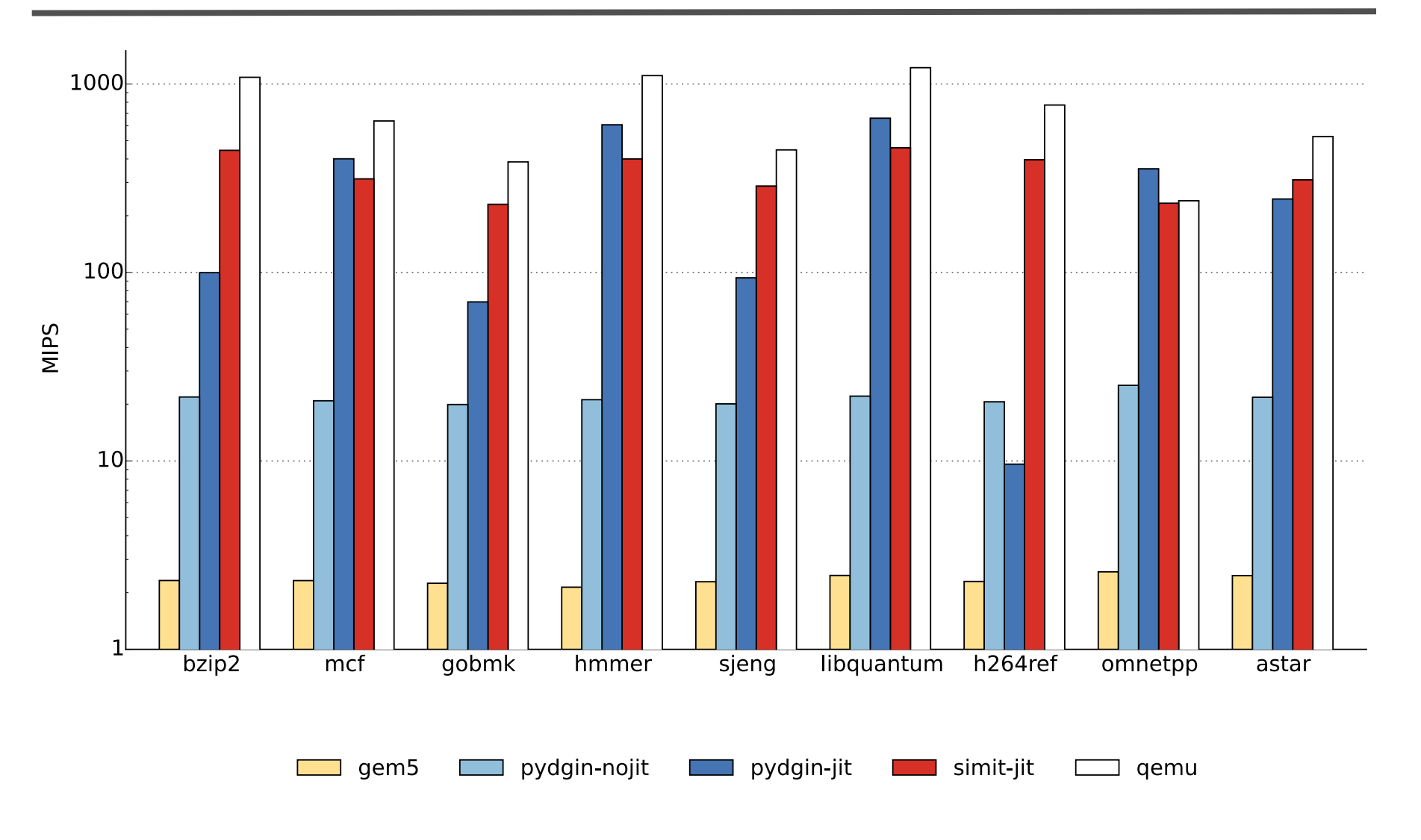

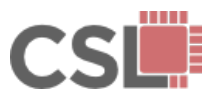

**Pydgin: Generating Fast Instruction Set Simulators from Simple Architecture Descriptions with Meta-Tracing JIT Compilers**<br>Architecture Descriptions with Meta-Tracing JIT Compilers
# **ISS Comparison: ARMv5**

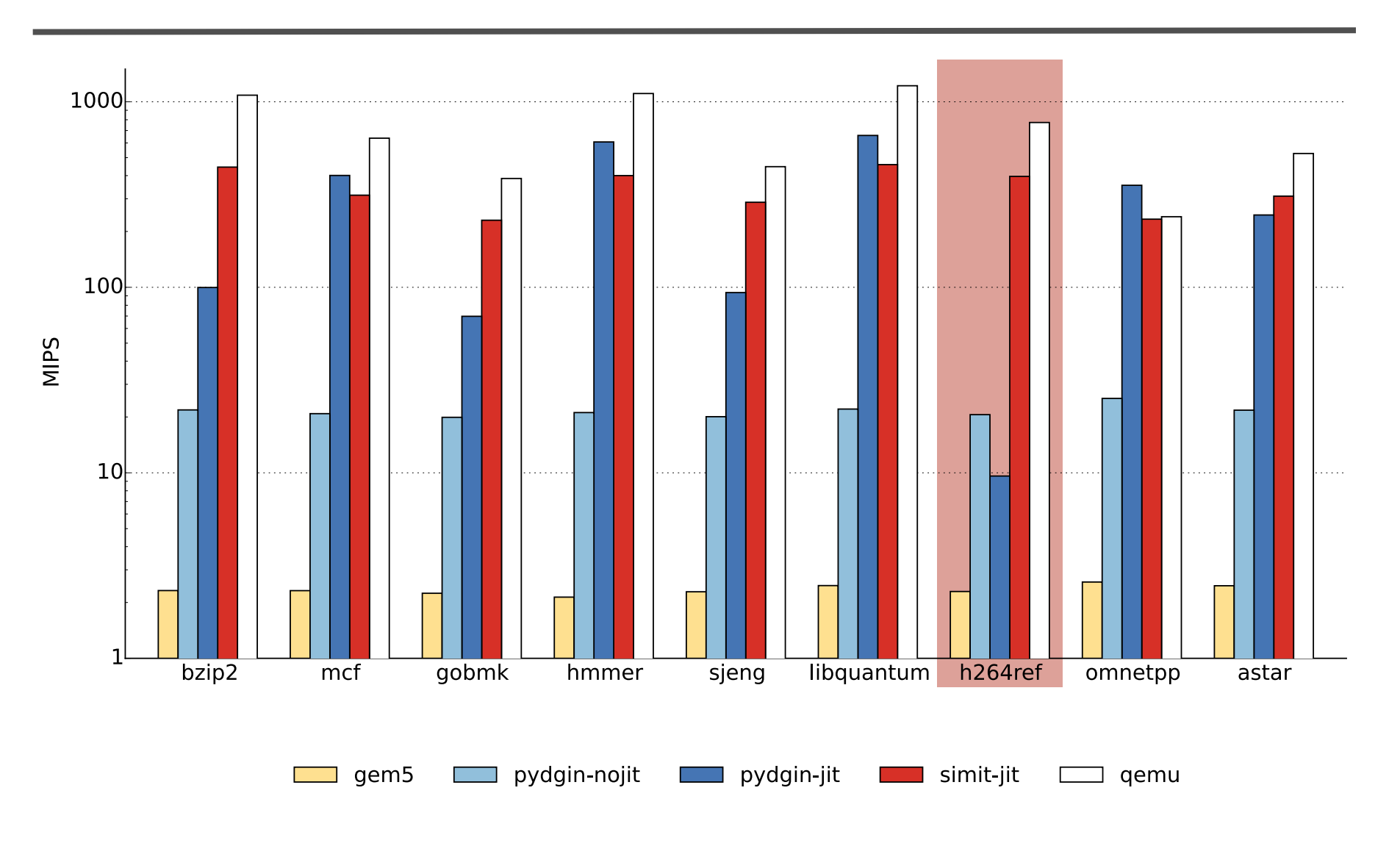

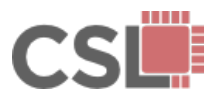

**Pydgin: Generating Fast Instruction Set Simulators from Simple Architecture Descriptions with Meta-Tracing JIT Compilers**<br>Architecture Descriptions with Meta-Tracing JIT Compilers

# **ISS Comparison: ARMv5**

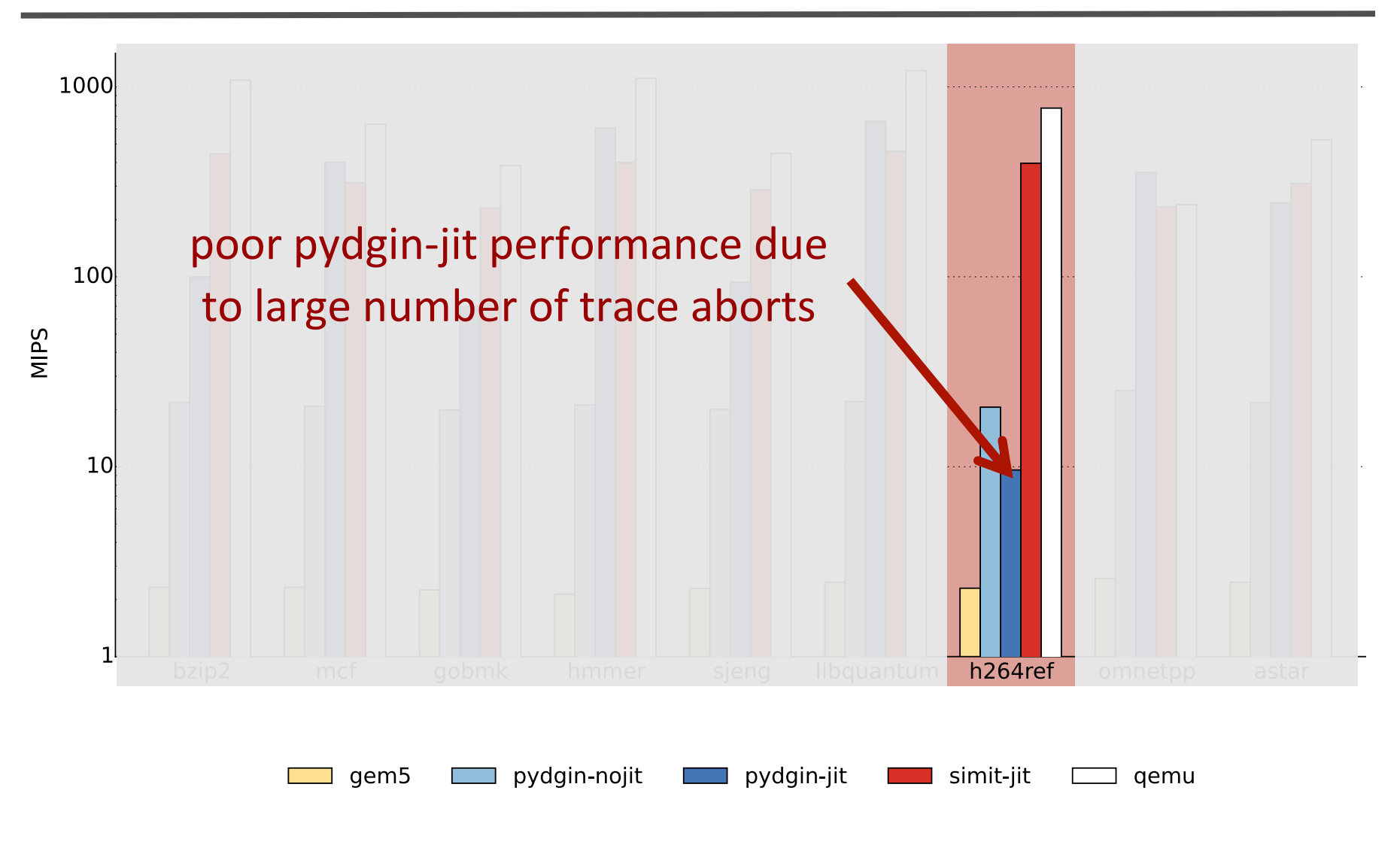

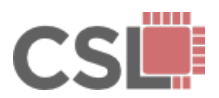

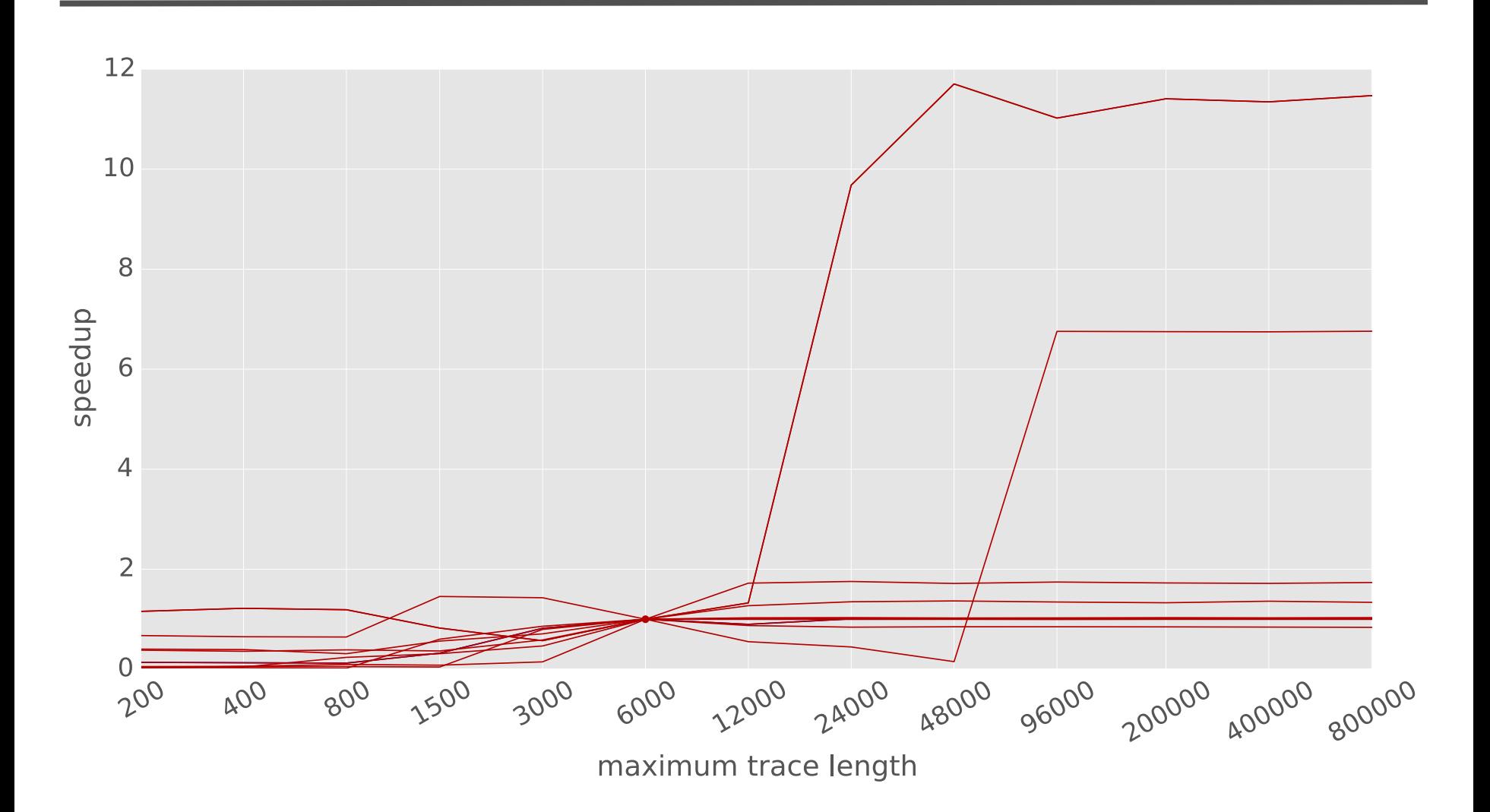

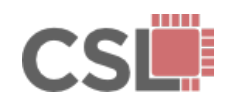

**Pydgin: Generating Fast Instruction Set Simulators from Simple Architecture Descriptions with Meta-Tracing JIT Compilers**<br>Architecture Descriptions with Meta-Tracing JIT Compilers

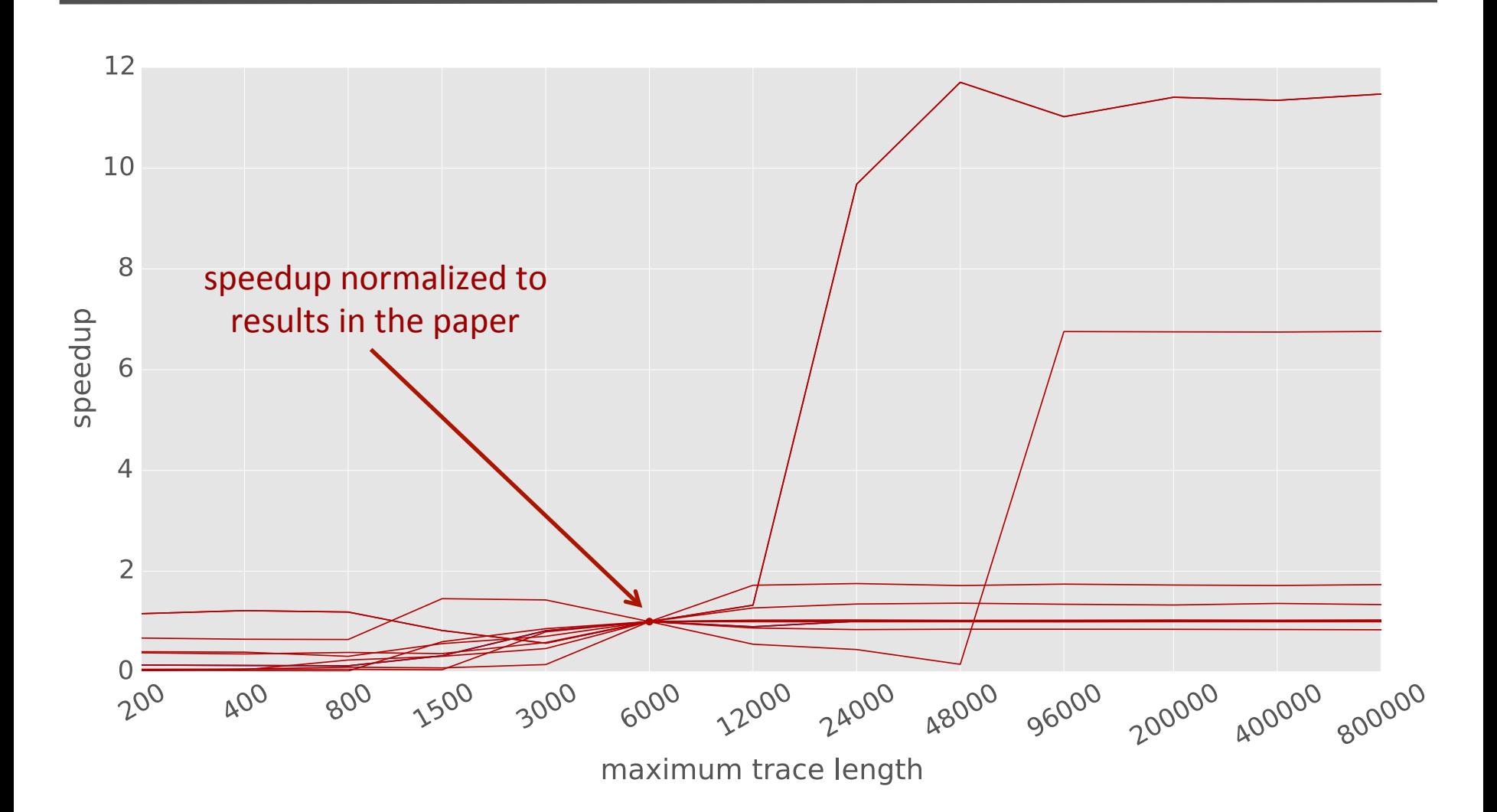

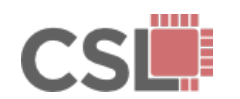

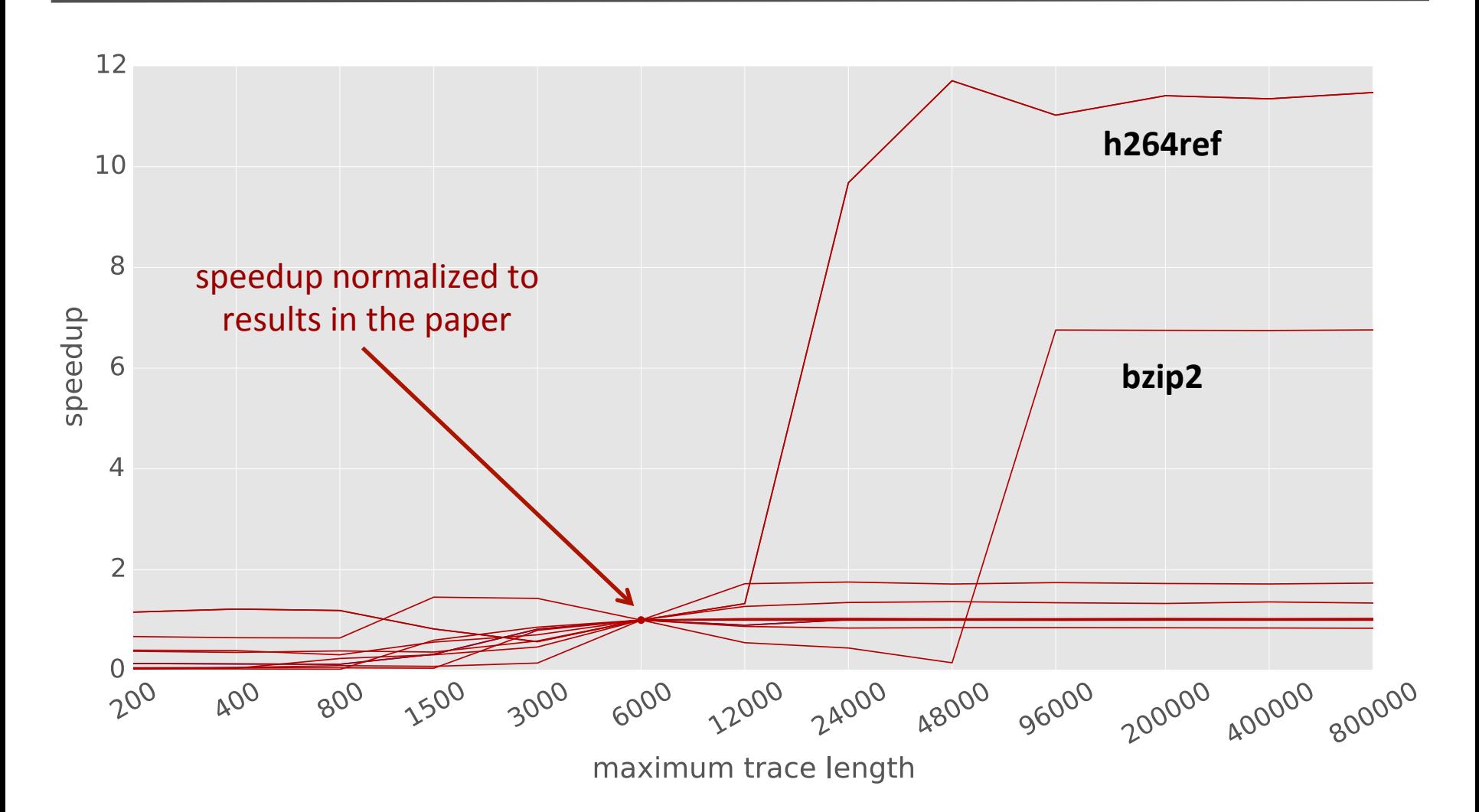

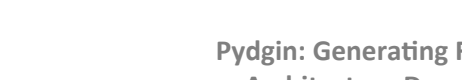

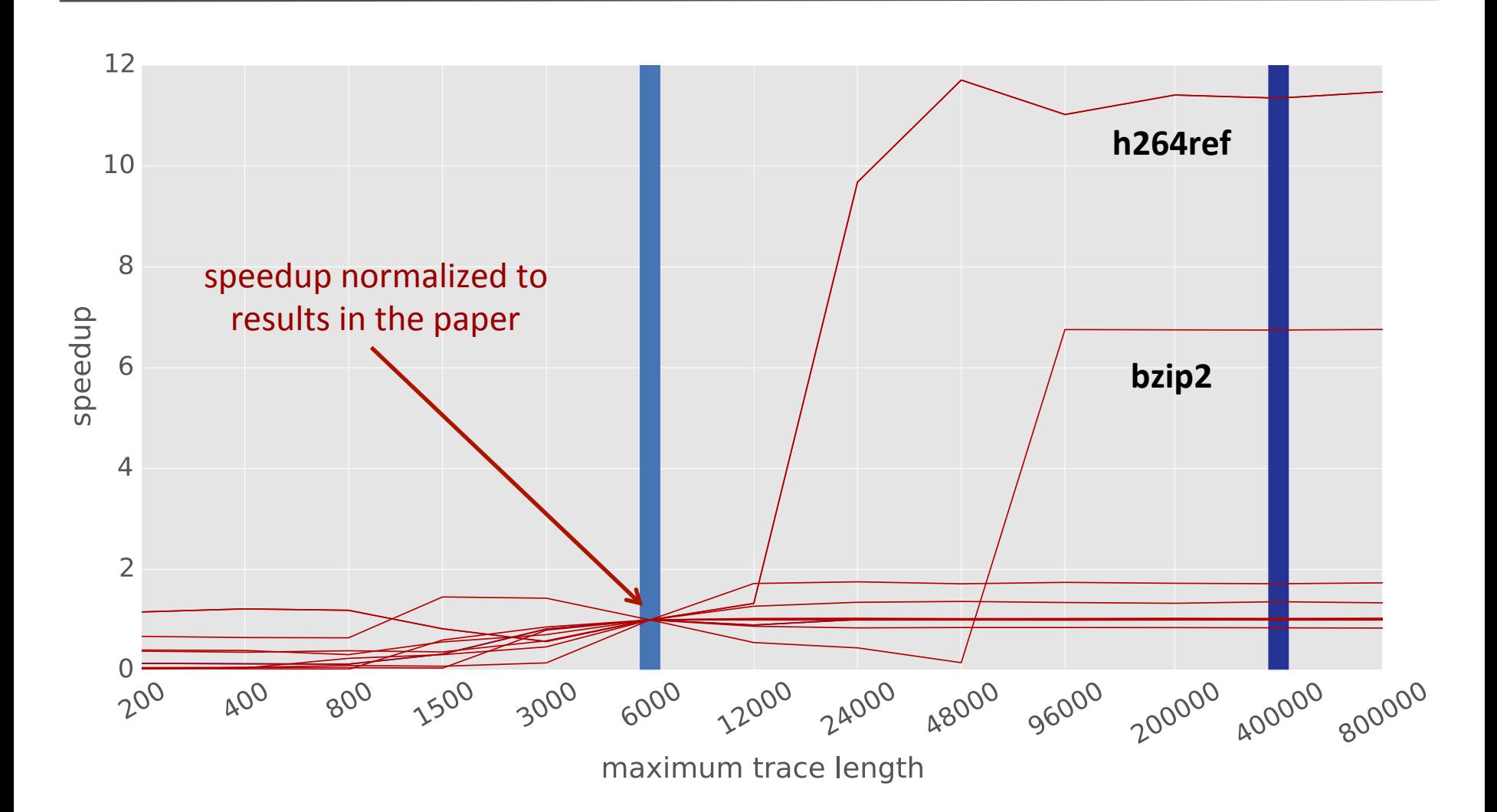

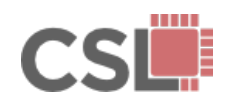

### Results: ARM with Longer Traces

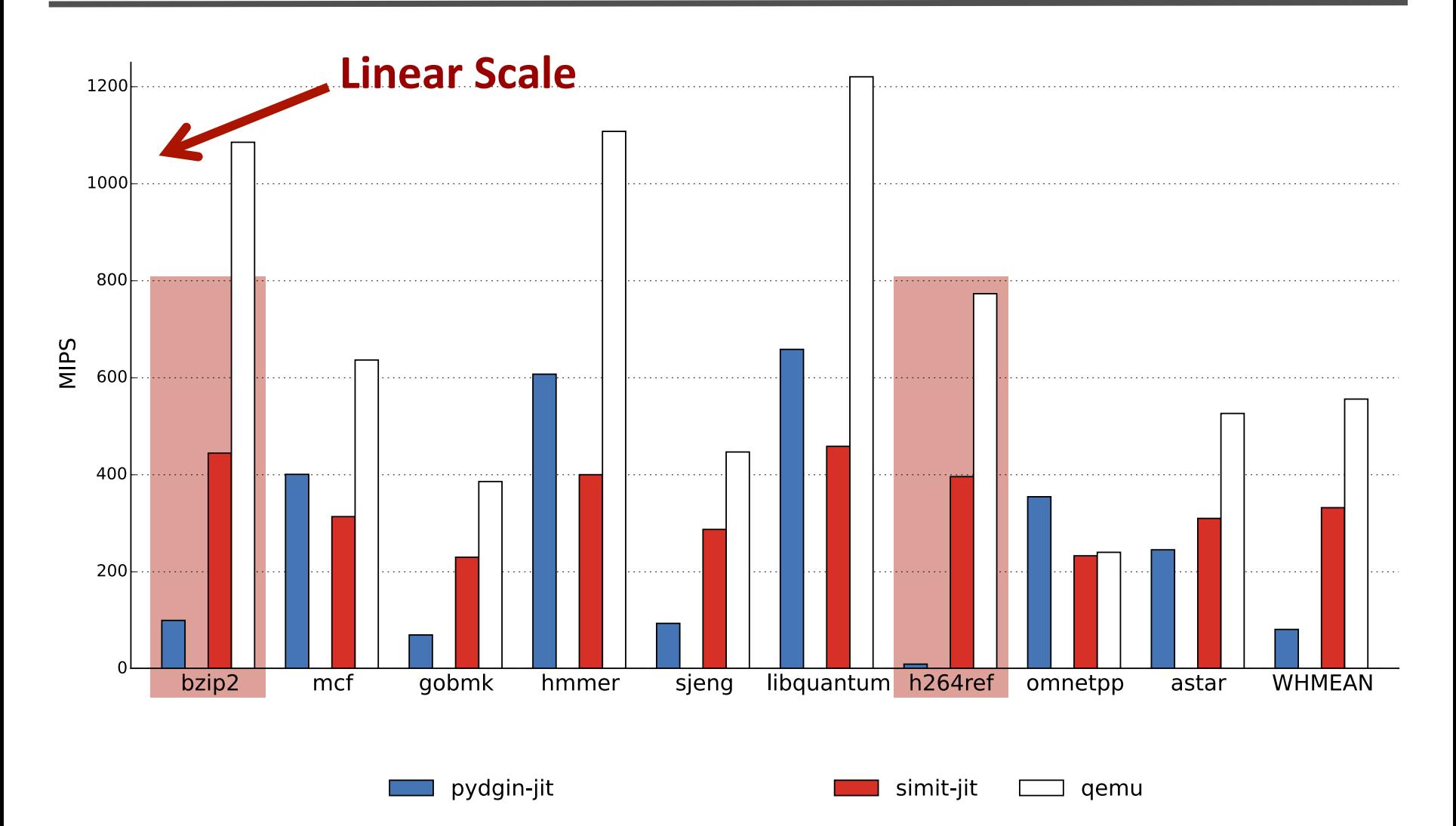

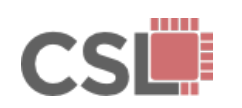

**Pydgin: Generating Fast Instruction Set Simulators from Simple** 

**Architecture Descriptions with Meta-Tracing JIT Compilers** 

### Results: ARM with Longer Traces

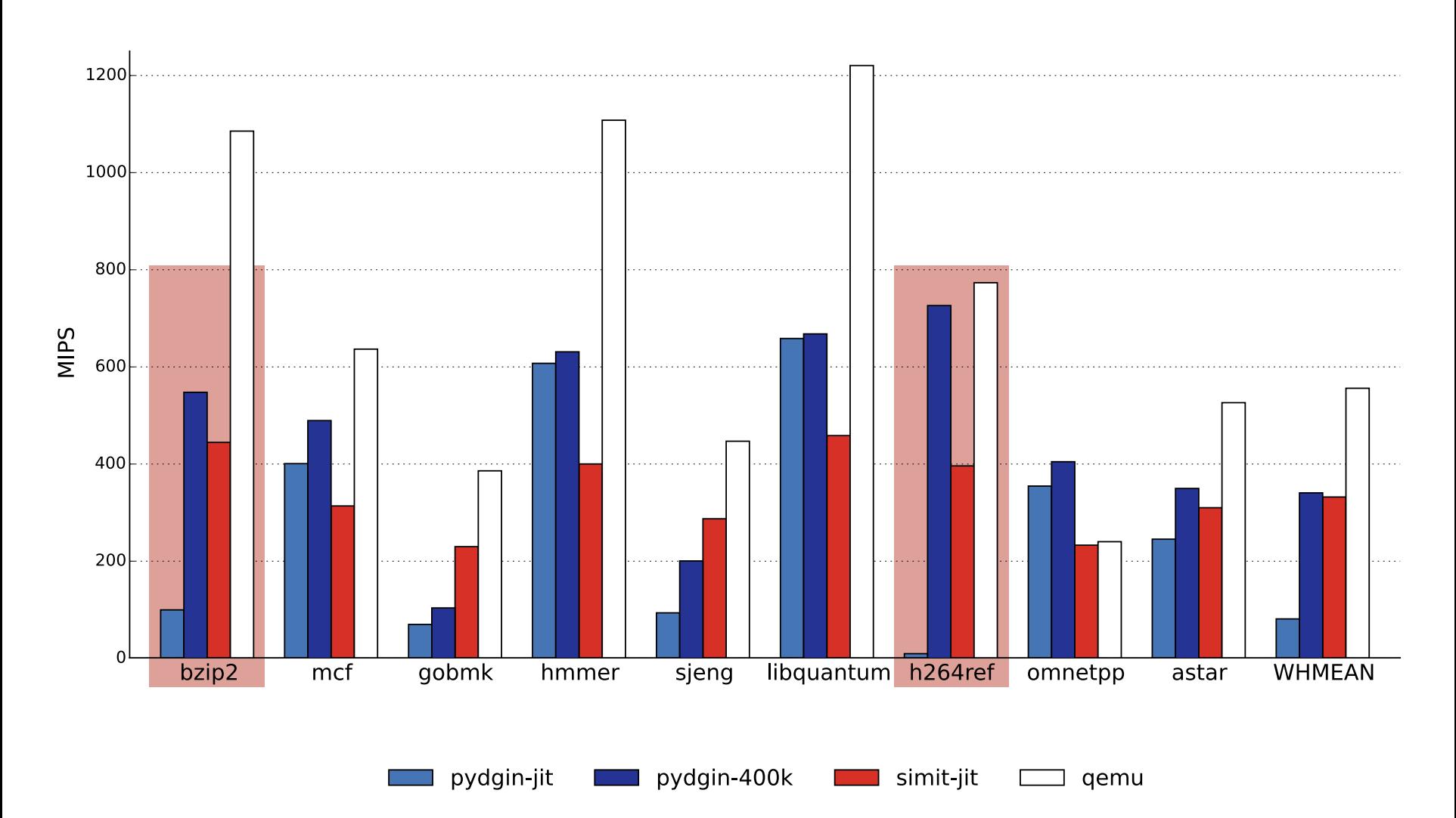

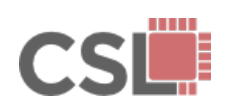

**Pydgin: Generating Fast Instruction Set Simulators from Simple Architecture Descriptions with Meta-Tracing JIT Compilers**<br>Architecture Descriptions with Meta-Tracing JIT Compilers

# Results: ARM with Longer Traces

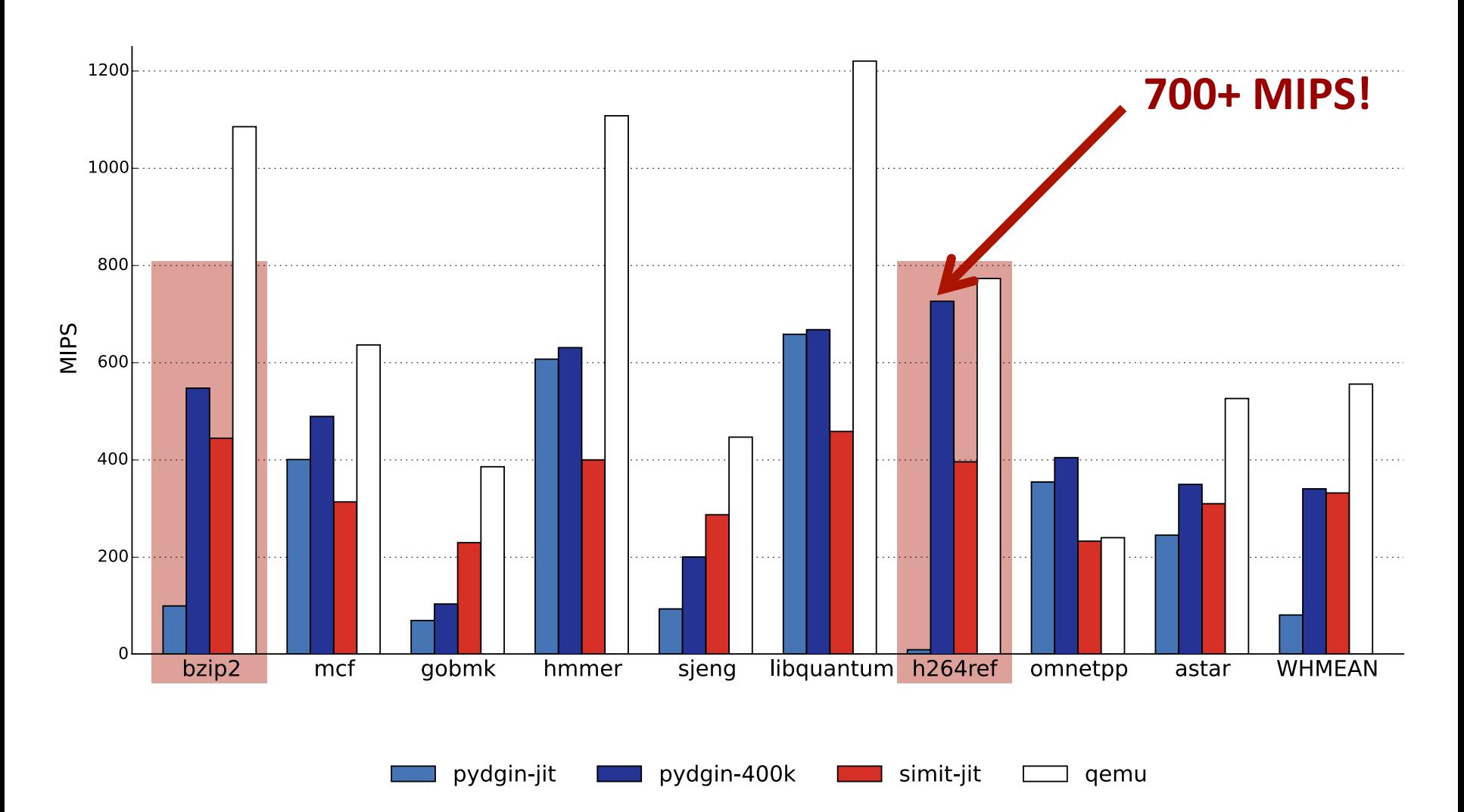

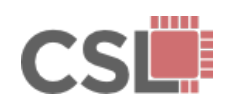

Pydgin ISSs benefit from performance improvements as newer versions of the RPython Translation Toolchain are released.

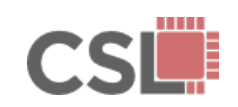

Pydgin ISSs benefit from performance improvements as newer versions of the RPython Translation Toolchain are released.

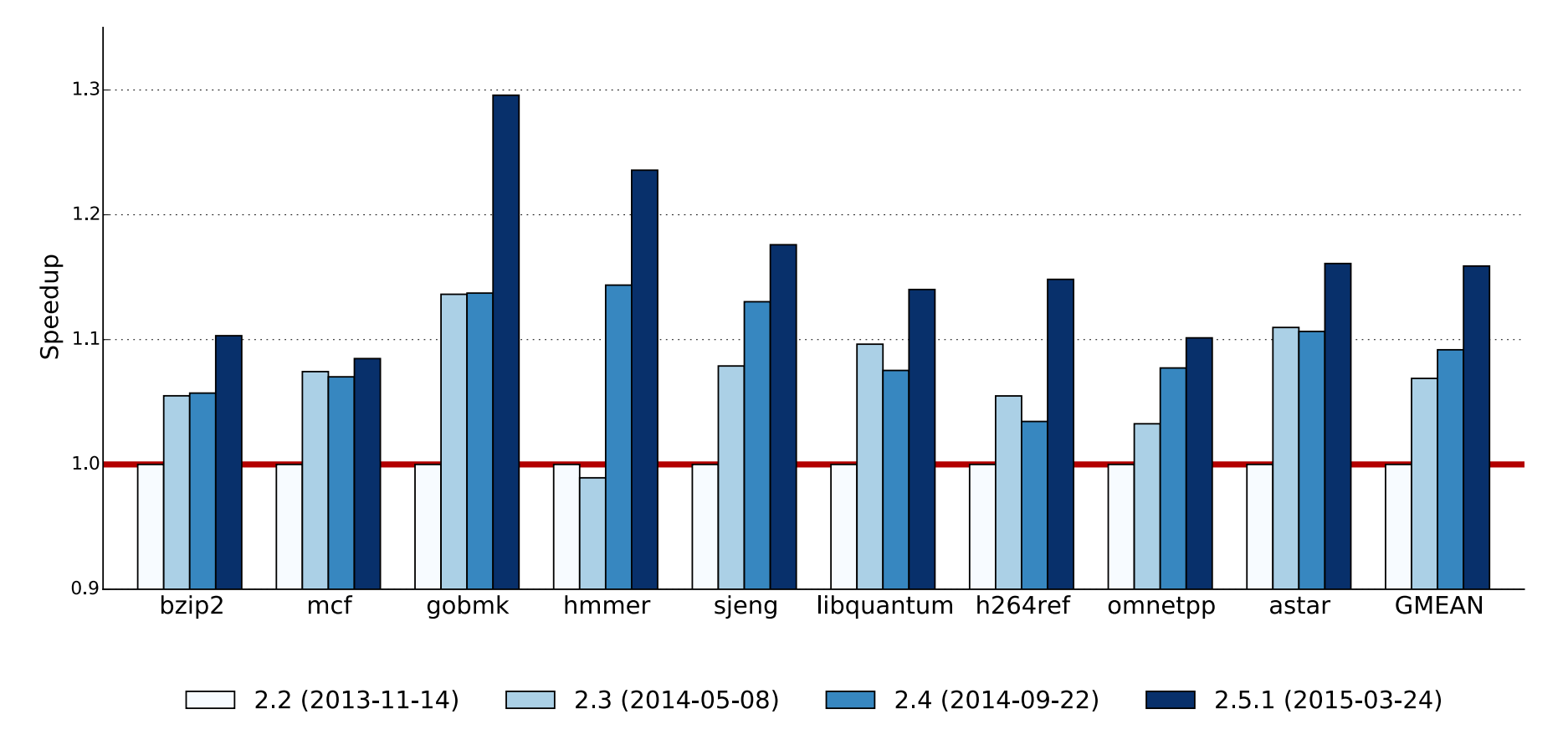

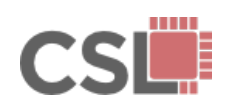

Pydgin ISSs benefit from performance improvements as newer versions of the RPython Translation Toolchain are released.

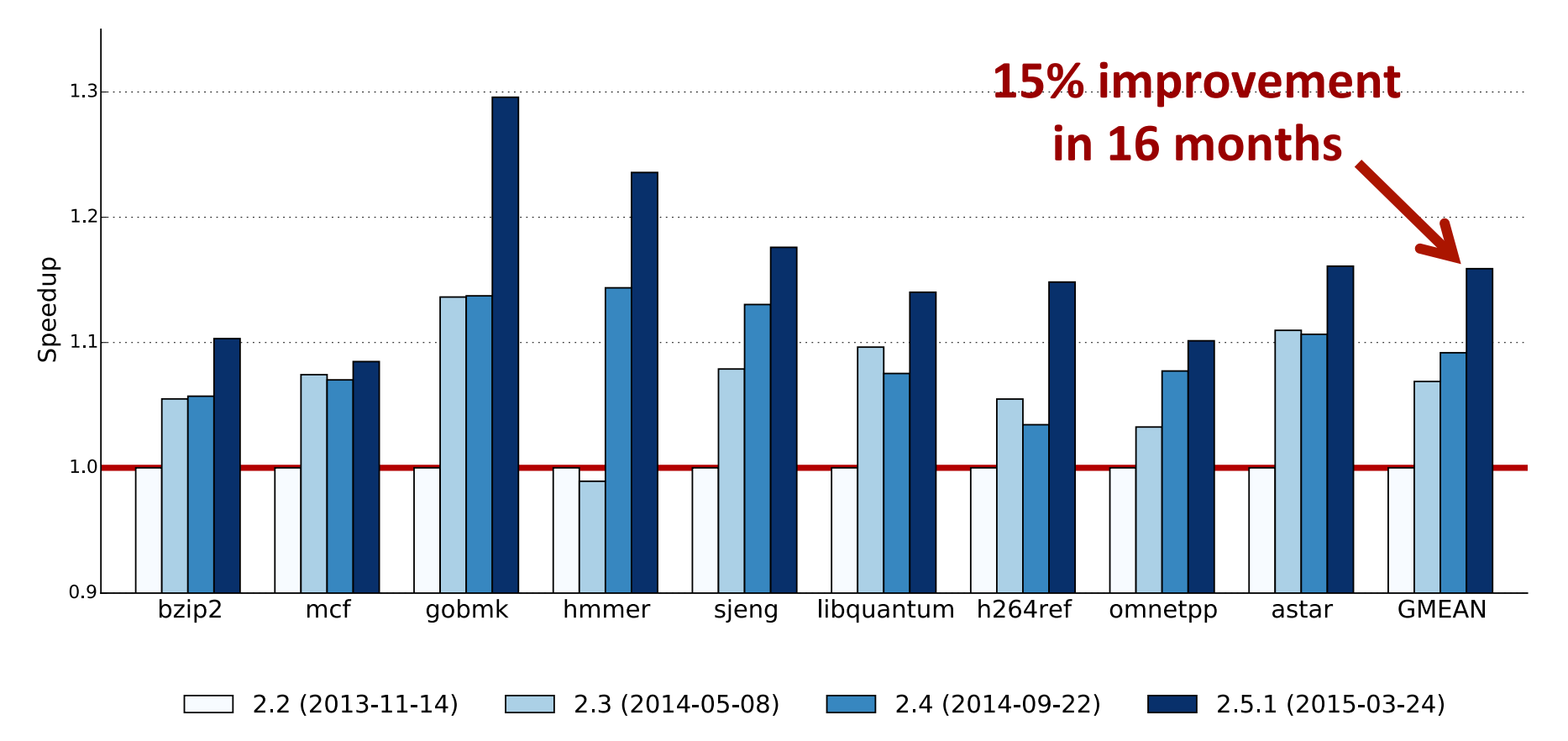

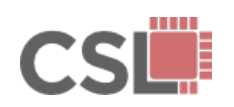

Pydgin provides a succinct, embedded-DSL within Python for rapid prototyping of ISAs for next-generation hardware.

Pydgin leverages the RPython translation toolchain to convert these descriptions into high-performance, JIT-enabled ISSs.

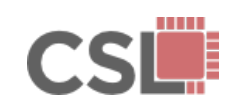

Pydgin provides a succinct, embedded-DSL within Python for rapid prototyping of ISAs for next-generation hardware.

Pydgin leverages the RPython translation toolchain to convert these descriptions into high-performance, JIT-enabled ISSs.

Many opportunities for future improvements:

- more features and ISA implementations
- performance optimizations

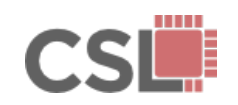

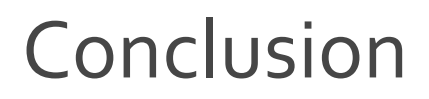

Pydgin is a productive, **open-source** Python framework for creating fast instruction set simulators.

# $\overline{\phantom{a}}$ į, Pydgin

#### https://github.com/cornell-brg/pydgin

Thank you to our sponsors for their support: NSF, DARPA, and donations from Intel Corporation and Synopsys, Inc.

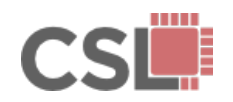